# **UNIVERSIDAD CATÓLICA DE TRUJILLO BENEDICTO XVI**

# FACULTAD DE INGENIERÍA Y ARQUITECTURA

## CARRERA PROFESIONAL DE INGENIERÍA DE MINAS

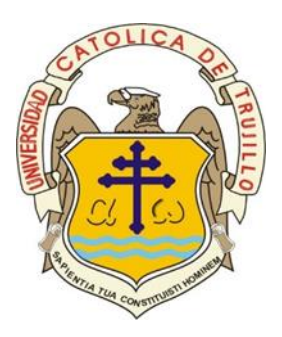

### "CAMBIO DE MALLA DE PERFORACIÓN Y VOLADURA PARA REDUCIR COSTOS EN LA GALERÍA 10510 N EN UNA EMPRESA MINERA DE PATAZ"

## TESIS PARA OBTENER EL TÍTULO PROFESIONAL DE INGENIERO DE MINAS

### **AUTOR**

Br. Luis Manuel Ynfantes Velásquez

### **LÍNEA DE INVESTIGACIÓN**

Procesos y Tecnología.

**TRUJILLO, PERÚ**

**2020**

#### **ACTA DE EVALUACIÓN DE TITULACIÓN PROFESIONAL POR PRESENTACIÓN, SUSTENTACIÓN Y APROBACIÓN DE TESIS**

En la ciudad de Trujillo, a los **04** días del mes de **noviembre** del 2020, siendo las 18:00 horas se reunieron los miembros del Jurado designado por la Facultad de Ingeniería y Arquitectura para evaluar el Examen de Titulación Profesional de:

#### **INGENIERO DE MINAS**

**(Indicar la Carrera Profesional)**

Especialidad:

**(De ser el caso)**

mediante la Modalidad de Presentación, Sustentación y Aprobación de Tesis de(l) (la)

**Bachiller**: **Luis Manuel Ynfantes Velásquez**

**(Apellidos y Nombres)**

quien desarrolló la Tesis Titulada:

### **"CAMBIO DE MALLA DE PERFORACIÓN Y VOLADURA PARA REDUCIR COSTOS EN LA GALERÍA 10510 N EN UNA EMPRESA MINERA DE PATAZ"**

Concluido el acto, el Jurado dictaminó que el (la) mencionado(a) Bachiller fue APROBADO UNANIMIDAD

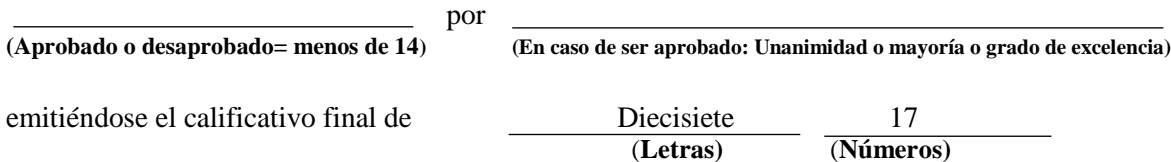

Siendo las 20:20 horas concluyó la sesión, firmando los miembros del Jurado.

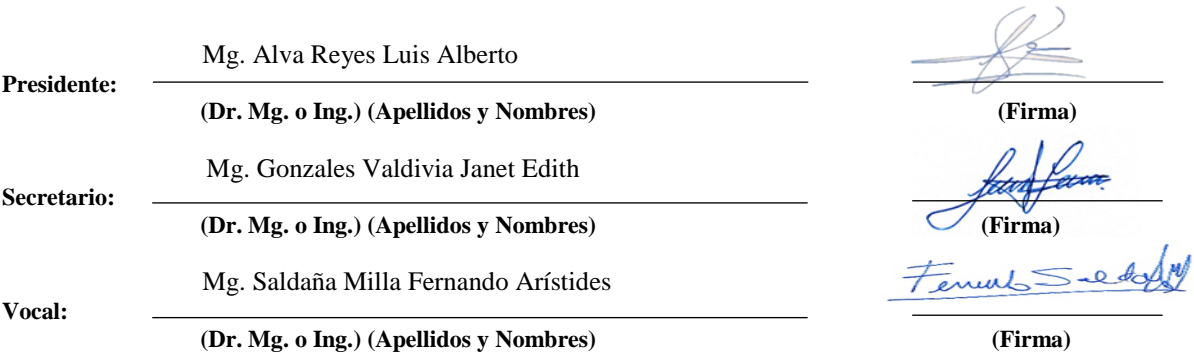

**(\*) Desaprobado:** 0-13**; Aprobado:** 14-20

**(\*\*) Mayoría:** Dos miembros del jurado aprueban**; Unanimidad:** todos los miembros del jurado aprueban**; Grado de excelencia:** promedio 19 a 20

# **FORMULARIO DE CESIÓN DE DERECHOS PARA LA PUBLICACIÓN DIGITAL DE TESIS O TRABAJO DE INVESTIGACIÓN**

Moche 05 de noviembre del 2020

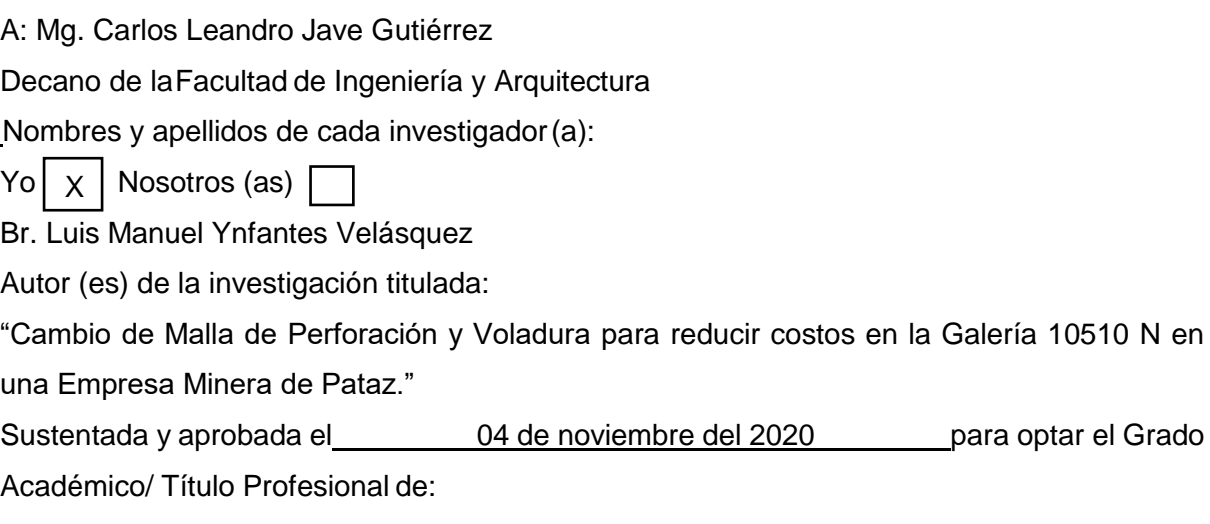

…………………………………………INGENIERO DE MINAS ……………………………………

**CEDO LOS DERECHOS** a la Universidad Católica de Trujillo Benedicto XVI para publicar por plazo indefinido la versión digital de esta tesis en el repositorio institucional y otros, con los cuales la universidad firme convenio, consintiendo que cualquier tercero podrá acceder a dicha obra de manera gratuita pudiendo visualizarlas, revisarlas, imprimirlas y/o grabarlas siempre y cuando se respeten los derechos de autor y sea citada correctamente. En virtud de esta autorización, la universidad podrá reproducir mi tesis en cualquier tipo de soporte, sin modificar su contenido, solo con propósitos de seguridad, respaldo y preservación.

Declaro que la tesis o trabajo de investigación es una creación de mi autoría o coautoría con titularidad compartida, y me encuentro facultada(o)(s) a conceder la presente autorización y además declaro bajo juramento que dicha tesis no infringe los derechos de autor de terceras personas.

Asimismo, declaro que el CD-ROM que estoy entregando a la UCT, con el archivo en formato PDF y WORD (.docx), como parte del proceso de obtención del Título Profesional o Grado Académico, es la versión final del documento sustentado y aprobadopor el Jurado.

Por ello, el tipo de acceso que autorizo es el siguiente: (Marcar con un aspa (x); una opción)

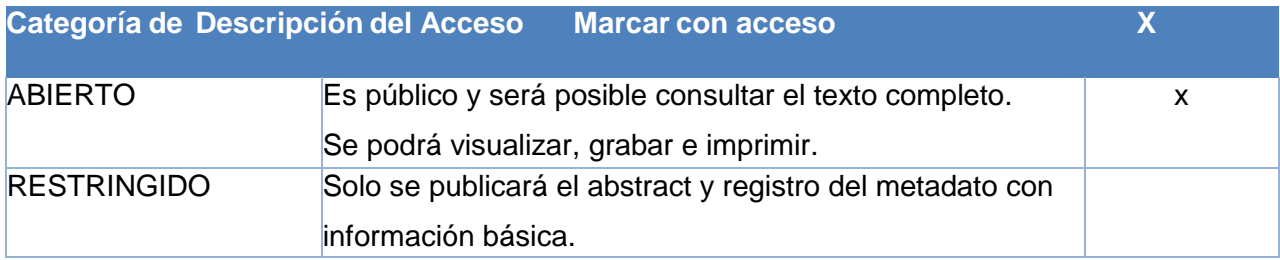

### OPCIONAL – LICENCIA CREATIVE COMMONS.

Una licencia **Creative Commons** es un complemento a los derechos de autor que tiene como fin proteger una obra en la web. Si usted concede dicha licencia mantiene la titularidad y permite que otras personas puedan hacer uso de su obra, bajo las condiciones que usted determine.

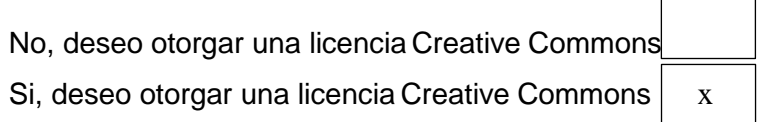

Si opta por otorgar la licencia Creative Commons, seleccione una opción de los siguientes permisos:

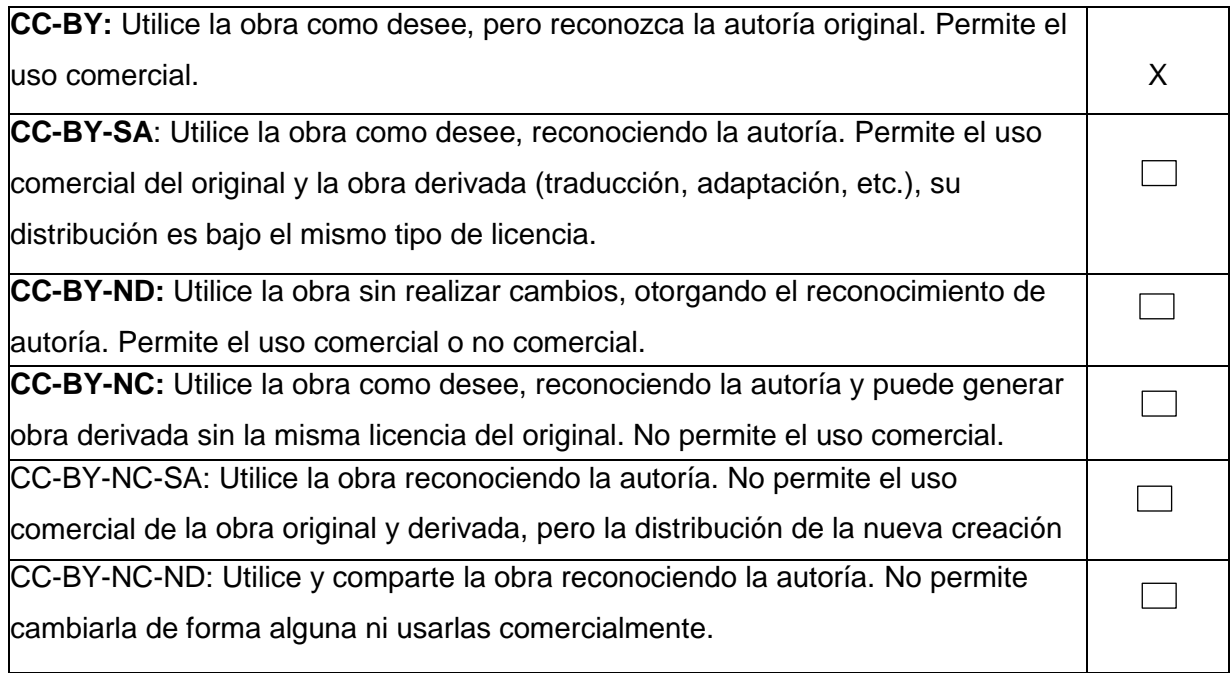

## Datos del investigador (a)

**DNI:** 44215087 **Teléfono celular:** 913312210 **Email:** lynfantesv@gmail.com

**Nombres y Apellidos:** Luis Manuel Ynfantes Velásquez

Ilis  $\overline{C}$ --------------------------------------

**Firma**

#### **Autoridades Universitarias**

#### **Monseñor Dr. Héctor Miguel Cabrejos Vidarte, O.F.M.**

Fundador y Gran Canciller de la UCT Benedicto XVI

#### **R.P. Dr. John Joseph Lydon McHugh, O.S.A.**

Rector

#### **Dra. Silvia Valverde Zavaleta**

Vicerrectora Académica

#### **Dr. Carlos Alfredo Cerna Muñoz PhD.**

Vicerrector de Investigación

#### **Ing. Carlos Leandro Jave Gutiérrez**

Decano de la Facultad de Ingeniería y Arquitectura

#### **Mons. Ricardo Exequiel Angulo Bazauri**

Gerente de Desarrollo Institucional

#### **Ing. Marco Antonio Dávila Cabrejos**

Gerente de Administración y Finanzas

#### **Mg. José Andrés Cruzado Albarrán** Secretario General

#### **Aprobación del Asesor**

Yo Mg. Ing. Fernando Arístides Saldaña Milla con DNI N° 18135414 como asesor del trabajo de investigación "Cambio de malla de perforación y voladura para reducir costos en la galería 10510 N en una empresa minera de Pataz" desarrollada por el alumno Luis Manuel Ynfantes Velásquez con DNI N°44215087 respectivamente, egresado del Programa Profesional de Ingeniería de Minas, considero que dicho trabajo de titulación reúne los requisitos tantos técnicos como científicos y corresponden con las normas establecidas en el reglamento de titulación de la Universidad Católica de Trujillo Benedicto XVI y en normativa para la presentación de trabajo de titulación de la Facultad de Ingeniería y Arquitectura.

Por tanto, autorizo la presentación del mismo ante el organismo pertinente para que sea sometido a evaluación por la comisión de la clasificación designado por el Decano de la Facultad de Ingeniería y Arquitectura.

awhSaltura

Mg. Ing. Fernando Arístides Saldaña Milla

### **Jurado Dictaminador**

**----------------------------------**

Ing. Luis Alva Reyes

Presidente

 **-------------------------------------**

Ing. Janet Gonzales Valdivia

Secretario

FenulsSeedoff

Ing. Fernando Saldaña Milla

Vocal

#### **Dedicatoria**

A Dios, por mantener a mi familia unida, por brindarme la oportunidad de lograr mis objetivos, darme la fortaleza para no retroceder, y sabiduría para enderezar mi camino y darme otra oportunidad en la vida**.**

A Mirtha mí esposa y amiga quien permaneció firme a mi lado aún en los momentos más críticos de mi vida, gracias por existir mí amor. Y a mis adorados niños Fabrizzio y Ana Paula, ustedes siempre serán mi fuerza para seguir superándome, les prometo que daré todo lo que este a mi alcance para darles a ustedes tres, todo lo que se merecen los adoro y amaré siempre.

 A mi madre Myriam Velásquez Linares por su apoyo incondicional por ser una madre con una voluntad inquebrantable, a mis hermanas por ser el ejemplo que necesitaba para no rendirme y continuar luchando contra las limitaciones y adversidades de la vida este triunfo es para ustedes, gracias por su inagotable apoyo.

 Y también para ustedes papá Manuel y mamá Pepita que se encuentran en el cielo sé que están felices y orgullosos de su nieto (PROMESA CUMPLIDA).

#### **Agradecimiento**

Agradezco a Dios por el hecho de haberme dado una oportunidad más para lograr mis metas.

También a mi asesor el Ing. Fernando Saldaña Milla a los Ing. Luis Alva Reyes, Janet Gonzales Valdivia y al Decano de la Facultad de Ingeniería y Arquitectura el Ing. Carlos Leandro Jave Gutiérrez por su apoyo incondicional y sus lecciones como docentes en el transcurrir de mi carrera.

Y a todos mis docentes de la Universidad Católica de Trujillo, por sus lecciones.

#### **Declaratoria de Autenticidad**

Yo, Luis Manuel Ynfantes Velásquez con DNI 44215087, egresado del Programa de Estudios de Ingeniería de Minas de la Universidad Católica de Trujillo Benedicto XVI, doy fe que he seguido rigurosamente los procedimientos académicos y administrativos emanados por la Facultad de Ingeniería y Arquitectura, para la elaboración y sustentación del trabajo de investigación titulado: "Cambio de malla de perforación y voladura para reducir costos en la galería 10510 N en una empresa minera de Pataz" , el cual consta de un total de 109 páginas, en las que se incluye 35 tablas y 15 figuras, más un total de 05 páginas en apéndices y/o anexos.

Dejo constancia de la originalidad y autenticidad de la mencionada investigación y declaro bajo juramento en razón a los requerimientos éticos, que el contenido de dicho documento, corresponde a mi autoría respecto a redacción, organización, metodología y diagramación. Asimismo, garantizo que los fundamentos teóricos están respaldados por el referencial bibliográfico, asumiendo un mínimo porcentaje de omisión involuntaria respecto al tratamiento de cita de autores, lo cual es de mi entera responsabilidad.

Se declara también que el porcentaje de similitud o coincidencia es de 25 %, el cual es aceptado por la Universidad Católica de Trujillo.

 *El autor*

**---------------------------------------------**

DNI: 44215087

### Índice General

### **PORTADA**

### PÁGINA PRELIMINARES

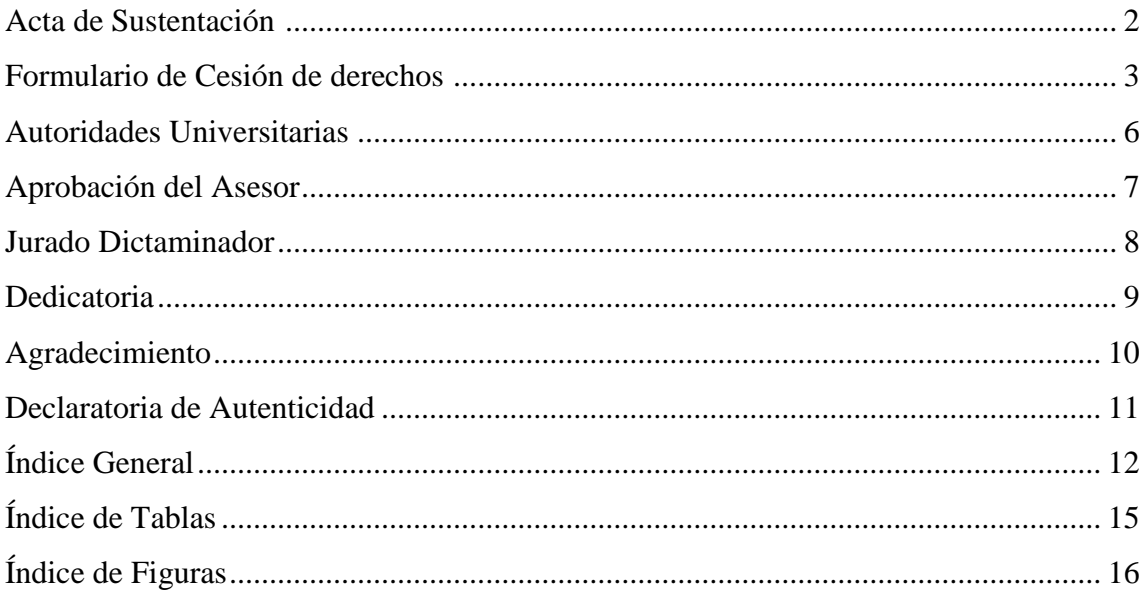

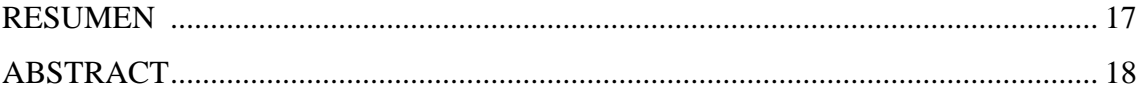

## Capítulo I: PROBLEMA DE INVESTIGACIÓN

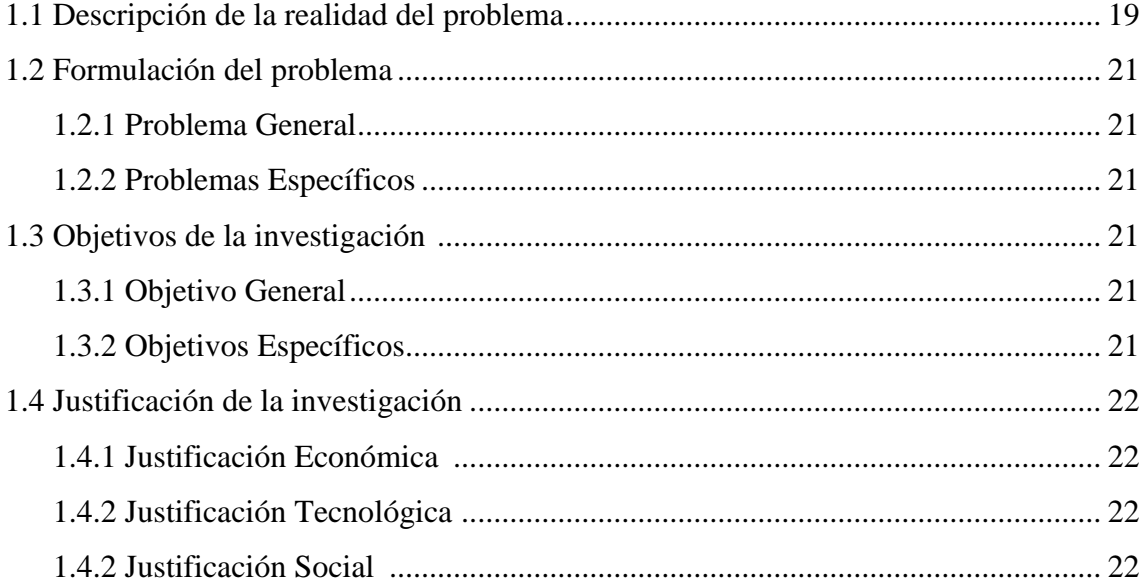

## Capítulo II: MARCO TEÓRICO

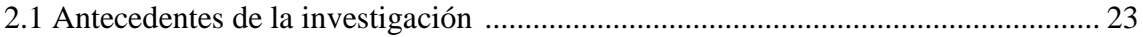

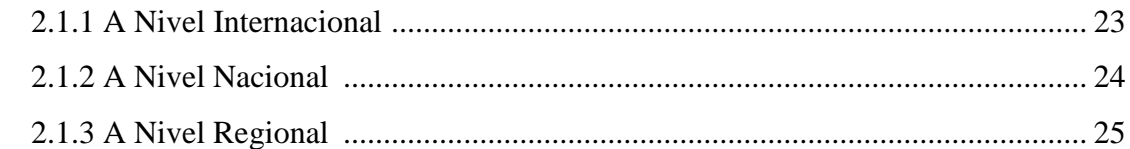

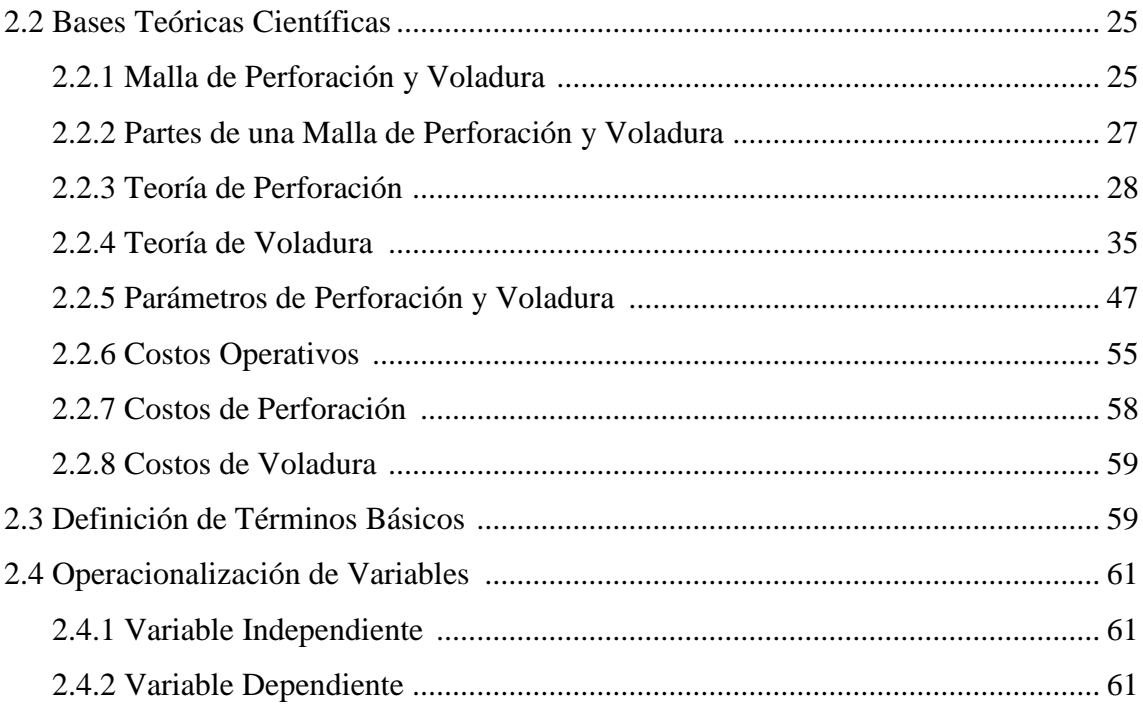

## Capítulo III: METODOLOGÍA

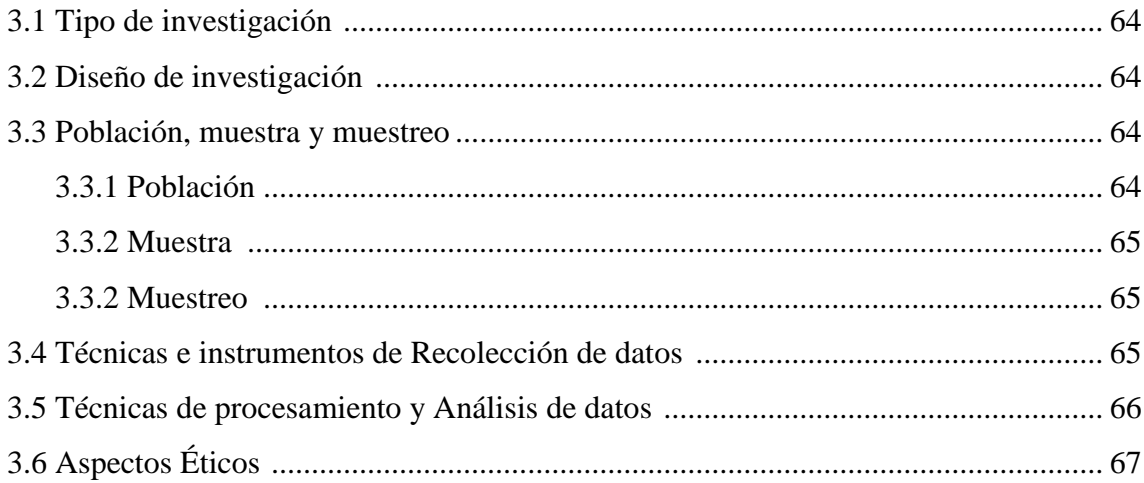

## Capítulo IV: RESULTADOS

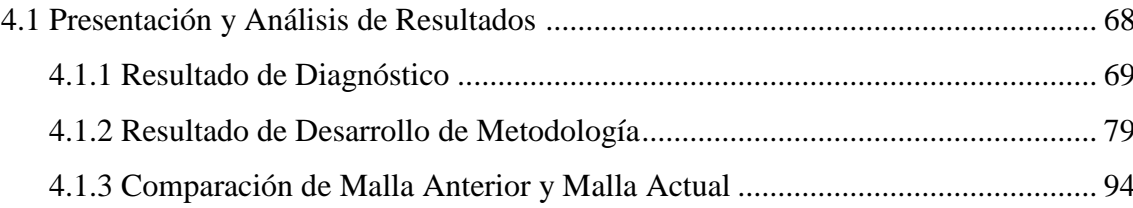

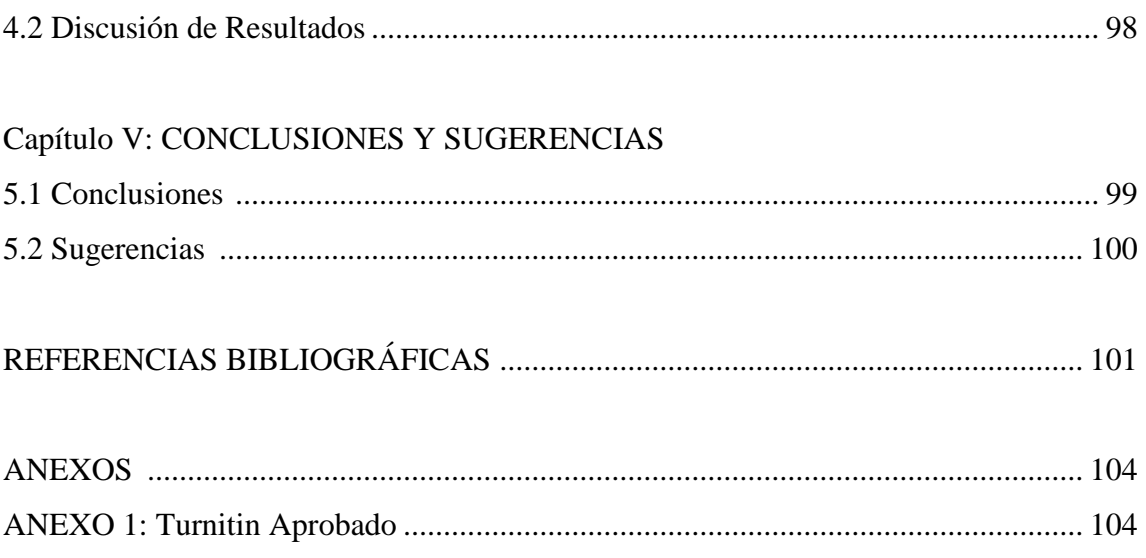

## **Índice de Tablas**

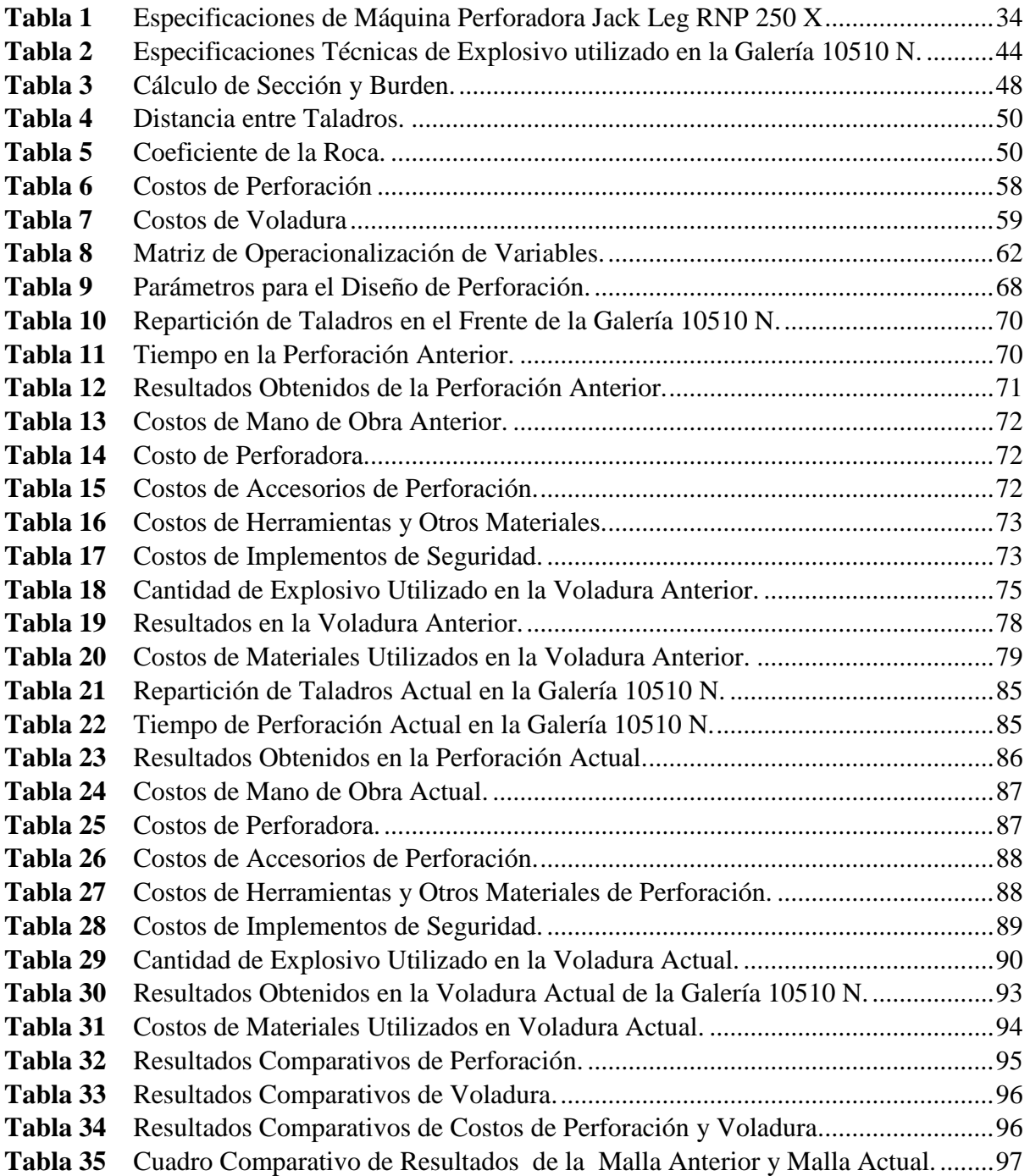

## **Índice de Figuras**

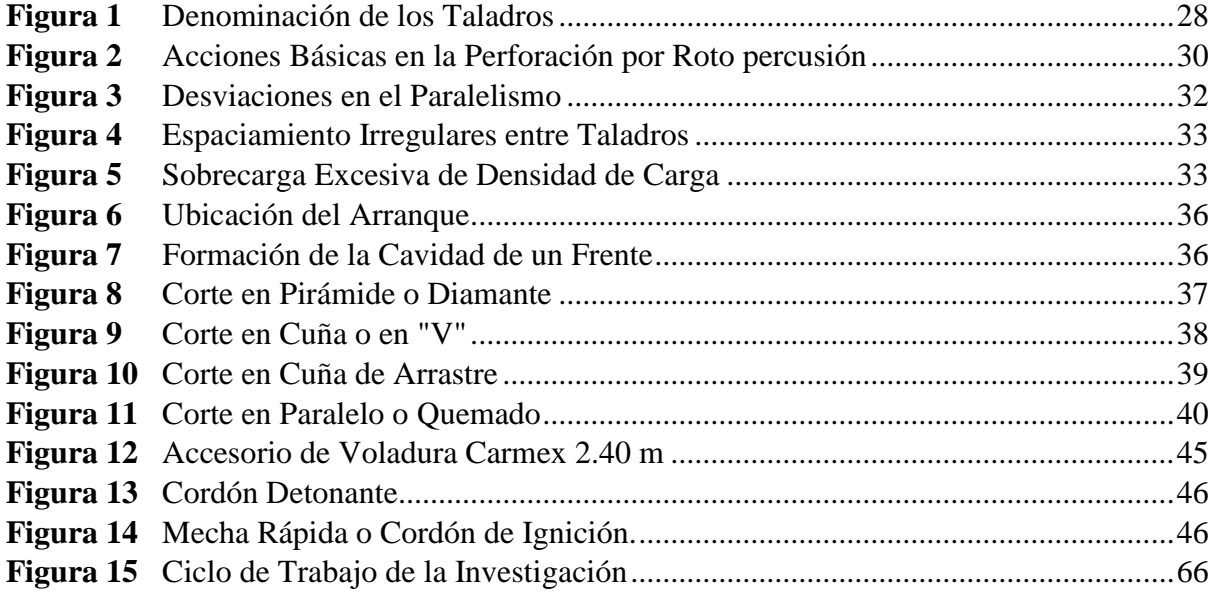

#### **RESUMEN**

La presente investigación titulada "Cambio de malla de perforación y voladura para reducir costos en la galería 10510 N en una empresa minera de Pataz", se llevó a cabo en el anexo de Llacuabamba en el distrito de Parcoy en la provincia de Pataz de la región de La Libertad.

 El objetivo de la investigación consiste en disminuir los costos operativos de la galería 10510 N que se vieron afectados por el cambio en la malla de penetración y rotura.

 Para el desarrollo de la investigación, se tuvo que evaluar los procesos y el rendimiento de perforación y voladura, luego se mejoraron los parámetros técnicos para la nueva malla de perforación. Lo que permite mejorar el burden, el espaciamiento, el número de taladros, la longitud de los taladros y la carga explosiva. Lo que influyó positivamente en el burden, el espaciamiento y el número de taladros, la longitud de los taladros y la carga explosiva.

 Como resultado, se obtiene una reducción de 44 a 33 taladros perforados de 6 pies, con una reducción en los costos de perforación de US \$ 45.08 / m, y en la voladura una reducción de US \$ 71.1 / m. Así mismo, mejorar el rendimiento de avance lineal en 0.44 m.

 Y también fue posible obtener un rendimiento de avance lineal eficiente, superando así el bajo rendimiento de 1.31 metros a 1.75 metros.

Palabras clave: malla de perforación, costos operativos, burden, espaciamiento, número de taladros, longitud de los taladros y carga explosiva.

#### **ABSTRACT**

The present investigation entitled " Change drilling and blasting to reduce costs at gallery 10510 N at a Pataz mining company." was carried out in the Llacuabamba annex in the district of Parcoy in the province of Pataz in the region of La Libertad.

 The objective of the investigation is to decrease the operating costs of gallery 10510 N that were affected by the change in the drilling and blasting mesh.

 For the development of the investigation, the processes and performance of drilling and blasting had to be evaluated, then the technical parameters for the new drilling mesh were improved. This allows us to improve the load, spacing, number of holes, length of holes and explosive load. This had a positive influence on the burden, spacing and number of holes, hole length and explosive charge.

 As a result, there is a reduction from 44 to 33 6-foot holes drilled, with a reduction in drilling costs of US \$ 45.68/m, and in blasting a reduction of US \$71.1/m. Also, improve linear feed performance by 0.44 m.

 And it was also possible to obtain an efficient linear advance performance, thus overcoming the low performance of 1.31 meters to 1.75 meters.

Key words: drilling mesh, operating costs, burden, spacing, number of holes, hole length and payload.

#### **Capítulo I**

#### **PROBLEMA DE INVESTIGACIÓN**

#### **1.1 Planteamiento del problema.**

A nivel internacional se hallaron los siguientes trabajos de investigación relacionados al "Cambio de malla de perforación y voladura". En la mina Cabo de Hornos en el Ecuador ubicada en la provincia del Oro, se observaron problemas en el proceso de perforación y voladura, el cual radica en la malla de perforación pues el diseño es empírico, lo cual trae como consecuencia un bajo avance en los frentes de perforación afectando directamente en sus costos de operación, pérdidas, tanto en gastos y tiempo. Por lo tal se requería urgentemente diseñar una nueva malla de perforación a través de un modelo matemático, de acuerdo a las características geomecánicas y tipo de roca de la galería, cumpliendo así con los estándares adecuados para un mejor avance lineal, eficiencia y disminución de costos en los frentes de perforación. (Buele, 2017)

La minería subterránea en Camilo Ponce Enríquez en el Ecuador está sufriendo un desgaste en sus operaciones de perforación y voladura producto de ello pérdida de costos en la operación de perforación y voladura. La problemática que se genera en la mina Produmin en el ciclo de la perforación y voladura radica en la ausencia del trazado o marcado de malla de penetración. Otro problema es la presencia de bancos, por una ineficiente voladura trayendo como consecuencia banco de gran tamaño afectando al siguiente proceso que es la limpieza, también la columna de carga puesto que llega al 90% de carga generando mayores costos de explosivos por el exceso de carga haciendo ineficiente el disparo. El mayor costo en la mina Produmin es en el área de perforación y voladura, con un 45% en perforación y 27% en voladura por razón se requiere minimizar los costos en los procesos unitarios en la medida posible. (Villacres, 2016).

En Perú, en el departamento de La Libertad, en la provincia de Pataz una empresa minera viene realizando la Galería 10510 N en el nivel 3075 m.s.n.m., de la zona de Chilcas Bajo. Dicha labor tiene programado para su realización una extensión de 375 metros.

La urgencia de amenorar costos en la realización de los programas de desarrollo de la empresa, a logrado que perennemente se vaya elaborando modalidades destinadas a mejores logros. Es más, las operaciones de penetración y rotura son las actividades de las cuales depende el ciclo de minado.

Entre los principales problemas detectados en las operaciones de penetración y rotura en el frente de la galería 10510 N se destacan:

- La ausencia de un diseño de malla de perforación con un modelo matemático apropiado para una dimensión de labor de 8"x 8" (2.40 m x 2.40 m).
- Defecto en el momento de perforación originado por la desviación de los taladros e inadecuado espaciamiento y burden.
- Mala repartición de la cantidad de explosivos por disparo o metro lineal.
- Incumplimiento del avance lineal programado.

En consecuencia, dada la problemática, surge la urgencia de cambiar el diseño de malla en relación a los cálculos técnicos y a los factores de la roca que se halla en dicha galería.

Con el cambio del diseño de malla se pretende ajustar la medida de burden y espaciamiento, disminuir la cantidad de taladros perforados; lo cual genera una reducción en los costos de penetración. De la misma manera se planteará una mejora en la repartición de explosivo que ocasionará a su vez la reducción en los costos de voladura.

#### **1.2 Formulación del problema.**

#### **1.2.1 Problema General**

¿En qué medida el cambio de malla de perforación y voladura disminuye los costos operativos en la galería 10510 N en una empresa minera de Pataz?

#### **1.2.2 Problema Específico**

¿Cuál es la malla de perforación y voladura adecuada para la Galería 10510 N?

¿Cuál es la cantidad adecuada de explosivos por metro lineal en la galería 10510 N?

¿Cuál es el algoritmo adecuado para incrementar el avance lineal por disparo en la galería 10510 N?

#### **1.3 Objetivos de la investigación.**

#### **1.3.1 Objetivo General**

Disminuir los costos operativos mediante el cambio de malla de perforación y voladura en la galería 10510 N en una empresa minera de Pataz.

#### **1.3.2 Objetivos Específicos**

Diseñar la malla de perforación adecuada para reducir los costos de perforación en la Galería 10510 N.

Determinar la carga explosiva adecuada para reducir los costos de voladura en la Galería 10510 N.

Incrementar el avance lineal por disparo en la galería 10510 N.

#### **1.4 Justificación de la Investigación.**

#### **1.41 Justificación Económica**

El trabajo de investigación tiene por finalidad elaborar un diseño de malla estándar en labores de sección de 8" x 8", las cuales tienen como propósito la disminución de costos de abertura y rotura. Y, desde el aspecto empresarial, significa una aportación para tener mayores ingresos con una menor inversión.

#### **1.4.2 Justificación Tecnológica**

El presente trabajo de Tesis nos permite conocer los parámetros técnicos óptimos para obtener una adecuada malla de perforación y carga explosiva en la galería 10510 N con una roca de calidad "REGULAR B", haciendo estas operaciones unitarias más eficientes y de forma segura.

#### **1.4.3 Justificación Social**

El presente trabajo de Tesis se realiza en torno a mejorar el proceso operativo y reducir los costos, por ende, incrementar las utilidades de la empresa minera, logrará mejorar la calidad y seguridad de los trabajadores en las áreas correspondientes de perforación y voladura reflejando también esta mejora en la comunidad.

#### **Capítulo II**

#### **MARCO TEÓRICO**

#### **2.1 Antecedentes de la investigación.**

#### **2.1.1 A nivel Internacional**

**Villacrés, G. (2016).** "*Optimización de Costos al Sistema de Explotación Subterránea en la veta Kathy de la Empresa Produmin S.A.".* Universidad Central del Ecuador. Llegó a las conclusiones:

De acuerdo al reajuste de los parámetros técnicos de las mallas de perforación y explosivos se ha logrado obtener significativamente una reducción del 19 % que equivale a 88.27 US\$/Ton. Y se logró disminuir el 17% total en el proceso de perforación y voladura.

**Buele, G. (2017).** *"Optimización en los parámetros de perforación y voladura en el avance del túnel de la mina Cabo de Hornos".* Universidad del Azuay - Ecuador. Llegó a las conclusiones:

Indica que, realizando la repartición de los taladros, cuyas operaciones de ingeniería precisan tres taladros de alivio con un ángulo de 45° y una distancia de 7 cm entre los mismos influyen enormemente en la eficiencia del avance del frente con un incremento del 12 %. Y en el consumo de sustancia explosiva se redujo de 8.51 a 6.82 kg/m<sup>3</sup> demostrando así que un mayor avance del frente no es proporcional a la cantidad de sustancia explosiva, sino que pende de la repartición adecuada de los taladros.

#### **2.1.2 A nivel Nacional**

**Chipana, T. (2015).** *"Diseño de Perforación y Voladura para Reducción de Costos en el Frente de la Galería Progreso de la Contrata Minera Cavilquis – Corporación Minera ANANEA S.A"*. Universidad Nacional del Altiplano Puno. Llegó a las siguientes conclusiones:

Indica que con la determinación de la carga explosiva y la estandarización del burden y espaciamiento en el frente de la galería Progreso de la contrata minera Cavilquis ha logrado reducir el consumo de penetración de US\$ 98.48 a US\$ 87.25 y el consumo de rotura de US\$ 196.42 a US\$ 148.39.

**Condolfí, F. & Porras, S. (2015).** *"Diseño de malla de perforación y voladura para la reducción de costos en los frentes de avances de la U.E.A. reliquias -corporación minera Castrovirreyna S. A."*. Universidad Nacional de Huancavelica. Llegaron a las siguientes conclusiones:

La ejecución de dos orificios vacíos contribuye formidablemente en la disminución de errores en la rotura de las labores mineras de la empresa. El resultado de la nueva aplicación del diseño de malla de perforación y voladura ha disminuido los costos de S/. 43,591.68 por mes, logrando un porcentaje de disminución del 9% por metro lineal.

**Cáceres, N. (2017).** *"Optimización de la Perforación y Voladura con nuevo Diseño de Malla en el Crucero 10014 de la Empresa Minera Marsa"*. Universidad Nacional Del Altiplano Puno. Llegó a las siguientes conclusiones:

Se disminuyen el consumo de las operaciones unitarias por avance lineal de US\$ 342.32 a US\$ 247.61, obteniendo un total de US\$ 94.71 como diferencia. En la rotura del crucero

10014 nivel 2870 se disminuyó el uso de explosivos de 21.01 kg a 16.24 kg., evitando el uso de la gelatina 75% por el Semexa 65% y Exadit 45%.

#### **2.1.3 A nivel Regional**

**Mostacero, S. & Rodríguez, A. (2017**)**.** "*Optimización del diseño de Perforación y Voladura, para reducir costos en labores de avance en la Mina Santa María - Poderosa S.A."* Universidad Nacional de Trujillo. Llegaron a la conclusión:

El algoritmo propuesto por Holmberg para la operación del diseño de la malla de perforación y voladura te permite incrementar el avance lineal por disparo de 1.65 m, con una eficacia por disparo del 97.63%. El factor de potencia promedio amenoro de 0.82 kg/ton a 0.57 kg/ton, es decir 0.25 kg/ton menos logrando un mayor rendimiento por disparo, menor utilización de explosivos, reducción del número de taladros perforados por frente, esto se refleja claramente en la disminución del costo de las operaciones unitarias que era de 328.82 \$/m a 282.37 \$/m.

**De la Cruz, G. (2018).** *"Optimización de Costos en Perforación y Voladura estandarizando malla para sección 2.40m x 2.40m en la Empresa Cáncer E.I.R.L. – Marsa".* Universidad Nacional De Trujillo. Llegó a la conclusión:

Que al realizar la estandarización de la malla de perforación y voladura nos permitió reducir significativamente los costos en las operaciones unitarias. La carga empleada con la malla anterior es de 24.15 Kg para un avance de 1.51 m. ahora se emplea 19.99 Kg. para obtener un avance de 1.59m. Esto nos muestra que el avance obtenido por disparo no es proporcional a los Kilos de explosivos empleados.

#### **2.1 Bases Teórico Científicas.**

#### **2.1.1 Malla de Perforación y Voladura.**

Existen diferentes conceptos de Malla de Perforación y Voladura como:

Cáceres N. (2017), en su tesis titulada "Optimización de la Perforación y Voladura con Nuevo Diseño de Malla en el Crucero 10014 de la Empresa Minera Marsa", citando a López J. (2003), afirma lo siguiente: "Es la forma en la que se distribuyen los taladros de una voladura, considerando básicamente a la relación de burden y espaciamiento y su dirección con la profundidad de taladros" (pág. 22).

También Belizario P. (2019), en su tesis titulada "Optimización de malla de perforación para la reducción de costos de voladura en la mina Maribel de Oro ¨A¨- Phoquera", afirma de modo similar que: "Es la manera en la que se colocan los taladros para que se realice la voladura, tomando en cuenta la relación del burden y espaciamiento, la dirección y paralelismo de los mismos" (pág. 32).

De igual manera Larijo Q. (2019), en su tesis titulada "Minimización de costos de perforación y voladura mediante el nuevo diseño de malla en el desarrollo del Crucero 627 de la minera Yanaquihua S.A.C. – Arequipa", citando a EXSA. (2009), dice que: "El diseño de mallas de perforación es un conjunto de taladros que se perforan en un frente y que su diseño debe tener una geometría, simetría, ubicación, dirección, inclinación y profundidad determinada." (pág. 5).

Por otro lado, Condolfí F. & Porras S. (2015), en su tesis titulada "Diseño de Malla de Perforación y Voladura para la Reducción de Costos en los Frentes de Avances de la U.E.A. Reliquias - Corporación Minera Castrovirreyna S.A." dicen que: "Son líneas de pintura cuadriculadas ya pre calculado, que se marca en un frente para guiar al perforista cada tipo de roca tiene sus tipos de malla estandarizada con la cual se puede hacer el diseño de la malla, todas las mallas siempre en el techo tienen taladros de alivio para que la labor tenga acabado arqueado para un mejor control del terreno". (pág. 48).

#### **2.1.2 Partes de una Malla de Perforación y Voladura.**

#### **Taladros de Arranque:**

La finalidad del arranque es "crear la primera cavidad o cara libre en el frente cerrado en este caso de la Gal. 10510 N, originando así una segunda cara libre para la salida de los demás taladros, transformándose en un banco anular". (Fernández, 2012).

#### **Taladros de Ayuda:**

La función de estos taladros es acompañar y rodear a los taladros de arranque para ayudar en la cavidad inicial también conocida como salida. (Morales, 2019, pág. 25)

#### **Taladros Cuadradores:**

Son aquellos taladros que conforman la parte lateral de la galería. (Chipana, 2015, pág. 28).

#### **Taladros de Alza o Techos:**

Lo conforman todos los taladros que se efectúan en la parte superior de un frente de perforación, es decir en la corona de la galería. (Morales, 2019, pág. 25)

#### **Taladros de Arrastre o Piso:**

Se efectúan en la parte inferior del frente y su finalidad es remover todo el material volado, ya que estos detonan en la fase final del disparo. (Chipana, 2015, pág. 28)

#### <span id="page-27-0"></span> **Figura 1**

 *Denominación de los Taladros*

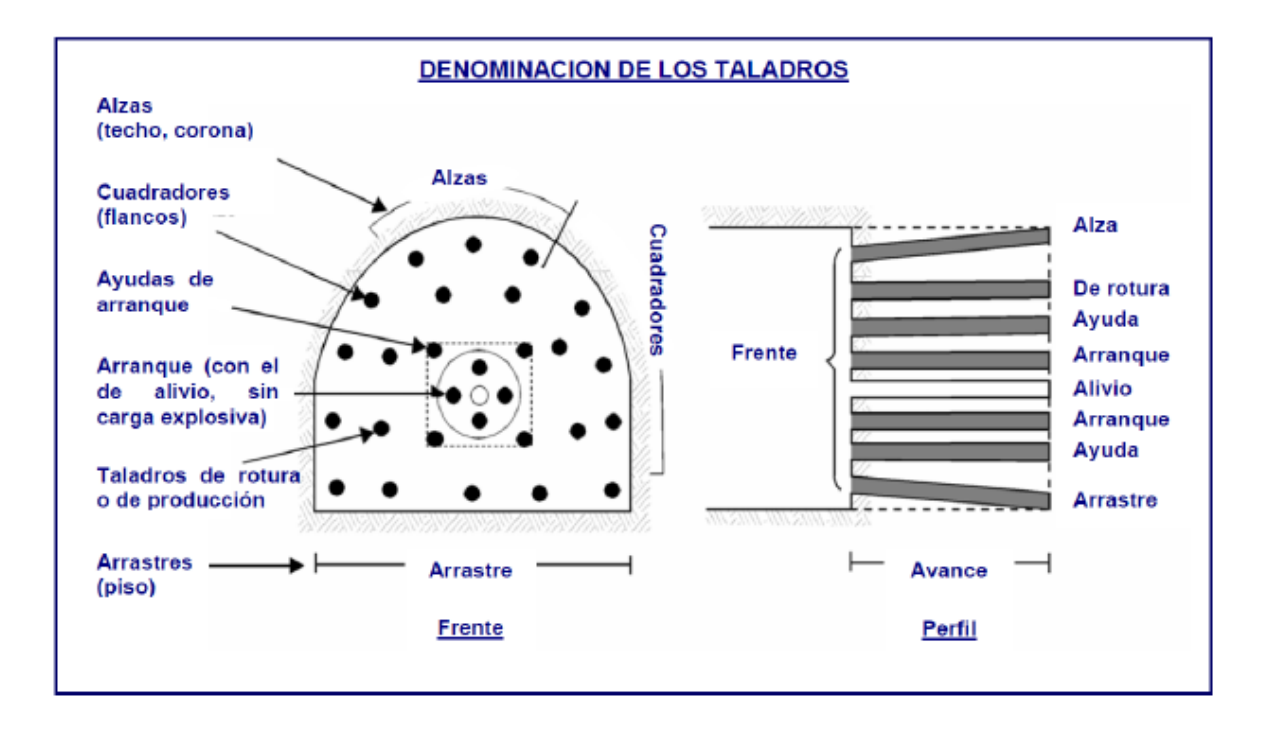

Nota. La figura nos muestra cada una de las partes de una malla de perforación (Fuente: *Manual Práctico de Voladura* EXSA, 2017 pág. 17).

#### **2.2.3 Teoría de Perforación.**

"Uribarri. (2008), indica que la perforación es la primera operación en la preparación de una voladura. Su propósito es abrir en la roca o mineral huecos cilíndricos llamados taladros, hoyos o *blast holes*. Que están destinados a alojar o colocar explosivo y sus accesorios en su interior". (Larijo Q., 2019, pág. 6)

#### **Principio de perforación.**

"EXSA, (2009), menciona que se basa en principios mecánicos de percusión y rotación, cuyos efectos de golpe y fricción producen el astillamiento y trituración de la roca

en un área equivalente al diámetro de la broca y hasta una profundidad dada por la longitud del taladro utilizado. La eficiencia en perforación consiste en lograr la máxima penetración al menor costo". (Larijo Q., 2019, pág. 6)

#### **Tipos de Perforación.**

#### **Perforación por percusión.**

"Bernaola A., Castilla G., & Herrera H. (2013) indican que esta denominación engloba todas aquellas formas de perforación en las que la fragmentación de la roca se produce básicamente por impacto de un útil de filo más o menos aguzado sobre la misma". (Larijo Q., 2019, pág. 7)

"Artigas (2011), indica que dependiendo del equipo de perforación utilizado se obtienen mejores transmisiones de energía. En estos sistemas de perforación la potencia de percusión es el parámetro que más influye en la velocidad de penetración". (Larijo Q., 2019, pág. 8).

#### **Perforación Neumática.**

"López J. (2005), menciona que el fluido de accionamiento en el caso de la perforación neumática es aire comprimido a una determinada presión, normalmente de valores comprendidos entre 7 y 25 bar". (Larijo Q., 2019, pág. 8). Se conocen 02 opciones:

 Cuando la percusión se origine externamente del taladro y se transfiera a la broca a través de la sarta de varillaje (martillo en cabeza).

 Cuando el martillo se ubique en la base del taladro, golpeando así el pistón directo sobre la broca (martillo de fondo).

**Percusión:** Los efectos causados por el golpe del pistón ocasionan unas ondas de choque que se transfieren a la broca por medio del varillaje (en el martillo en cabeza) o directo sobre ella (en el martillo en fondo).

**Rotación:** Con este sistema se hace girar la broca para que los golpes se produzcan sobre la roca en distintas posturas.

**Empuje:** Para mantener en contacto el útil de penetración con la roca se realiza un empuje sobre la sarta de penetración.

#### <span id="page-29-0"></span> **Figura 2**

*Acciones Básicas en la Perforación por Roto percusión*

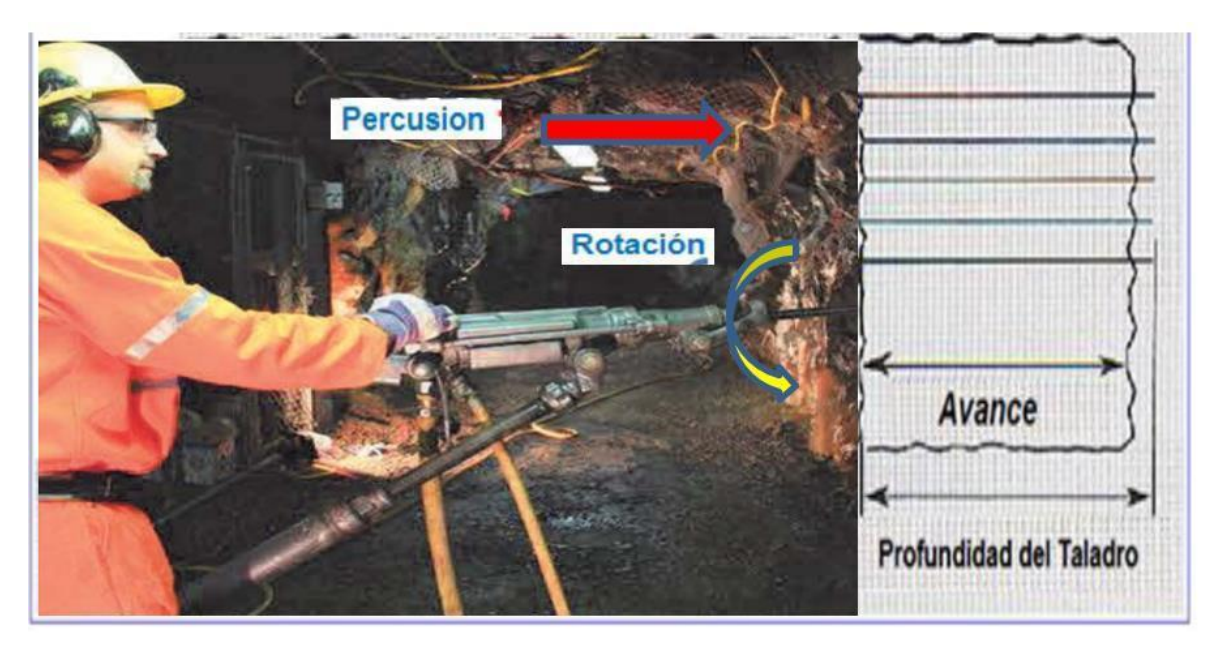

 *Fuente: López Jimeno Carlos Ramón, 2005.*

#### **Condiciones de Perforación.**

"López J. (2003), menciona que para conseguir una voladura eficiente la perforadora es tan importante como la selección del explosivo, por lo que éste trabajo debe efectuarse con buen criterio y cuidado. Lamentablemente la supervisión de la correcta operación de perforación aun no es controlada adecuadamente en muchas minas, lo que permite que ocurran deficiencias en la calidad de trabajo como son los taladros desviados, más espaciados, de longitud irregular etc., que determinan pérdidas de eficiencia de la energía explosiva disponible" (Cáceres, 2017, pág. 12).

Regularmente la propiedad de los orificios a ser penetrados está definida por cuatro características, diámetro, longitud, rectitud y estabilidad:

 **Diámetro:** Depende de la clase de trabajo o función en que el orificio será empleado. Con regularidad, el de "menor diámetro factible" será el más apropiado y barato de ejecutar. (EXSA, 2001)

 **Longitud:** O profundidad de taladro es la que influye en la elección de la máquina perforadora y ciertamente en el avance por metro lineal. (EXSA, 2001)

 **Rectitud:** Cambia con la clase de roca, métodos y parámetros de la máquina de penetración. Deben tener la mayor exactitud y alineación para que el explosivo sea adecuadamente repartido. Mayormente el paralelismo entre taladros es fundamental para la interacción del consumo de explosivos en toda la rotura. (EXSA, 2001)

 **Estabilidad:** "Jáuregui (2009) menciona que los taladros deben mantenerse abiertos hasta el momento de su empleo. En terrenos sueltos yacen a derrumbarse por lo que puede ser primordial recubrirlos interiormente con tubos especiales para poderlos cargar" (Larijo Q., 2019, pág. 11).

#### **Errores y Defectos en la Perforación.**

"EXSA. (2001), menciona que la perforación debe ser hecha, en el menor tiempo posible y con un acabado de calidad evitando que quede material o mineral en las cajas o que se diluya por deficiente perforación.

También en las labores de desarrollo la profundidad de taladro debe ser el 95% de lo contrario no estamos realizando un trabajo eficiente". (Chipana, 2015, pág. 29).

En seguida se presentan tres fallas de penetración encontrados en la Gal. 10510 N, los cuales originan el bajo rendimiento en avance lineal.

#### **Desviación en el Paralelismo.**

Es cuando el burden no permanece constante, acaba más grande en la base lo que afecta a la voladura y al avance. Este inconveniente es terminante en los arranques y en el contorno de labores de desarrollo. (EXSA, 2001).

#### <span id="page-31-0"></span> **Figura 3**

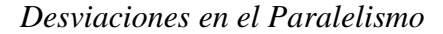

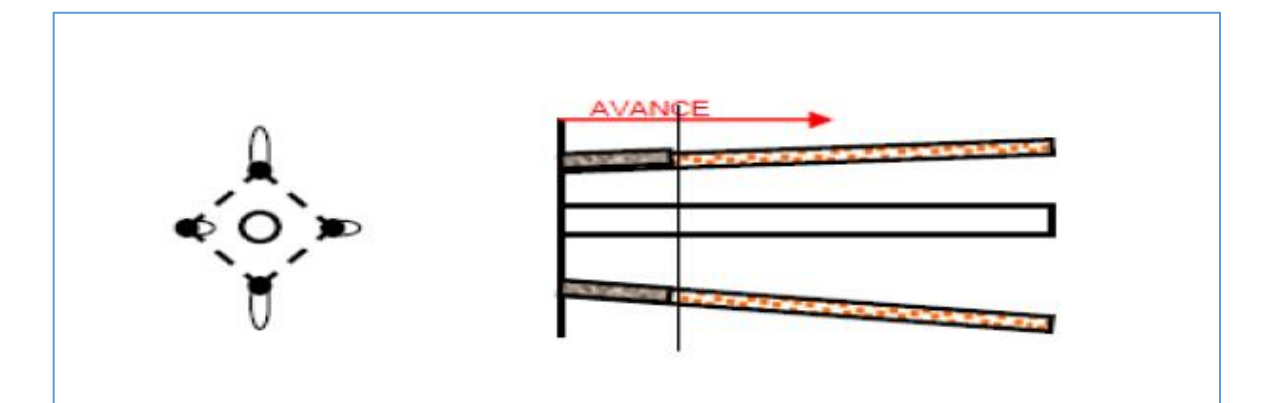

 *Fuente: Manual Práctico de Voladura EXSA, 2001.*

#### **Espaciamientos Irregulares entre Taladros.**

Causan fracciones gruesas de material volado o simplemente originan disparos soplados. (EXSA, 2001).

#### <span id="page-32-0"></span> **Figura 4**

 *Espaciamiento Irregulares entre Taladros*

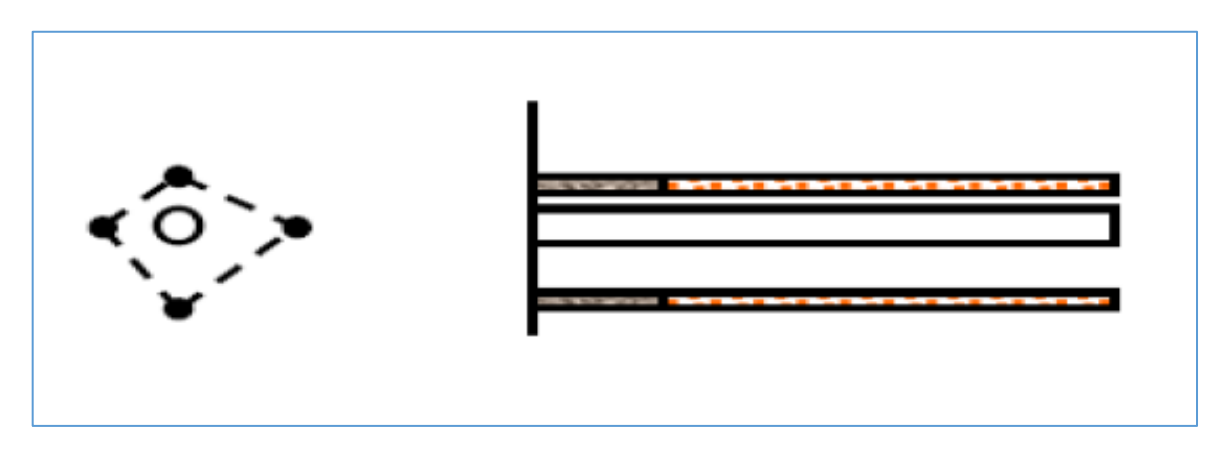

 *Fuente: Manual Práctico de Voladura EXSA, 2001.*

#### **Sobre Carga (excesiva densidad de carg**a**).**

La excesiva cantidad de taladros o los grandes diámetros de estos, pueden ocasionar la sobrecarga la cual golpeará a la roca circundante. (EXSA, 2001)

#### <span id="page-32-1"></span> **Figura 5**

 *Sobrecarga Excesiva de Densidad de Carga*

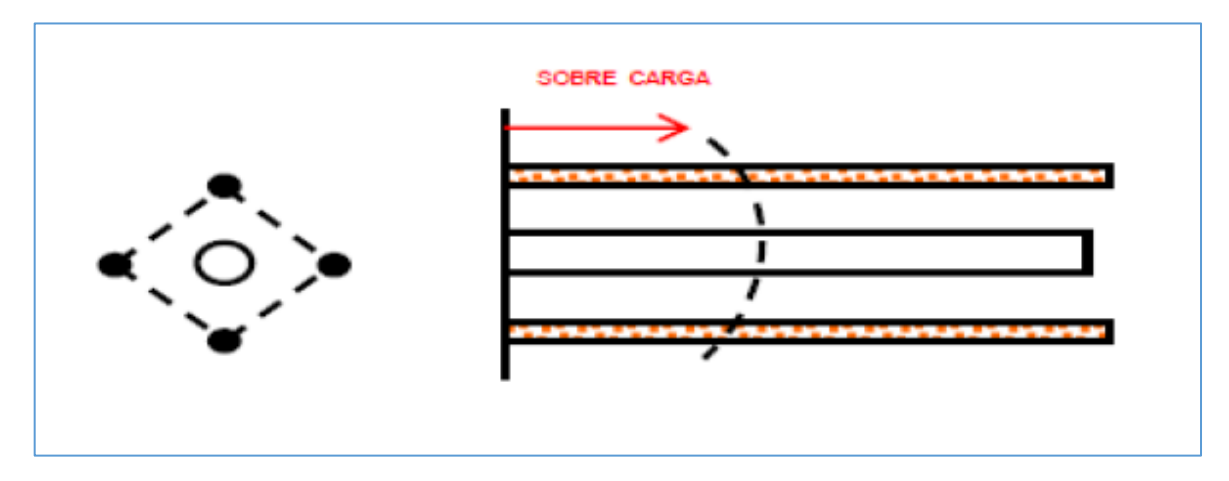

 *Fuente: Manual Práctico de Voladura EXSA, 2001.*

#### **Equipos y Accesorios de Perforación.**

#### **Perforadora Jack Leg RNP 250 X.**

En la empresa minera ubicada en Pataz en el nivel 3075, para realizar la perforación de la Gal. 10510 N se emplea la máquina perforadora Jack Leg RNP 250X, esta máquina trabaja con energía neumática, la cual se transmite desde la perforadora a la roca por medio de un barrote que finaliza en el inserto de carburo o elemento de corte que es el encargado de triturar. Estos equipos normalmente son usados en labores de regular a pequeña sección principalmente en labores de desarrollo como en construcciones de chimeneas, galerías de acceso y tajos. Las especificaciones técnicas son:

#### <span id="page-33-0"></span> **Tabla 1**

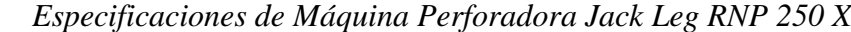

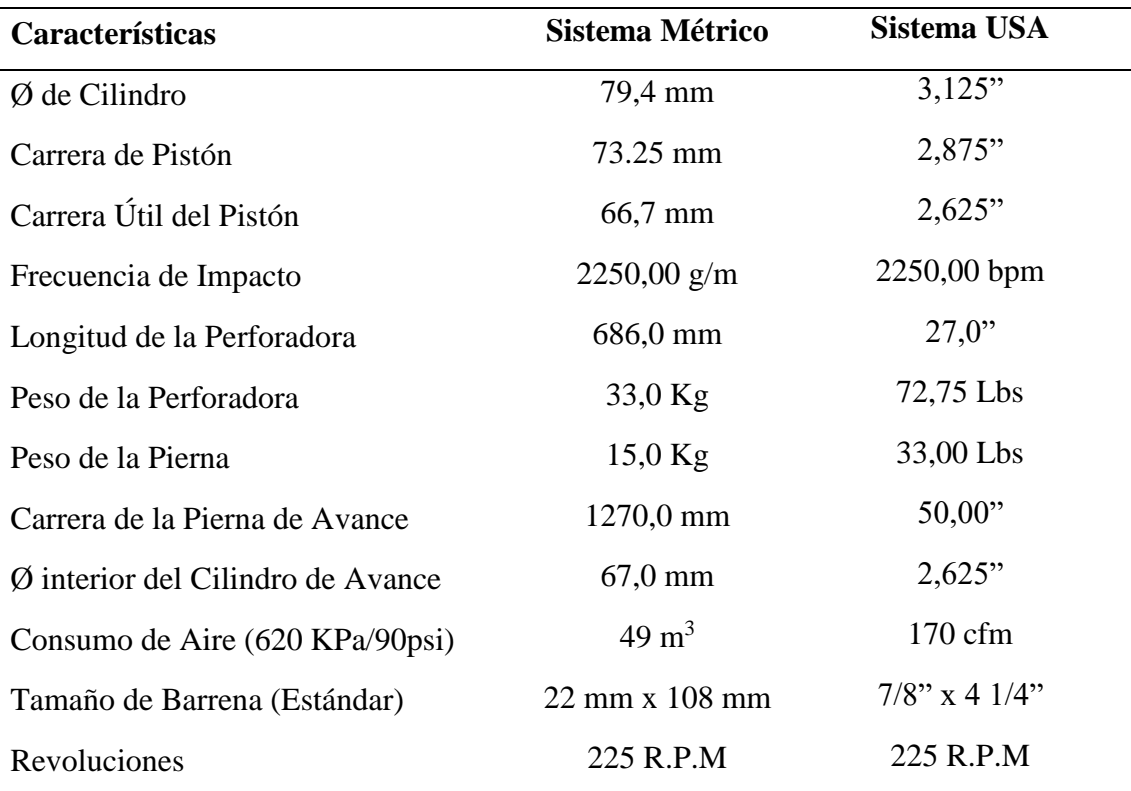

*Fuente: RNP – México.*

#### **Barras Cónicas.**

Son barrenos de acero acoplables que transfieren el choque del martillo a la broca, colocada en uno de sus extremos, los barrenos pueden ser de dos formas redondas y hexagonales, las más utilizadas en la Gal. 10510 N son las hexagonales y su longitud varía entre 4 y 6 pies.

#### **Brocas.**

Las brocas utilizadas en la Gal. 10510 N tiene un diámetro de 38 mm.

#### **2.2.4 Teoría de Voladura.**

"López R. (2012), menciona que es un proceso tridimensional, en el cual las presiones generadas por explosivos confinados dentro de taladros perforados en la roca, originan una zona de alta concentración de energía que produce dos efectos dinámicos: Fragmentación y desplazamiento. El primero se refiere al tamaño de los fragmentos producidos, a su distribución y porcentajes por tamaños, mientras que el segundo se refiere al movimiento de la masa de roca triturada". (Chipana, 2015, pág. 49)**.**

#### **Tipos de Trazos de Arranque.**

 "EXSA. (2001), menciona que la ubicación influye en la facilidad de proyección del material roto, en el consumo de explosivo y el número de taladros necesarios para el disparo.

Por lo general, si se localiza cerca de uno de los flancos (a) se requerirá menos taladros en el frontón; cerca al techo (b) proporciona buen desplazamiento y centrado de la pila de escombros, pero con mayor consumo de explosivo; al piso (c) es conveniente solo cuando el material puede caer fácilmente por desplome.

En general, la mejor ubicación es al centro de la sección ligeramente por debajo del punto medio (d)". (Chipana, 2015, pág. 23).

### <span id="page-35-0"></span> **Figura 6**

 *Ubicación del Arranque*

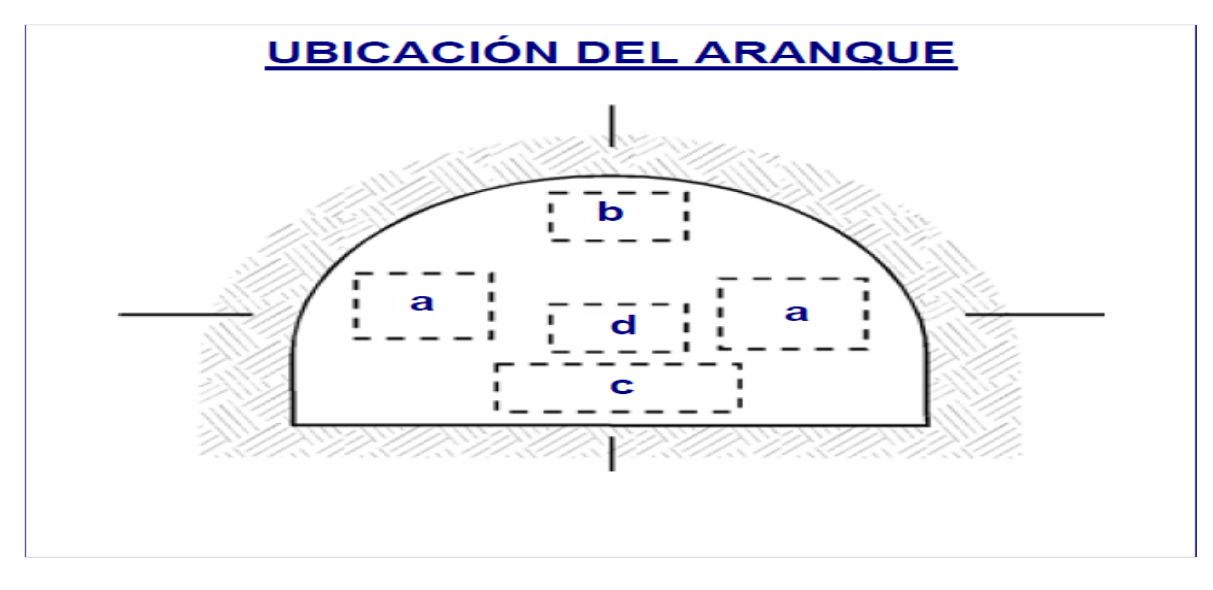

*Fuente: Manual Práctico de Voladura EXSA, 2001.*

#### <span id="page-35-1"></span> **Figura 7**

 *Formación de la Cavidad de un Frente*

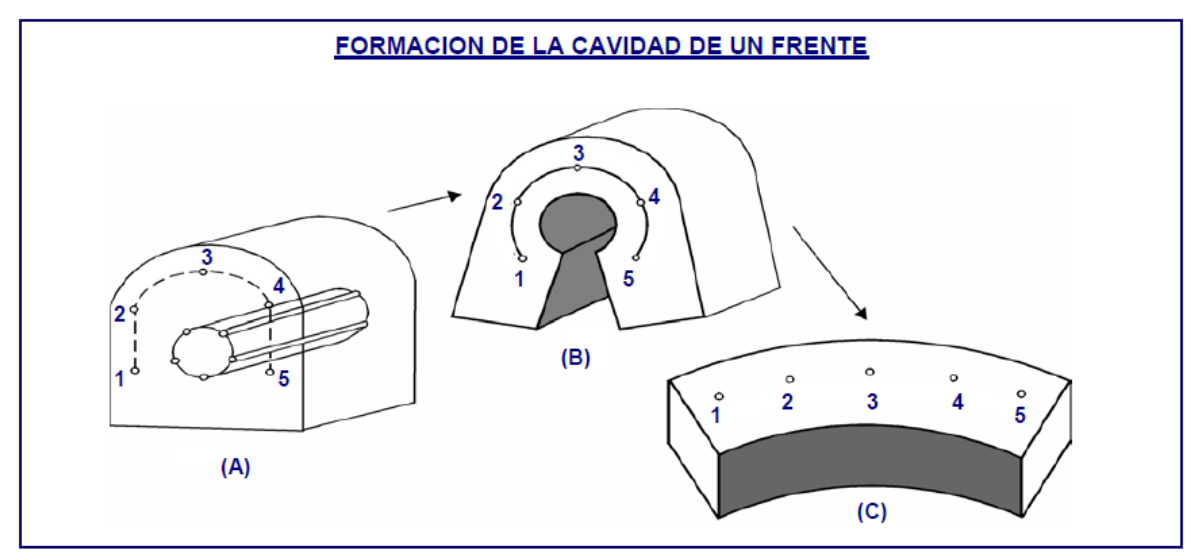

 *Fuente: Manual Práctico de Voladura EXSA, 2001.*
#### **Corte en Pirámide (***Centre Cut***).**

"EXSA. (2001), afirma que se comprende en cuatro o más taladros dirigidos en forma de un haz convergente hacia un punto en común imaginariamente ubicado en el centro y fondo de la labor a excavar de modo que su disparo instantáneo formara una cavidad piramidal. Este método requiere de una alta concentración de carga en el fondo de los taladros se le prefiere para piques y chimeneas.

Según la dimensión del frente puede tener una o dos pirámides superpuestas. Con este corte se pueden lograr avances de 80% del ancho de la galería; su inconveniente es la gran proyección de escombros a considerable distancia del frente". (Chipana, 2015, pág. 24)

## **Figura 8**

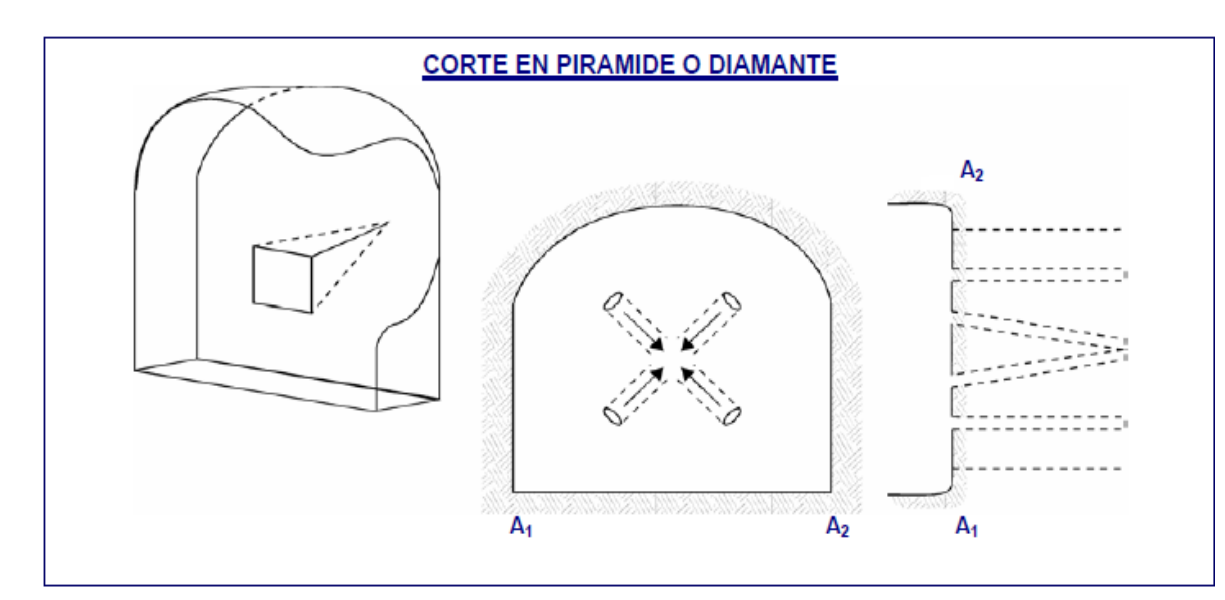

 *Corte en Pirámide o Diamante*

 *Fuente: Manual Práctico de Voladura EXSA, 2001.*

## **Corte en Cuña o en "V" (***Wedge Cut***).**

"EXSA. (2001), menciona que su realización es más sencilla, aunque de poco avance principalmente en túneles angostos, por la dificultad de penetración.

La posición de la cuña puede ser en dirección perpendicular o nivelado. El ángulo conveniente para la disposición de los taladros es de 60° a 70°, es más eficiente en rocas suaves a intermedia". (Chipana, 2015, pág. 25)

# **Figura 9**

 *Corte en Cuña o en "V"*

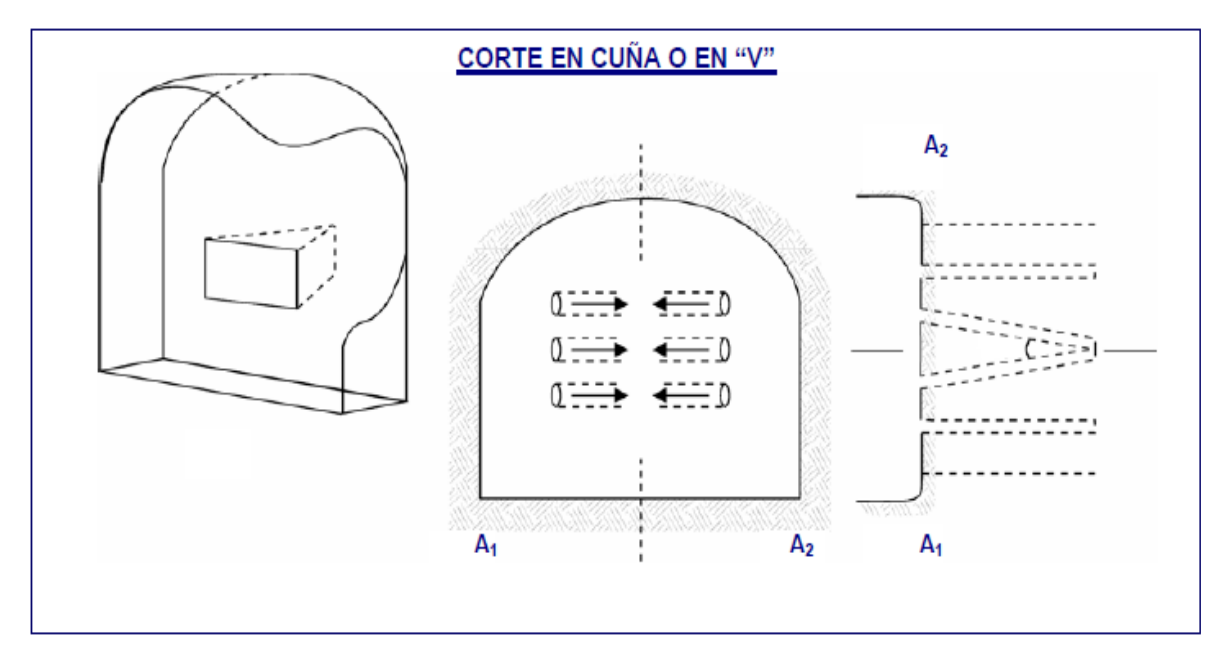

*Fuente: Manual Práctico de Voladura EXSA, 2001.* 

## **Corte en Cuña de Arrastre (***Drag o Draw Cut***).**

"EXSA. (2001), menciona que es prácticamente un corte en cuña efectuado a nivel del piso de la galería de modo que el resto del destroce de la misma sea por desplome. Se emplea poco en túneles más en galerías en mantos de roca suave". (Chipana, 2015, pág. 25)

#### **Figura 10**

 *Corte en Cuña de Arrastre*

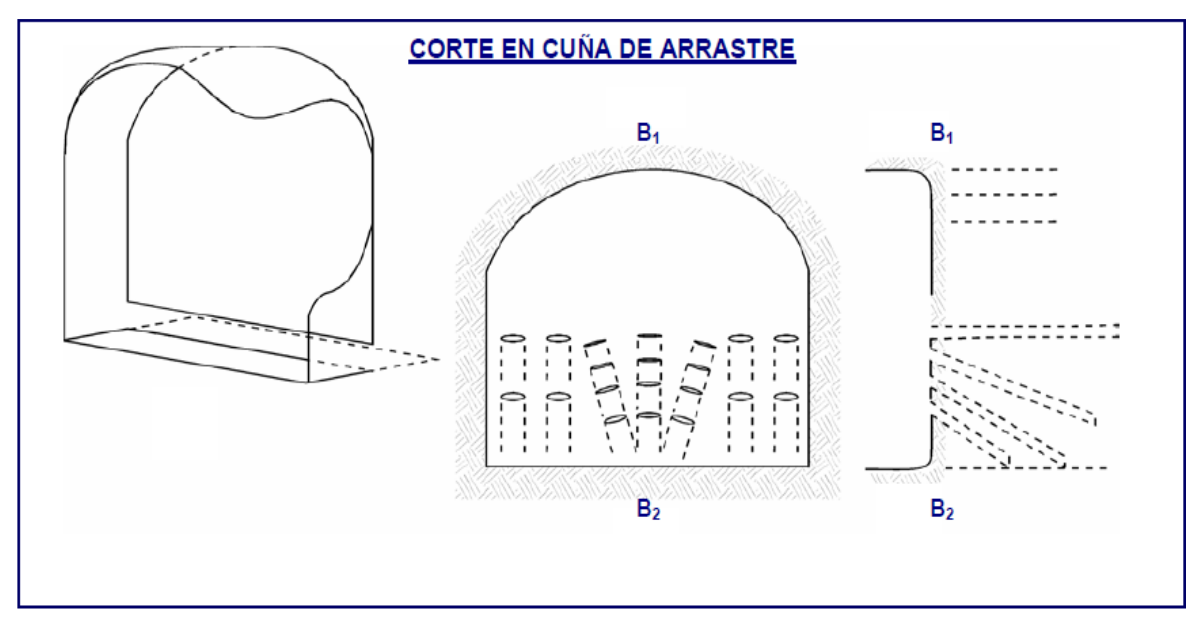

 *Fuente: Manual Práctico de Voladura EXSA, 2001.*

#### **Corte Combinado de Cuña y Abanico.**

Comúnmente utilizado en roca dura hasta adaptable muy confiable, aunque es difícil de penetrar. (EXSA, 2001).

#### **Corte Quemado (***Burn Cut***).**

"EXSA. (2001), indica que comprende a un grupo de taladros de igual diámetro perforados cercanamente entre sí con distintos trazos o figuras de distribución, algunos de los cuales no contienen carga explosiva de modo que sus espacios vacíos actúan como caras libres para la acción de los taladros con carga explosiva cuando detonen. El diseño más simple es de un rombo con cinco taladros, cuatro vacíos en los vértices y uno cargado al centro. Para ciertas condiciones de roca el esquema se invierte con el taladro central vacío y los cuatro restantes cargados. También son usuales esquemas con seis, nueve y más taladros con distribución cuadrática, donde la mitad van con carga y el resto vacío, alternándose en formas diferentes usualmente triángulo y rombos, esquemas más complicados, como los denominados cortes suecos, presentan secuencias de salida en espiral o caracol. Como los taladros son paralelos y cercanos, las concentraciones de carga son elevadas, por lo que usualmente la roca fragmentada se sinteriza en la parte profunda de la excavación (corte), no dándose así las condiciones óptimas para la salida del arranque, como por lo contrario ocurre con los cortes cilíndricos. Los avances son reducidos y no van más allá de 2,5 m por disparo, por lo que los cortes cilíndricos son preferentemente aplicados". (Chipana, 2015, pág. 26)

## **Figura 11**

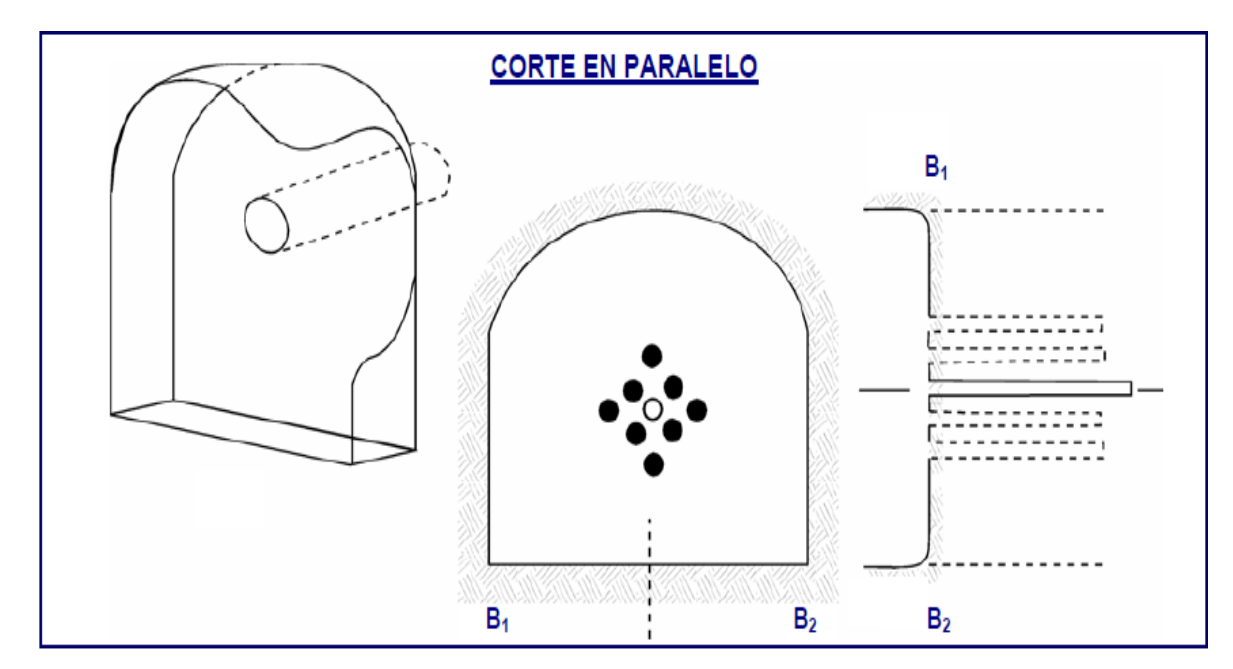

 *Corte en Paralelo o Quemado*

 *Fuente: Manual Práctico de Voladura EXSA, 2001.* 

## **Condiciones de Voladura.**

Son un conjunto de elementos o variables que participan directa o indirectamente en la rotura que son recíprocamente dependientes o que están conectados unos a otros; unos son manejables y otros no son manejables, por ejemplo, las variables de diseño, de penetración o del explosivo a utilizar, mientras que no podemos cambiar la geología o los parámetros de la roca.

Para un fácil entendimiento se abrevia a estos factores semejantes en grupos, que suelen llamárseles variables, factores, parámetros o condiciones fundamentales que comprende:

#### **Propiedades Físicas:**

**Dureza:** Muestra la dificultad de ser perforada.

**Tenacidad:** Es la dificultad de romperse bajo el efecto de fuerza de compresión, tensión e impacto.

**Densidad:** Es la dificultad para volarla y varía entre 1,0 a 4,5 g/cm<sup>3</sup> en promedio. Densidad es igual al peso/volumen  $(g/cm<sup>3</sup>)$ .

**Textura:** Se refiere al grado de concentración o cohesión, también relacionada con su facilidad de rotura.

**Porosidad:** Indica la capacidad de captar agua.

**Variabilidad:** Las rocas no son uniformes en su composición y textura, tiene un alto índice de heterogeneidad.

**Grado de alteración:** Desgaste causado por el intemperísmo y aguas freáticas, además de fenómenos geológicos que las transforman.

#### **Propiedades Elásticas:**

**Frecuencia Sísmica:** Velocidad con la que estas transmisiones traspasan las rocas.

**Resistencia Mecánica:** Contrarresto a los esfuerzos de compresión y tensión.

**Fricción Interna:** Facultad de las superficies intrínsecas para deslizarse bajo empujes o fuerzas (rocas estratificadas).

**Módulo de Young:** Aguante manejable a la deformación.

**Radio de Poisson:** Extensión longitudinal de material bajo tensión.

**Impedancia:** Reciprocidad de la velocidad sísmica y densidad de la roca contra la velocidad de explosión y la densidad del explosivo.

Comúnmente las rocas con altas frecuencias sísmicas necesitan explosivos de alta velocidad de detonación.

#### **Condiciones Geológicas.**

**Estructura:** Es la manera de manifestación de las rocas y está en correlación con su origen y formación.

**Grado de Fisuramiento:** Se refiere a la intensidad y amplitud del fracturamiento natural de las rocas.

**Presencia de Agua:** Define el material explosivo a usar.

#### **Condiciones de Carga.**

**Diámetro de la Carga (diámetro del taladro):** Interviene directamente sobre el rendimiento del explosivo y la holgura de la malla de penetración.

**Geometría de la Carga:** Concordancia entre la longitud de la carga con su diámetro y el punto donde se inicia. Se muestra en el desarrollo de la rotura y en la formación de áreas de fracturación en las cargas cilíndricas de los taladros de tronadura.

**Grado de Acoplamiento:** Distancia del diámetro de carga al diámetro del taladro, el acoplamiento físico entre la carga explosiva y la roca admite la transferencia de la onda de choque entre ellas, obteniendo un carácter muy característico sobre el quebrantamiento,

se dice que un taladro esta acoplado cuando el diámetro del explosivo se acerca al diámetro del taladro.

**Grado de Confinamiento:** Depende del acoplamiento, del taqueo o acabado, del uso de taco inerte para sellar el taladro y de la geometría de la carga (burden y la distancia entre los taladros). Un confinamiento demasiado flojo determinara un pobre resultado de voladura. Por otro lado, un alto grado de confinamiento (por excesivo atacado del explosivo) puede incrementar tanto su densidad que lo puede hacer insensible a la transmisión de la onda de detonación y fallar. (Chipana, 2015, pág. 57).

**Distribución de Carga en el Taladro:** La carga explosiva puede ser de un solo tipo en todo el taladro (carga única) o tener primer explosivo denso y potente (carga de fondo) y luego explosivo menos denso (carga de columna). (Chipana, 2015, pág. 57).

**Intervalos de Iniciación de las Cargas:** Los taladros deben ser disparados manteniendo una secuencia ordenada y correcta, para crear las caras libres necesarias para la salida de cada taladro, lo que se lograra con métodos de encendido convencional escalonados. (Chipana, 2015, pág. 57).

#### **Accesorios de Voladura.**

"FAMESA. (2016), indica que son los dispositivos o productos empleados para cebar cargas explosivas, suministrar o trasmitir una llama que inicie la explosión, lleva una onda detonadora de un punto a otro o de una masa explosiva a otra y lo necesario para probar las conexiones y disparar los explosivos para que pueda llevarse a acabo una voladura". (Mostacero S., & Rodríguez A., 2017, pág. 27).

"EXSA. (2017), menciona que es una dinamita desarrollada para minimizar los costos de chancado, así como los asociados a la realización de voladuras secundarias en terrenos de roca semidura a dura al proporcionar una buena fragmentación del macizo rocoso. Es ideal para el carguío de taladros en terrenos fracturados que presenten dificultad gracias a su excelente simpatía y sensibilidad que contribuyen a reducir los tiempos de manipulación y carguío del explosivo". (Ttica, 2018, pág. 67).

## **Tabla 2**

 *Especificaciones Técnicas de Explosivo utilizado en la Galería 10510 N.*

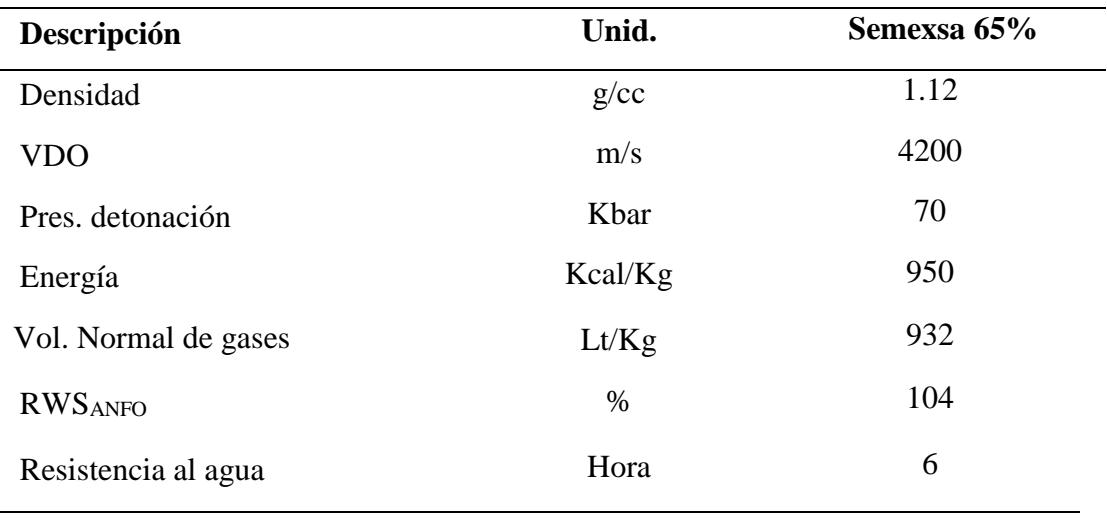

*Fuente: Explosivos EXSA, 2017.*

## **Carmex**

"FAMESA. (2016), menciona que el Carmex ha sido concebido y desarrollado como un seguro y eficiente sistema de iniciación para efectuar voladura convencional. Está compuesto por los siguientes componentes: un fulminante común N° 8, un tramo de mecha de seguridad, un conector para mecha rápida y un block de sujeción, que viene a ser un seguro de plástico, cuya función es asegurar la mecha rápida al conector para mecha rápida.

El Carmex es ensamblado por personal especializado, mediante el uso de máquinas fijadoras neumáticas, garantizando con ello la hermeticidad del fulminante – mecha de seguridad – conector". (Mostacero S., & Rodríguez A., 2017, pág. 28).

#### **Figura 12**

 *Accesorio de Voladura Carmex 2.40 m*

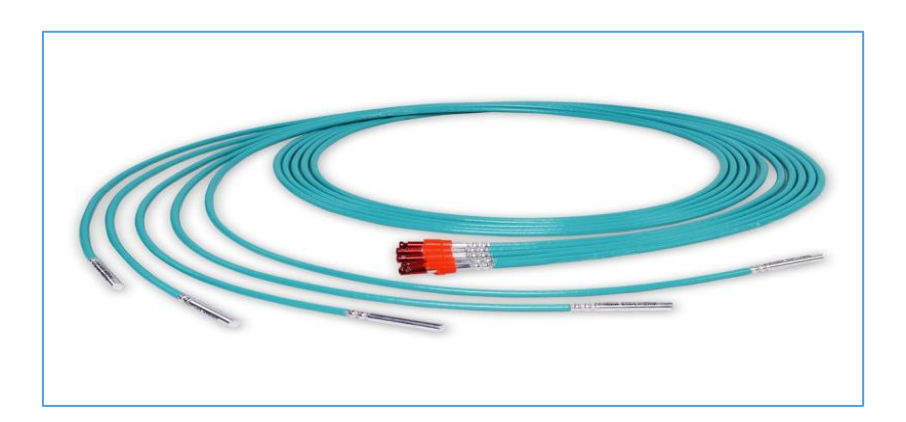

 *Fuente: Catálogo de Explosivos y Accesorios FAMESA.*

## **Cordón Detonante.**

"EXSA. (2017), menciona que el Cordón Detonante es un accesorio para voladura constituido por un núcleo granulado fino y compacto de pentrita PETN (*penta-erythritol tetranitrate*) que está recubierto con papel de características especiales, fibras sintéticas e hilos de algodón, su cobertura exterior varía según el cordón sea simple o reforzado.

Se activa generalmente por medio de un fulminante común, eléctrico o no-eléctrico. El núcleo de explosivo detonará a una velocidad de 7 000 m/s aproximadamente, creando una onda de choque que permitirá activar explosivos sensibles a detonador". (Ttica, 2018, pág. 69).

#### **Figura 13**

 *Cordón Detonante*

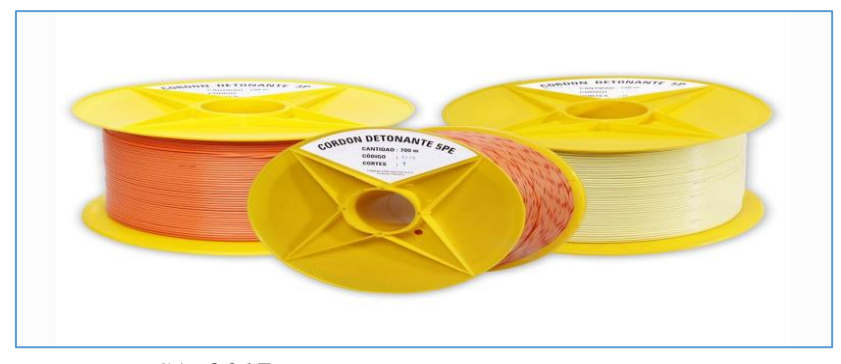

 *Fuente: EXSA, 2017*

## **Mecha Rápida o Cordón de Ignición**

"FAMESA. (2016), menciona que la mecha rápida es un componente tradicional de iniciación de voladuras, compuestos por una masa pirotécnica, dos alambres y una cobertura exterior de material plástico. La mecha rápida produce una llama incandescente durante su combustión con la suficiente temperatura para activar la masa pirotécnica del conector para mecha rápida, el que a su vez asegura el eficiente encendido de la mecha se seguridad". (Mostacero S., & Rodríguez A., 2017, pág. 30)

## **Figura 14**

 *Mecha Rápida o Cordón de Ignición.*

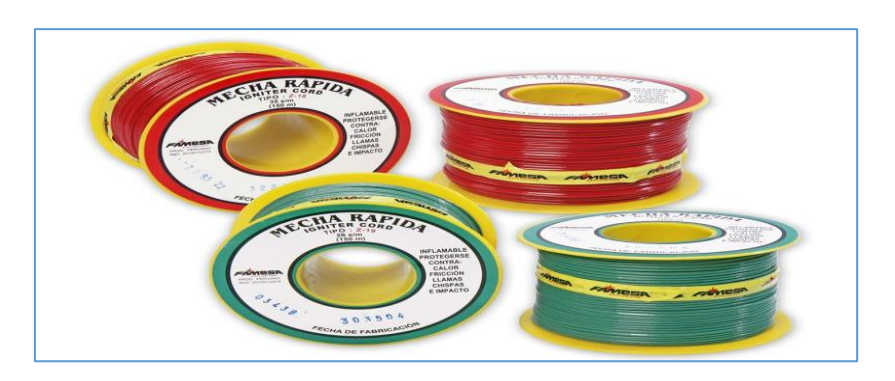

*Fuente: Catálogo de Explosivos y Accesorios FAMESA.*

#### **2.2.5 Parámetros de Perforación y Voladura.**

## **1. Burden**

"EXSA. (2001), menciona que es la distancia desde el pie o eje del taladro a la cara libre perpendicular más cercana, también la distancia entre filas de taladros en una voladura. Se considera el parámetro más determinante de la voladura; depende básicamente del diámetro de la perforación, de las propiedades de la roca, las especificaciones del explosivo a emplear". (Belizario, 2019, pág. 41).

#### **Algoritmo de R. Holmberg:**

## **B = 1.5 x D**

"EXSA. (2001), menciona que la distancia entre el taladro central de alivio y los taladros de la primera sección no debería exceder de  $1.7 \times D_2$  ( $D_2$  es el diámetro del taladro de alivio y  $D_1$  el de producción) para obtener una fragmentación y salida satisfactoria de la roca las condiciones de fragmentación varían mucho, dependiendo del tipo de explosivo, características de la roca y distancia entre los taladros cargados y vacíos. Para un cálculo más rápido de las voladuras de túnel con cortes de taladros paralelos de cuatro secciones se puede aplicar la siguiente regla práctica.

Una regla práctica para determinar el número de secciones es que la longitud del lado de la última sección B sea igual o mayor que la raíz cuadrada del avance". (Larijo Q., 2019, pág.  $32 - 33$ ).

#### **Tabla 3**

 *Cálculo de Sección y Burden.*

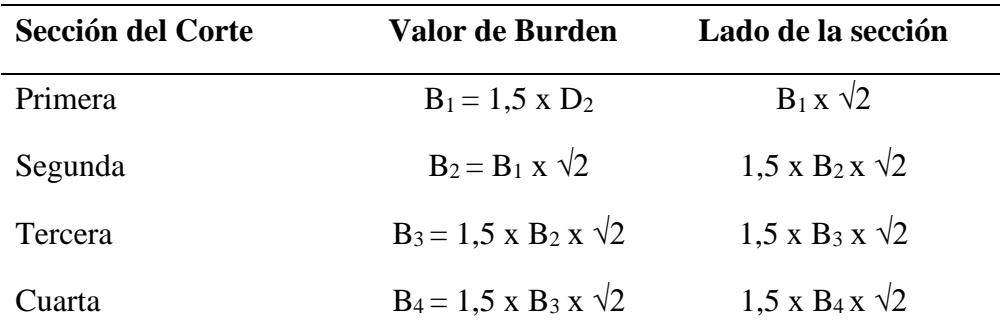

*Fuente: Manual Práctico de Voladura EXSA, 2001.*

#### Donde:

- B1= Burden del primer cuadrante.
- B2= Burden del segundo cuadrante.
- B3= Burden del tercer cuadrante.
- B4= Burden del cuarto cuadrante.
- D<sub>2</sub>= Diámetro equivalente del taladro vacío.

#### **2. Espaciamiento (E)**

"Camac. (2008), dice que se determina como consecuencia del número de taladros y del área del frente de voladura normalmente varía de 15 a 30 cm entre los arranques, de 60 a 90 cm entre los de ayuda, y de 50 a70 cm entre los cuadradores. Como regla práctica se estima una distancia de 2 pies (60 cm) por cada pulgada del diámetro de la broca, los taladros periféricos (alzas y cuadradores) se deben perforar a uno 20-30 cm del límite de las paredes del túnel para facilitar la perforación y para evitar la sobrerotura normalmente se perforan ligeramente divergentes del eje del túnel para sus topes permitan mantener la misma amplitud de sección en la nueva cara libre a formar". (Chipana, 2015, pág. 65).

#### **3. Número de Taladros.**

"EXSA (2001), indica que el número de taladros requerido para una voladura subterránea, depende del tipo de roca a volar, del grado de confinamiento del frente, del grado de fragmentación que se desea obtener y del diámetro de las brocas de perforación disponibles; factores que individualmente pueden obligar a reducir o ampliar la malla de perforación y por consiguiente aumentar o disminuir el número de taladros calculados teóricamente influyen también la clase de explosivo y el método de iniciación a emplear.

Se puede calcular el número de taladros en forma aproximada mediante la siguiente fórmula empírica o en forma más precisa con la relación". (Chipana, 2015, pág. 62).

 $N^{\circ}$  Tal = (P/dt) + (**K** x S)

Donde:

P = Circunferencia o perímetro de la sección del túnel, en m, que se obtiene con la fórmula.

# $P = 4 \sqrt{S}$

Dt = Distancia entre taladros (m).

 $C = Coeficiente de roca.$ 

 $S =$  Sección de la galería (m<sup>2</sup>).

## **Tabla 4**

 *Distancia entre Taladros.*

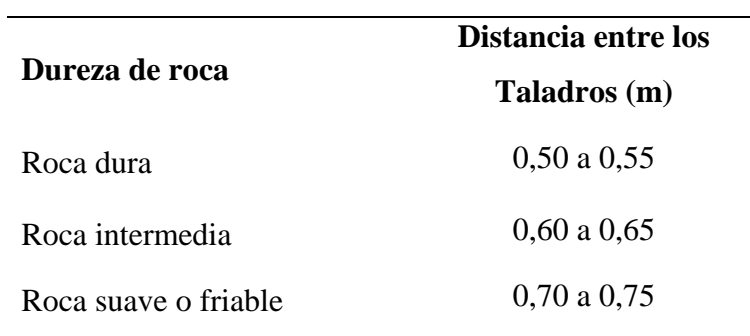

*Fuente: Manual Práctico de voladura EXSA, 2001.*

# **Tabla 5**

 *Coeficiente de la Roca.*

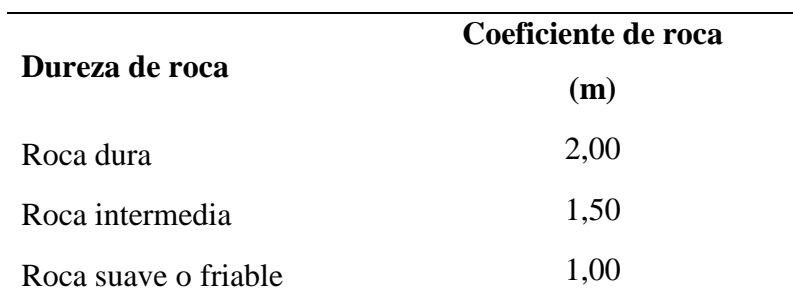

 *Fuente: Manual Práctico de voladura EXSA, 2001*

# **Distribución de la Carga.**

**Volumen Total.**

# **VOLUMEN** ( $V$ ) =  $S$  x L

Dónde:

 $S =$  Sección en m<sup>2</sup>

Lp = Longitud de Taladros en m.

# **TONELAJE (T) = V x ρ**

Dónde:

V = Volumen de Roca.

 $\rho$  = Densidad de Roca (kg/m3).

**Cantidad de Carga.** 

**(Qt) = V x kg/m³**

Dónde:

 $V =$  Volumen estimado en m<sup>3</sup>

 $Kg/m^3 = Carga$  por m<sup>3</sup>

**Carga Promedio.**

**Qt/N° Tal.**

## Dónde:

 $Qt = Carga total del explosion on Kg.$ 

N° tal = Número de taladros.

En la práctica, para distribuir la carga explosiva, de modo que el corte sea fortalecido, se aumenta de 1,3 a 1,6 veces la "carga promedio" en los orificios del arranque, reduciendo en comparación las cargas en los cuadradores y corona.

#### **Factor de Carga.**

"EXSA. (2001) indica que, de acuerdo a las secciones del túnel y dureza de la roca, se obtiene el promedio en kg de explosivo utilizado por m³ de roca movida para cada metro de avance". (Larijo Q., 2019, pág. 35)

## **4. Profundidad de Taladro.**

El alcance del metro lineal está condicionado por el diámetro del taladro de alivio y por la desviación de los taladros de producción. El avance que se espera conseguir por voladura debe ser superior al 95 % de la profundidad del taladro.

El metro lineal por disparo indicado como una función del taladro de alivio puede ser expresado de la siguiente forma.

## $L = 0.15 + 34.1 * D_1 - 39.4 * D^2$

Donde:

 $H =$  Profundidad del taladro en m.

D<sup>1</sup> = diámetro del taladro vacío en m.

El avance será:

 $X = 0.95$  x L

Donde:

 $L =$ longitud de taladro en m.

#### **5. Carga Explosiva.**

"López J. (2003), indica que es la pieza activa del taladro de rotura, también conocida como "longitud de carga" en el cual se origina la reacción explosiva y la presión inicial de los gases contra la pared del taladro.

Es trascendente la repartición de explosivo a lo largo del taladro, según las condiciones de la roca. Comúnmente abarca de 1/2 a 2/3 de la extensión total y puede ser perenne o fraccionada. Así pueden utilizarse cargas sólo al fondo, cargas inclusive media columna, cargas a columna completa o cargas espaciadas, según las exigencias

La columna continua habitualmente utilizada para rocas quebradizas o poco competentes suele ser de la misma clase de explosivo, mientras que para rocas tenaces y competentes se fracciona en dos partes: La carga de fondo (CF) y la carga de columna (CC)". (Cáceres, 2017, pág. 18)

#### **Carga de Fondo.**

Se refiere a la carga explosiva de mayor densidad y potencia emplazada al fondo del orificio para fragmentar la parte más enclaustrada y asegurar la fractura al piso, para junto con la sobre penetración, conservar el nivel, impidiendo el origen de lomos y además limitar la fragmentación gruesa con presencia de bolones.

## **CF= (1.3 x B)**

Donde:

 $CF = Carga$  de fondo.

 $B = Burden$ .

"López J. (2003), mencionada que no debe ser menor de 0,6 B para que su tope superior se mantenga al nivel del piso del banco. Si se tiene en contemplación la resistencia de la roca y el diámetro de la carga, la longitud de la carga de fondo cambiará entre 30 Ø para roca frágil 45 Ø para muy dura". (Cáceres, 2017, pág. 18).

## **Carga de Columna.**

"López J. (2003), menciona que se ubica sobre la carga de fondo y puede ser de menos densidad, potencia o concentración ya que el confinamiento de la roca en este sector del taladro es menor. Pesado en relaciones de 10/90 a 20/80. La altura de la carga de columna se calcula por la diferencia entre la longitud del taladro y la suma la carga de fondo más el taco". (Cáceres, 2017, pág. 19).

#### $CC = L - (CF + T)$

Donde:

CC = Carga de columna  $L =$ Longitud del taladro

 $CF = Carga$  de fondo

 $T = Taco$ 

#### **2.2.6 Costos Operativos.**

Los costos de operativos se definen "como aquellos generados en forma continua durante el funcionamiento de una operación minera y están directamente ligados a la producción". (Cáceres, 2017, pág. 24)

#### **Tipos de Costos.**

#### **1. Según su Asignación.**

#### **Costos Directos.**

"Gudiño. (2011) menciona que son aquellos que se pueden identificar plenamente o asociar a los productos y servicios procesados o ejecutados, así como también puede decirse de aquellos sobre los que en un área determinada tiene responsabilidad en su empleo o utilización. Generalmente pueden considerarse como tales, los gastos originados por los consumos de materiales empleados y también aquellos servicios recibidos y otras obligaciones que puedan asociarse de manera específica a la actividad que se ejecuta.

Son aquellos costos que se asigna directamente a la actividad de producción. Por lo general se refieren a los costos variables". (Chipana, 2015, pág. 69)

## **Costos Indirectos.**

"Gudiño. (2011), menciona que está constituido por los gastos que no son identificables con una producción o servicio dado, relacionándose con éstos en forma indirecta. Son aquellos que, por regla general, se originan en otras áreas organizativas de apoyo a las acciones fundamentales de la entidad. Son ejemplos de costos indirectos los administrativos de toda índole, los de reparación y mantenimiento, los cuales se ejecutan con la finalidad de apoyar las acciones que realiza la misma.

Otra definición es que no son asignados directamente a la actividad de producción o servicio, pero que son necesarios para la producción. Se distribuyen entre las diversas unidades productivas mediante algún criterio de reparto. En la mayoría de los casos los costos indirectos son costos fijos". (Chipana, 2015, pág. 69 – 70).

## **2. Según su Grado de Variabilidad.**

#### **Costos Fijos.**

"Costos Mineros. (2014), indican que son aquellos costos que se mantiene constante dentro de un rango relevante de producción, mientras el costo fijo por unidad varía con la producción. Más allá del rango relevante de producción, varían los costos fijos.

Son aquellos costos cuyo importe permanece constante, independiente al volumen de producción de la empresa. Se pueden identificar y llamar como costos de "mantener la empresa abierta", de manera tal que se realice o no la producción, se venda o no la mercadería o servicio, dichos costos igual deben ser solventados por la empresa". (Chipana, 2015, pág. 67 - 68).

### **Costos Variables.**

"Costos Mineros. (2014), mencionan que son cada uno de los consumos organizacionales denominados también como consumo de operación que oscila o cambia directamente, algunas ocasiones de manera correspondiente con las ventas o con el tamaño de producción, los medios utilizados, el manejo u otra medida de actividad. (Chipana, 2015, pág. 68).

"Ore G. (S. F.) indica que, en consecuencia, son aquellas erogaciones considerados sensibles al volumen de producción de una unidad de producción fabricado. Los costos variables se caracterizan por su dependencia de cuánto se va producir de tal o cual producto durante un ciclo de operación normal. Podemos identificarla cuando el costo total cambia en proporción directa a los cambios en el volumen, o producción, dentro del rango relevante, en tanto que el costo unitario permanece constante". (Chipana, 2015, pág. 68 - 69)

#### **3. Según su Comportamiento.**

### **Costo Variable Unitario.**

"Costos Mineros. (2014) menciona que es el costo que se asigna directamente a cada unidad de producto. Comprende la unidad de cada materia prima o materiales utilizados para fabricar una unidad de producto terminado, así como el costo por tonelada de mineral producido, costo por (CFM) de aire producido, costo por metro de avance, etc." (Chipana, 2015, pág. 41)

## **Costo Variable Total.**

Se define como "el costo que resulta de multiplicar el costo variable unitario por la cantidad de productos fabricados o servicios vendidos en un periodo determinado; sea este mensual, anual o cualquier otra periodicidad." (Chipana, 2015, pág. 41).

#### **Costo Fijo Total**

En este tipo de costos el proceso es inverso "es parte de los costos fijo totales para llegar a los costos fijos unitarios". (Chipana, 2015, pág. 41).

#### **Costo Fijo Unitario.**

Se precisa como "el costo fijo total dividido por la cantidad de producción o servicios brindados". (Chipana, 2015, pág. 41).

## **Costo Total.**

En el costo total se "incluye el costo de producción más los gastos incurridos en su proceso de transporte y venta, es el resultado de la suma de los costos variables y fijos". (Chipana, 2015, pág. 2015)

## **2.2.7 Costos de Perforación.**

Es la suma del coste por disparo del equipo y accesorios empleados en la malla anterior de penetración. Y el número promedio de taladros en los dos primeros meses los cuales fueron 44 taladros por disparo.

## **Tabla 6**

*Costos de Perforación*

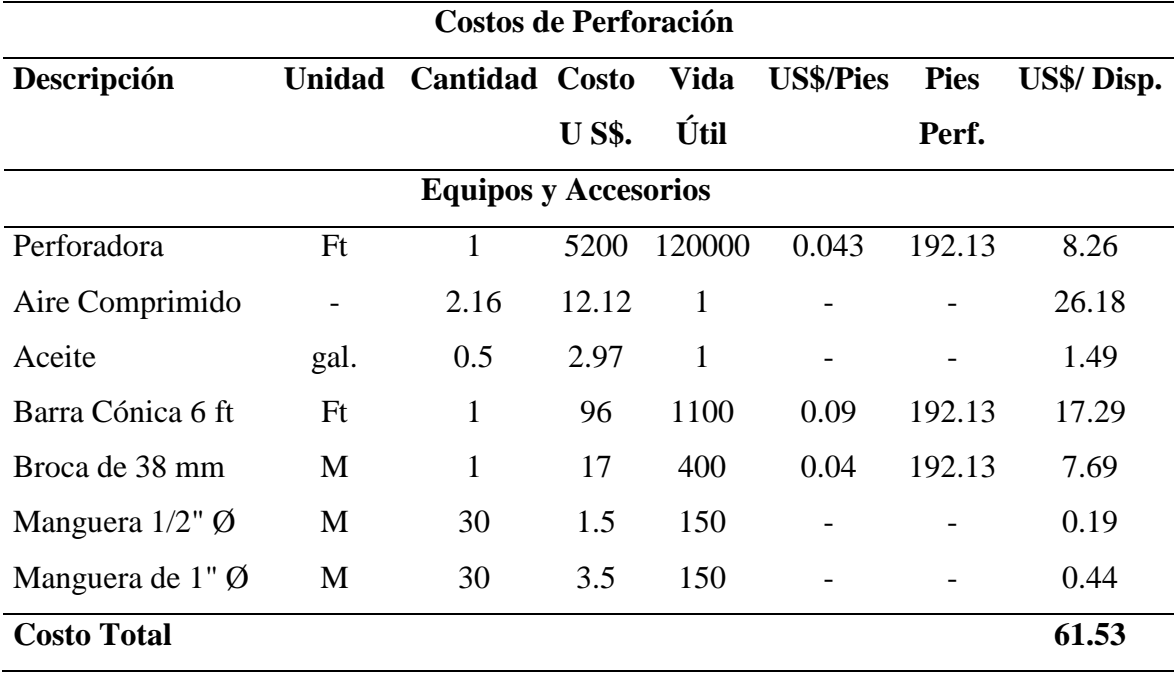

 *Fuente: Elaboración Propia.*

#### **2.2.8 Costos de Voladura.**

Es la sumatoria de los costos de accesorios de voladura es decir de la dinamita, (Semexsa 65%) fulminante y mecha de seguridad.

## **Tabla 7**

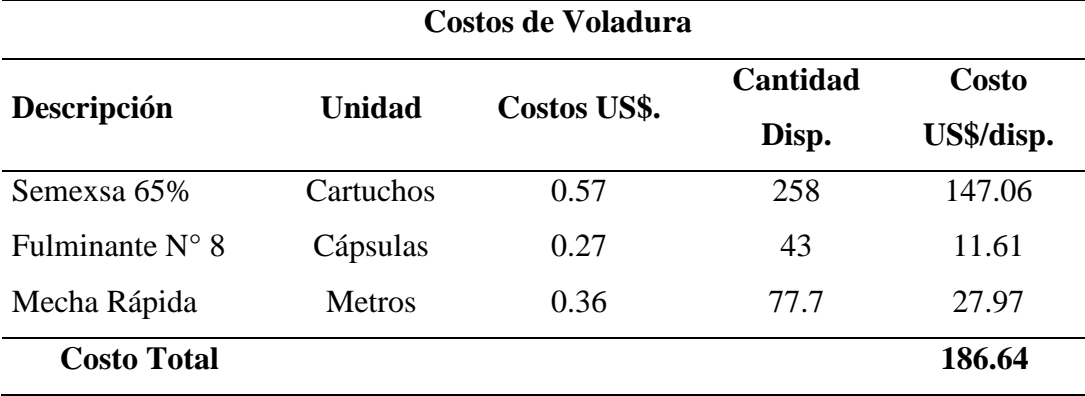

 *Costos de Voladura*

 *Fuente: Elaboración Propia.*

## **2.3 Definición de Términos Básicos.**

**Arranque:** Son agujeros perforados y cargados antes que los demás para ser chispeado y que puede crear una cara libre en el frente de una labor. (Cámac Torres, 2005).

**Burden:** Es la extensión desde el pie del taladro a la cara libre vertical más cercana, también se le considera como la distancia entre filas de taladros en una rotura. Se considera la característica o factor más importante de la rotura; pende esencialmente del diámetro de la penetración, de las características de la roca, los detalles del explosivo a utilizar. (Belizario, 2019, pág. 41).

**Carga Explosiva:** Es la pieza activa del taladro de rotura, también conocida como "longitud de carga" donde se origina la reacción explosiva y la presión inicial de los gases contra la pared del taladro. Es transcendental la repartición de explosivo a lo extenso del taladro, según las características de la roca. Comúnmente abarca de 1/2 a 2/3 de la longitud total y puede ser perenne o segmentada. (López J, 2003)

**Costos Operativos:** Se precisan como aquellos formados de manera continua durante la actividad de una operación minera y están claramente vinculados a la producción. (Cáceres, 2017, pág. 24)

**Espaciamiento:** Se establece como resultado del número de taladros y de la zona del frente de rotura. (Camac, 2008)

**Frente:** Es la zona en donde se ubica personal y máquina de perforar para ejecutar el desarrollo de la labor, mediante penetración y rotura. (Universidad Nacional de Ingeniería, Metodología de Costo de Operación en Minería.)

**Galería:** Es la labor en llano, que se ejecuta sobre el mineral o veta. (Chipana T, 2015, pág. 73)

**Longitud de Taladro:** está condicionado por el diámetro del taladro de alivio y por la desviación de los taladros de producción. (EXSA, 2006)

**Malla de Perforación:** Es la manera en la que se reparten los taladros de una rotura, tomándose en cuenta esencialmente a la relación de burden y espaciamiento orientada con respecto a la profundidad de los taladros. (López J, 2003)

**Números de Taladros:** Es la cantidad de agujeros necesarios para una rotura subterránea, pende del tipo de roca a disparar, del grado de confinamiento de la labor, del grado de quebrantamiento que se desea alcanzar y del diámetro de las brocas de penetración disponibles. (Chipana, 2015, pág. 62).

Parámetros: Se les conoce así a los diferentes factores conseguidos en la práctica, mediante la observación en el área de trabajo. (Chipana, 2015, pág. 72).

**Perforación: E**s la primera acción en el desarrollo de una rotura. Su finalidad es abrir en la roca o mineral orificios cilíndricos llamados taladros, hoyos o *blast holes*. Que están predestinados a alojar explosivo y sus accesorios en su interior**.** (Uribarri, 2008)

**Voladura:** Es un procedimiento tridimensional, en el cual las presiones formadas por explosivos confinados dentro de agujeros perforados en la roca, ocasionan un área de alta concentración de energía que provoca dos efectos dinámicos: Quebrantamiento y desplazamiento. El primero se refiere al volumen de los fragmentos producidos, a su repartición y porcentajes por tamaños, mientras que el segundo se refiere al desplazamiento de la masa de roca fraccionada". (López R., 2012)

## **2.4 Operacionalizacion de Variables.**

## **2.4.1 Variable Independiente:**

Malla de perforación y Voladura.

#### **2.4.2 Variable Dependiente:**

Costos Operativos de la Galería 10510 N

# **Tabla 8**

# *Matriz de Operacionalización de Variables.*

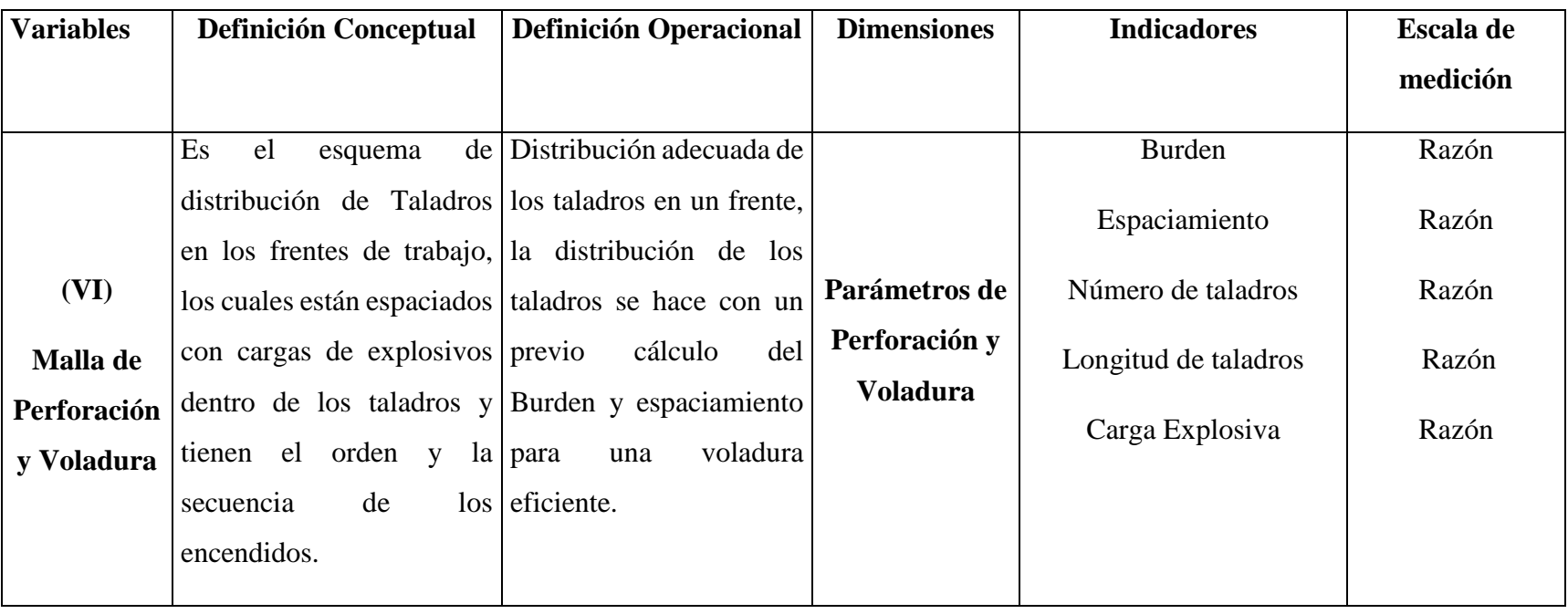

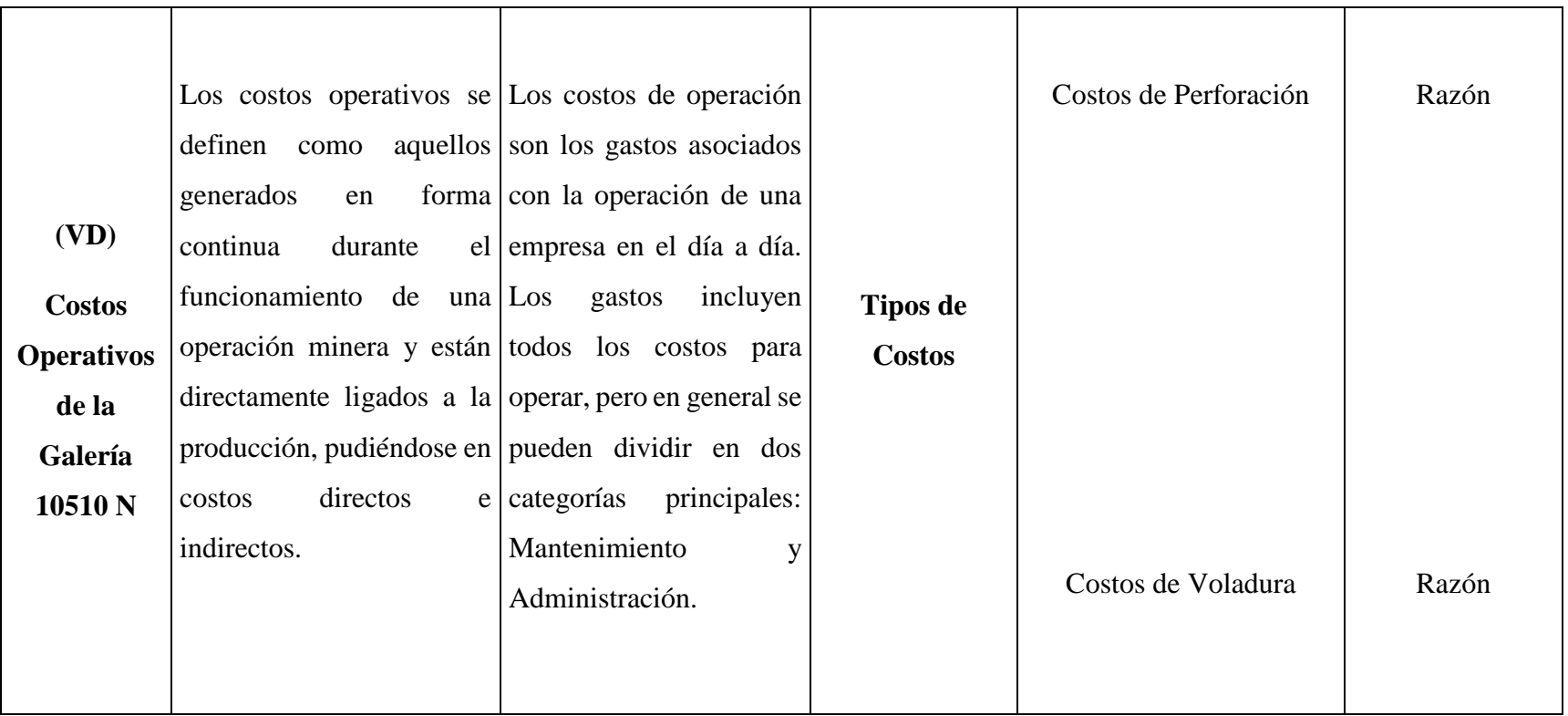

 *Fuente: Elaboración Propia.*

#### **Capítulo III**

# **METODOLOGÍA**

## **3.1 Tipo de Investigación.**

**3.1.1 Según la finalidad:** Aplicada o práctica

**3.1.2 Según el alcance:** Explicativa

**3.1.3 Según el diseño:** Pre Experimental

## **3.2 Diseño de investigación:**

Se llama Método Pre test – Post test.

## **GE: O<sup>1</sup> X O<sup>2</sup>**

Donde:

**GE:** Grupo Experimental: Galería 10510 N Zona Chilcas Bajo.

**O1:** Observación Pre Test

**O2:** Observación Post Test

 **X:** Manipulación de la variable independiente (Cambio de Malla)

#### **3.3 Población, Muestra y Muestreo.**

## **3.3.1 Población.**

En el caso de nuestra investigación la población estuvo constituida por tres frentes de avance (Galería 10510 N, Galería 10500 N, Crucero 10505 N). de la Zona de Chilcas Bajo en el nivel 3075 de una Empresa Minera ubicada en Pataz.

#### **3.3.2 Muestra.**

En el caso de nuestra investigación siendo la muestra una pequeña parte de la población se eligió a la galería 10510 N de la Zona de Chilcas Bajo, por tener las mismas características geomecánicas y tipo de roca que el resto de labores de avance ya trabajadas.

## **3.3.3 Muestreo.**

En el caso de la presente investigación el muestreo es de tipo No Probabilístico Dirigido o Intencional. Es aconsejable usar el muestreo intencional para estudios pilotos, ya que la confiabilidad de los resultados de las muestras dependerá de la calidad de los conocimientos del tesísta o investigador.

## **3.3 Técnicas e Instrumentos de recojo de datos.**

#### **Técnicas.**

Técnica Documental: Indagación de información bibliográfica, formatos y reportes diario de operación.

Técnica de Campo: Observación directa ya que la mayor parte de la investigación se realizó en campo, por lo que los resultados obtenidos, fueron de plena confianza.

## **Instrumentos de recolección de datos:**

Los instrumentos de recolección de datos utilizados para el trabajo de tesis fueron los siguientes:

#### **Formato diario de operación:**

Los avances lineales alcanzados en metros por guardia.

Consumo de explosivos por cada guardia.

#### **Reporte diario de la operación por guardia:**

Cantidad Total de taladros perforados. Número de explosivo utilizado en la galería Avance lineal de metro por guardia.

#### **3.4 Técnicas de Procesamiento y Análisis de Datos**

Los datos medidos y analizados se resolvieron vía progresión aritmética y se obtuvo el promedio general del avance lineal, número de taladros, consumo de explosivos y costos de las operaciones unitarias obtenidas de ambas mallas de penetración y rotura. La metodología de procesamiento y análisis de datos se estimó de la siguiente manera:

## **Figura 15**

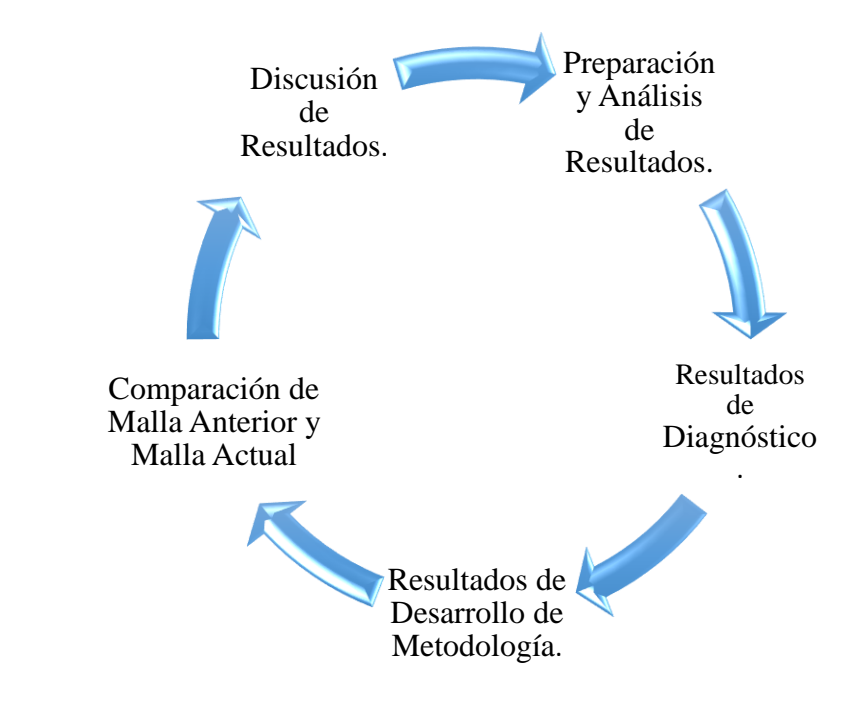

 *Ciclo de Trabajo de la Investigación*

 *Fuente: Elaboración Propia.*

# **3.5 Aspectos Éticos.**

El Tesísta está comprometido que bajo su responsabilidad los resultados alcanzados en el campo son verdaderos.

# **Capítulo IV**

## **RESULTADOS**

# **4.1 Presentación y Análisis de Resultados.**

La reducción de costos operativos se ha realizado en la Galería 10510 N en una Empresa Minera de Pataz.

Para el diseño de penetración se ha tomado en cuenta los siguientes factores:

# **Tabla 9**

*Parámetros para el Diseño de Perforación.*

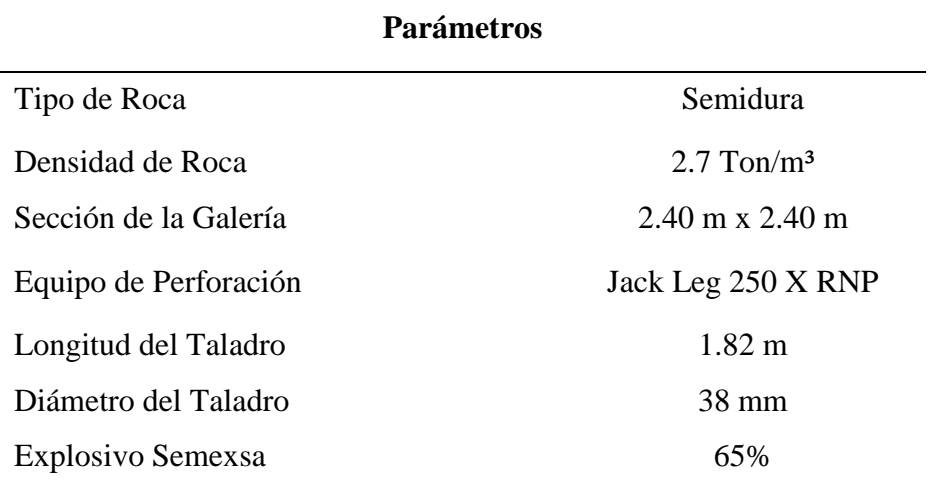

*Fuente: Elaboración Propia.*

#### **4.1.1 Resultados del Diagnóstico.**

## **4.1.1.1 Perforación Anterior en la Galería 10510 N.**

La malla inicial, fue realizado por el personal técnico y maestros perforistas que lo ejecutaron según su conocimiento empírico, siendo esta inapropiada para el frente de la galería 10510 N, originando de esta manera un avance lineal deficiente y elevados costos operativos.

En el frente de la galería, se ha perforado un total de 44 taladros de 6 pies (ft) de longitud y 38 mm de diámetro. Para el arranque se usó el cuele quemado de 09 taladros de los cuales 01 taladro ha sido de alivio, con este se originará la cara libre para facilitar la rotura. Y los otros 08 taladros son cargados con explosivos. (Anexo 04).

**4.1.1.2 Cálculo de los Parámetros de Perforación Anterior.**

# **Profundidad de Taladro.**

 $L = 0.15 + 34.1 * D_1 - 39.4 * D_1^2$  $L = 0.15 + 34.1 * 0.038 - 39.4 * 0.038^2$  $L = 1.38$  m

**Avance Efectivo.**

 $I = 0.95 * L$  $I = 0.95 * 1.38$  $I= 1.31 \text{ m}$ 

## **Tabla 10**

| Descripción  | N° de Taladros |  |
|--------------|----------------|--|
| Alivio       | 1              |  |
| Arranque     | 8              |  |
| Arrastre     | 6              |  |
| Ayudas       | 8              |  |
| Corona       | 5              |  |
| Cuadradores  | 12             |  |
| Hastíales    | $\overline{4}$ |  |
| <b>Total</b> | 44             |  |

*Repartición de Taladros en el Frente de la Galería 10510 N.*

*Fuente: Elaboración Propia.*

# **Tabla 11**

 *Tiempo en la Perforación Anterior.*

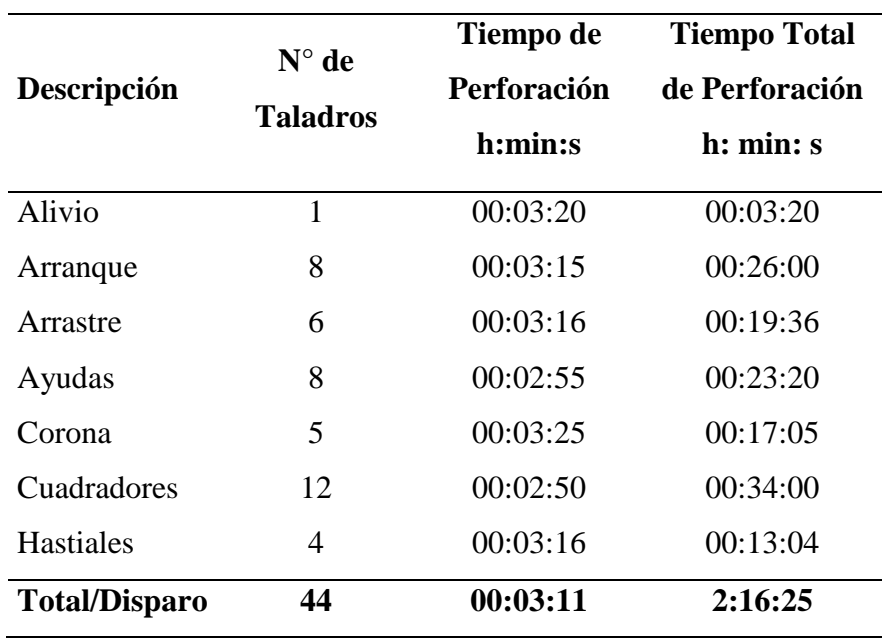

*Fuente: Elaboración Propia.*

Según el control de tiempos realizados en la perforación anterior, se especifica en la Tabla 11 , que para 01 taladro de alivio se ha realizado en un tiempo promedio de 03 minutos con 20 segundos; para los 08 taladros de arranque se ha utilizado un tiempo promedio de 26 minutos exactos; para los 06 taladros de arrastre un tiempo promedio de 19 minutos con 36 segundos; para los 08 taladros de ayudas se ha utilizado un tiempo promedio de 23 minutos con 20 segundos; para los 05 taladros de la corona se ha empleado un tiempo promedio de 17 minutos con 05 segundos; para los 12 taladros de los cuadradores se ha utilizado un tiempo promedio de 34 minutos; para los 04 taladros de los hastíales se ha utilizado, un tiempo promedio de 13 minutos con 04 segundos; haciendo un tiempo total de 02 horas con 16 minutos con 25 segundos, para perforar los 44 taladros de 6 pies de longitud, utilizando la máquina perforadora tipo Jack Leg 250 X RNP.

#### **Tabla 12**

| Parámetros Obtenidos en la Perforación |          |  |  |  |
|----------------------------------------|----------|--|--|--|
| Tiempo de Perforación                  | 02:16:25 |  |  |  |
| Tiempo Promedio de Perforación/taladro | 00:03:11 |  |  |  |
| N° de Taladros Perforados              | 44       |  |  |  |
| Taladros Cargados                      | 43       |  |  |  |
| Longitud de Perforación/Taladro        | 1.31     |  |  |  |
| Metros Perforados                      | 57.64 m  |  |  |  |

 *Resultados Obtenidos de la Perforación Anterior.*

*Fuente: Elaboración Propia.*

## **4.1.1.3 Costos de Perforación Anterior.**

En la malla de perforación anterior, se realizó con elevados costos debido a una mala repartición de los taladros perforados.

# **Tabla 13**

 *Costos de Mano de Obra Anterior.* Tipo de Cambio: 1 US\$ = S/ 3.51

| <b>Personal</b>     | $N^{\circ}$ de Personal | <b>Jornal en Soles</b> | <b>Costo US\$/Disparo</b> |
|---------------------|-------------------------|------------------------|---------------------------|
| Capataz de Mina     | 01                      | 80                     | 22.79                     |
| Perforista          | 01                      | 75                     | 21.37                     |
| Ayudante Perforista | 01                      | 70                     | 19.94                     |
| Bodeguero           | 01                      | 65                     | 18.52                     |
| Sub Total           |                         | 290                    | 82.62                     |
| Leyes Sociales      |                         |                        | 61.30                     |
| <b>Total</b>        |                         |                        | 143.92                    |

 *Fuente: Elaboración Propia.*

## **Tabla 14**

 *Costo de Perforadora.*

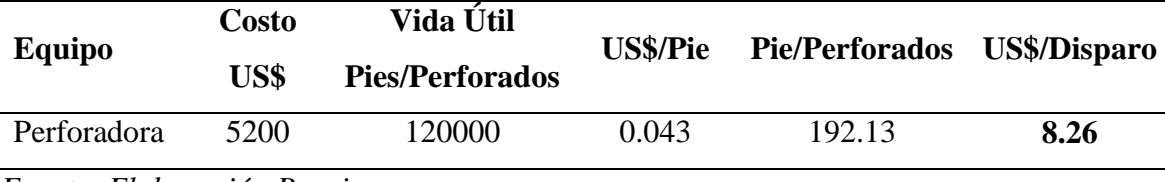

 *Fuente: Elaboración Propia.*

# **Tabla 15**

 *Costos de Accesorios de Perforación.*

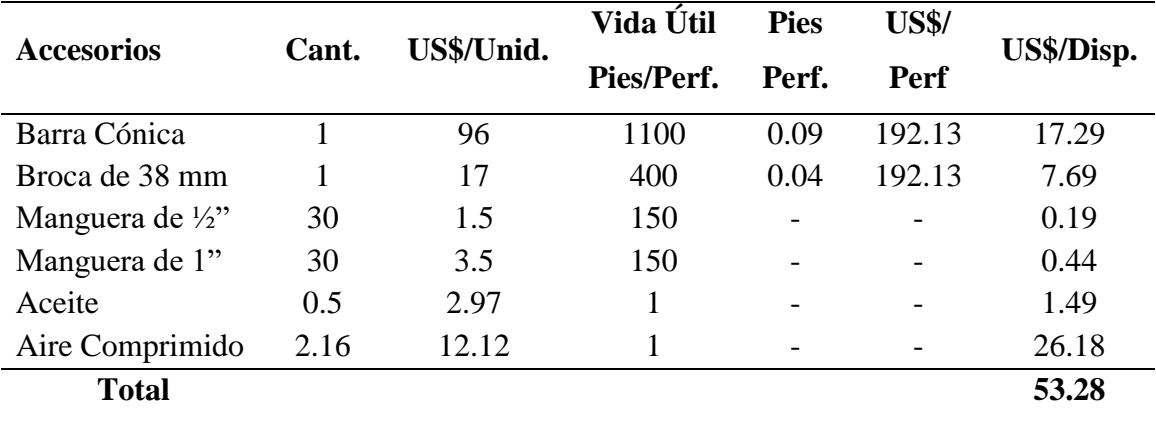

 *Fuente: Elaboración Propia.*
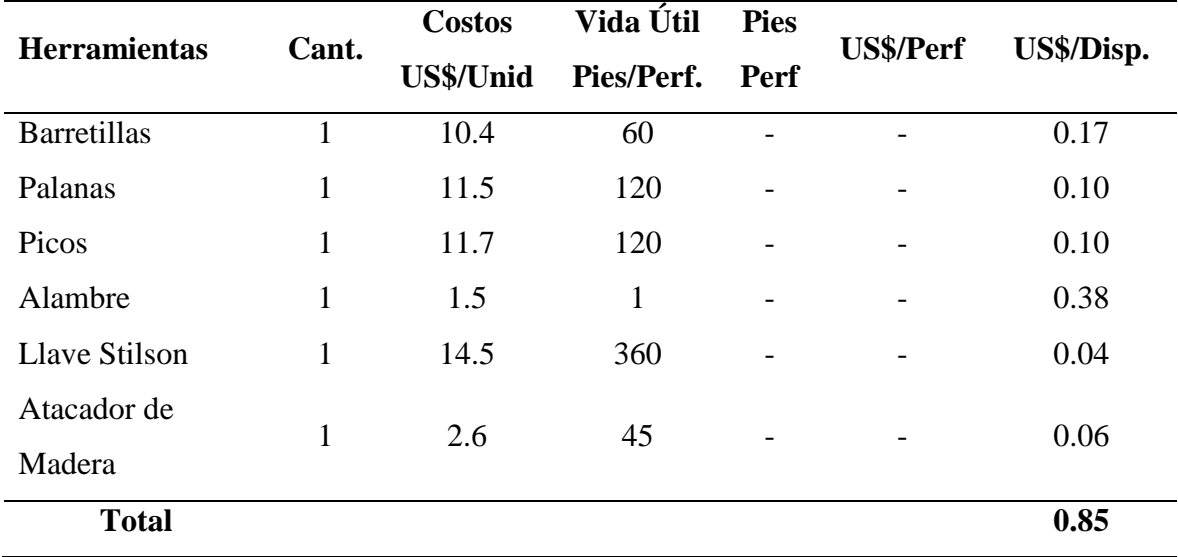

 *Costos de Herramientas y Otros Materiales.*

 *Fuente: Elaboración Propia.*

# **Tabla 17**

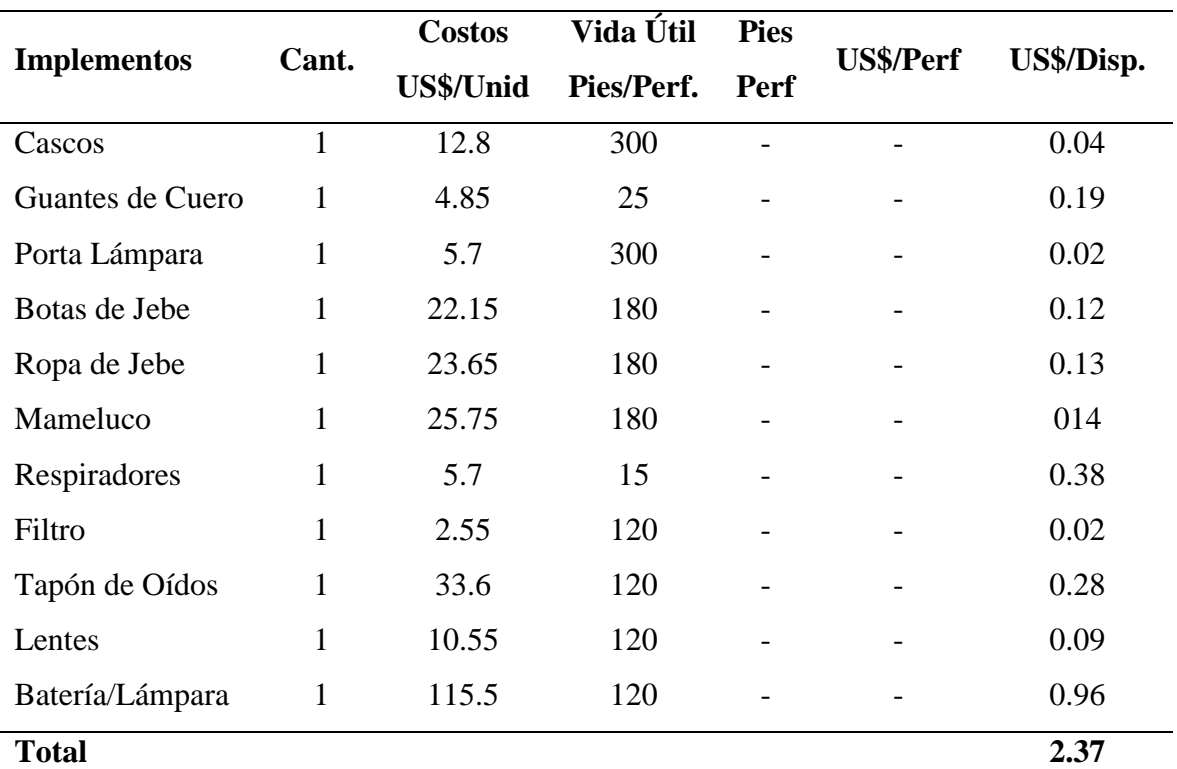

 *Costos de Implementos de Seguridad.*

Costo de Perforación por Disparo = 143.92 + 8.26 + 53.28 + 0.85 + 2.37 = **208.68 US\$** Costo de Perforación por Metro = **159.30 US\$.**

En el cálculo de costos de perforación anterior se ha considerado los costos de mano de obra que ha sido un total de 143.92 US\$/disparo; costos de máquina perforadora de 8.26 US\$/disparo; costos de materiales de perforación de 53.28 US\$/disparo; costos de herramientas y otros materiales de 0.85 US\$/disparo y costos de implementos de seguridad de 2.37 US\$/disparo, haciendo un total de 208.68 US\$/disparo; en el disparo se ha conseguido un promedio de 1.31 metros lineales, entonces al realizar las operaciones matemáticas se ha obtenido un costo total de 159.30 US\$/m, para el desarrollo lineal en la Galería 10510 N en la Empresa Minera de Pataz.

#### **4.1.1.4 Voladura Anterior en la Galería 10510 N.**

En la rotura anterior se ha manipulado el explosivo Semexsa 65%, en mayor proporción, debido a que no se ha estimado los factores geomecánicos de la roca encajonante en la Galería 10510 N, en la Empresa Minera de Pataz. (Ver Tabla 18).

| Descripción  | $N^{\circ}$ de  | $N^{\circ}$ de | <b>Total de</b>  | Peso/Unidad | <b>Peso Total</b> |
|--------------|-----------------|----------------|------------------|-------------|-------------------|
|              | <b>Taladros</b> | Cart./Tal.     | <b>Cartuchos</b> | (Kg)        | (Kg)              |
| Alivio       | 1               | $\overline{0}$ | $\theta$         | 0.081       | $\theta$          |
| Arranque     | 8               | 6              | 48               | 0.081       | 3.89              |
| Arrastre     | 6               | 6              | 36               | 0.081       | 2.92              |
| Ayudas       | 8               | 6              | 48               | 0.081       | 3.89              |
| Corona       | 5               | 6              | 30               | 0.079       | 2.37              |
| Cuadradores  | 12              | 6              | 72               | 0.081       | 5.83              |
| Hastíales    | $\overline{4}$  | 6              | 24               | 0.081       | 1.94              |
| <b>Total</b> | 44              |                | 258              |             | 20.84             |

 *Cantidad de Explosivo Utilizado en la Voladura Anterior.*

 *Fuente: Elaboración Propia.*

En la Tabla 18, se especifica el consumo de explosivos en la rotura anterior, según a la selección del cuele quemado de 09 orificios de los cuales 01 taladro es vacío y 08 taladros de arranque, en los cuales se ha cargado con 06 cartuchos de dinamita de 0,081 kg cada uno, haciendo un total 3.89 kg; 06 taladros de arrastre, se ha cargado con 06 cartuchos de dinamita de 0,081 kg, haciendo un total de 2.92 kg; 08 taladros de ayuda con 06 cartuchos de 0,081 kg cada uno haciendo un total de 3.89 kg; 05 taladros de corona con 06 cartuchos de 0,079 kg, haciendo un total de 2.37 kg; 12 taladros de cuadradores con 06 cartuchos de 0,081 kg, haciendo un total de 5.83 kg; 04 taladros de hastíales, con 06 cartuchos de 0,081 kg, con un total de 1,94 kg, que en sumatoria es un total de 20.84 kg de explosivos utilizados en el disparo en la Galería 10510 N en la Empresa Minera de Pataz.

**4.1.1.5 Cálculo de Parámetros de la Voladura Anterior.**

**Volumen Roto.**

$$
V = S * L
$$

Dónde:

 $V =$  Volumen roto en m<sup>3</sup>

S = Sección o Dimensión de la labor

L = Longitud de Perforación en m.

$$
V = 2.40 * 2.40 * 1.31
$$

$$
V = 7.55 m3
$$

**Tonelaje Roto.**

**TM = V \* dr**

Dónde:

TM = Tonelaje de material roto.

 $V =$  Volumen roto.

dr = Densidad de roca.

$$
TM = 7.55 * 2.7
$$

$$
TM = 20.38 TM
$$

**Factor de Carga.**

$$
Fc = \frac{Kg - explosivo}{Volumen roto}
$$

$$
Fc = \frac{20.84}{7.55}
$$

$$
Fc = 2.76 \text{ Kg / m}^{3}
$$

**Factor de Carga Lineal.**

 $Fc = \frac{Kg - explosivo}{Mefur}$ **Metro Lineal**  $Fc = \frac{20.84}{1.34}$ 1.31  $Fc = 15.90$  Kg / m

**Factor de Potencia.**

 $Fc = \frac{Kg - explosivo}{Tsgnalsio, mtoo}$ Tonelaje roto  $Fp = \frac{20.84}{30.88}$ 20.38

 $Fp = 1.02$  Kg / TM

| Parámetros Obtenidos de la Voladura Anterior |                     |  |
|----------------------------------------------|---------------------|--|
|                                              | <b>Unidad de</b>    |  |
| Descripción                                  | <b>Medida</b>       |  |
| Volumen roto                                 | $7.55 \text{ m}^3$  |  |
| <b>Toneladas Rotas</b>                       | 20.38 TM            |  |
| Factor de Carga                              | 2.76 Kg / $\rm m^3$ |  |
| Factor Carga Lineal                          | 15.90 Kg / m        |  |
| Factor de Potencia                           | $1.02$ Kg / TM      |  |
| Kg/Disparo                                   | 20.84 Kg            |  |

 *Resultados en la Voladura Anterior.*

*Fuente: Elaboración Propia.*

En la Tabla 19, se resume los resultados en la voladura anterior, es decir en el disparo de la Galería 10510 N, se ha utilizado un total de 20.84 kg de explosivo Semexsa de 65%, removiendo un volumen de 7.55 m<sup>3</sup> de mineral, equivalente a 20.38 Tm, con un Factor de Carga de 2.76 kg/m3, un Factor de Potencia de 1.02 kg/Tm y un Factor de Carga Lineal de 15.90 kg/m.

#### **4.1.1.6 Costos de Voladura Anterior.**

La voladura anterior en la Galería 10510 N, se ha realizado con elevados costos operativos, debido al mayor consumo de la carga explosiva en los taladros de producción. (Ver Tabla 20).

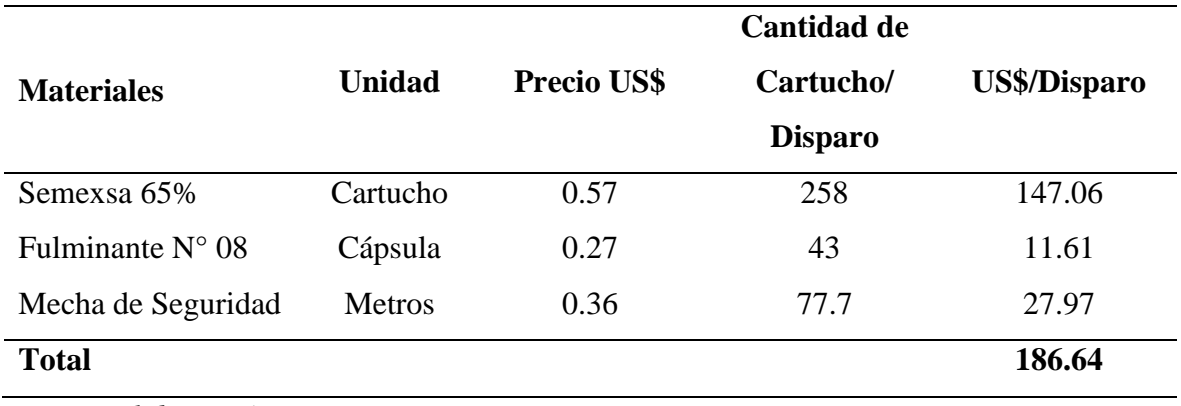

*Costos de Materiales Utilizados en la Voladura Anterior.*

*Fuente: Elaboración Propia.*

En la tabla 20, se especifica los costos de materiales utilizados en la voladura anterior, en el frente de la Galería 10510 N, es decir se ha utilizado 258 cartuchos de dinamita, cuyo costo por cada cartucho es 0.57 US\$, haciendo un costo de 147.06 US\$/disparo, 43 unidades de fulminante N° 8, cuyo costo es de 0.27 US\$/unidad, con un costo de 11.61 US\$/disparo y 77.7 metros de mecha de seguridad a un costo de 0.36 US\$/m, haciendo un costo de 27.97 US\$/disparo, cuya sumatoria de costos es de **186.64 US\$/disparo**, cuyo resultado con una avance lineal de 1.31 m por disparo, resulta **142.47 US\$/m.**

#### **4.1.2 Resultados del Desarrollo de la Metodología.**

# **4.1.2.1 Perforación Actual en la Galería 10510 N.**

Al diseñar la nueva malla de penetración se ha estimado los factores geomecánicas de la roca encajonante y los parámetros del diseño de malla: burden, espaciamiento, taladros de alivio y la cantidad de orificios de producción en el frente de la Galería 10510 N y según los cálculos se ha determinado 33 taladros perforados de 6 pies de longitud y 38 mm de diámetro. (Ver Anexo N° 5).

Según los parámetros de la roca encajonante en el frente de la Galería 10510 N, se seleccionó el cuele quemado de 07 orificios de los cuales 02 orificios han sido de alivio o vacíos para originar las caras libres para facilitar la expansión de la rotura hacia el espacio libre y los otros 05 taladros de arranque son cargados con explosivos.

**4.1.2.2 Cálculo de los Parámetros de Perforación Actual Aplicando el Algoritmo de Holmberg.**

**Cálculo del Primer Burden. (B1)**

 $B_1 = 1.5 * D_2$  $B_1 = 1.5 * 0.053$  $B_1 = 0.08$ 

**Cálculo del Segundo Burden. (B2)**

$$
\mathbf{B}_2 = \mathbf{B}_1 \cdot \sqrt{2}
$$

$$
\mathbf{B}_2 = 0.08 \cdot \sqrt{2}
$$

$$
\mathbf{B}_2 = 0.11
$$

**Cálculo del Tercer Burden. (B3)**

$$
B_3 = 1.5 * B_2 * \sqrt{2}
$$
  
B<sub>3</sub> = 1.5 \* 0.11 \*  $\sqrt{2}$   
B<sub>3</sub> = 0.23

$$
B_4 = 1.5 * B_3 * \sqrt{2}
$$
  
B<sub>4</sub> = 1.5 \* 0.23 \*  $\sqrt{2}$   
B<sub>4</sub> = 0.49

#### **Cálculo de Espaciamiento de la Corona.**

"Pearson. (1973), menciona que el espaciamiento es una función lineal del diámetro del taladro K=15 a 16".

$$
E = K * D_1
$$
  
E = 15 \* 0.038  
E = 0.57 m

El espaciamiento en la corona fue de 0.57 m, lo redondeamos a 0.60 m siendo esta la medida exacta con la que se trabajó.

# **Cálculo de Espaciamiento de los Hastíales.**

$$
E = \frac{Longitud del Hastial}{4-1}
$$

$$
E = \frac{1.75}{4-1}
$$

$$
E = 0.58 \text{ m}
$$

El espaciamiento de los Hastíales fue de 0.58 m, pero lo redondeamos a 0.60 m, siendo esta la medida con la que se trabajó en la nueva malla del frente de la Galería 10510 N.

**Cálculo de Espaciamiento en el Arrastre.**

$$
E = \frac{ANCHO - 2*0.10}{5-1}
$$

$$
E = \frac{2.40 - 2*0.10}{4}
$$

$$
E = 0.55 \text{ m}
$$

El espaciamiento en el Arrastre fue de 0.55 m, pero se trabajó con 0.60 m para la mejora de la malla en el frente de la Galería 10510 N. Para el cálculo del nuevo diseño de malla se utilizó dos taladros de alivio para obtener un avance efectivo eficiente haciendo uso de la fórmula del Diámetro Equivalente.

**Cálculo del Diámetro Equivalente.**

 $D_2 = D_1 * \sqrt{N}$  $D_2 = 0.038 * \sqrt{2}$ D<sup>2</sup> **= 0.053 mm**

**Cálculo del Número de Explosivos por Taladro.**

$$
N^{\circ} \text{ de Explosivos} = \frac{\frac{2}{3} * L}{Le * 0.80}
$$

$$
N^{\circ} \text{ de Explosivos} = \frac{0.666 * 1.82}{0.2 * 0.80}
$$

$$
N^{\circ} \text{ de Explosivos} = 4.85
$$

 $N^{\circ}$  de Explosivos = 5 cartuchos / Tal.

De acuerdo a lo estudiado en el terreno utilizaremos un promedio de 5 explosivos por taladro.

**Cálculo de Sección.**

$$
S = A * H
$$
  
\n
$$
A = 2.40
$$
  
\n
$$
H = 2.40
$$
  
\n
$$
S = 2.40 * 2.40
$$
  
\n
$$
S = 5.76 \text{ m}^2
$$

**Cálculo del Perímetro.**

$$
P = 4\sqrt{S}
$$
  
P = 4 \*  $\sqrt{(2.40 * 2.40)}$   
P = 9.6 m<sup>2</sup>

**Cálculo de Número de Taladros.**

$$
N^{\circ} \text{ de Tal.} = \left(\frac{P}{dt}\right) + K * S
$$
  

$$
N^{\circ} \text{ de Tal.} = \left(\frac{9.6}{0.5}\right) + 2 * 5.76
$$
  

$$
N^{\circ} \text{ de Tal.} = 30.7
$$
  

$$
N^{\circ} \text{ de Tal.} = 31
$$

El perímetro con el que se trabajo fue  $9.6 \text{ m}^2$  y el Número de taladros fue de 31 taladros, pero se realizaron **33 taladros** tomando en cuenta que en la nueva malla se trabajó con dos taladros de alivio.

# **Cálculo de la Profundidad de los taladros a perforarse por el algoritmo de Holmberg.**

**L= 0.15 + 34.1 \* Ø – 39.4 \* ز**  $L = 0.15 + 34.1 * 0.053 - 39.4 * 0.053^2$  $L = 1.84$  m

**Cálculo del Avance Efectivo.**

$$
I = 0.95 * L
$$

$$
I = 0.95 * 1.84
$$

$$
I = 1.75 m
$$

| Descripción  | N° de Taladros |
|--------------|----------------|
| Alivio       | $\overline{2}$ |
| Arranque     | 5              |
| Arrastre     | 5              |
| Ayudas       | 8              |
| Corona       | 5              |
| Cuadradores  | 4              |
| Hastiales    | 4              |
| <b>Total</b> | 33             |

 *Repartición de Taladros Actual en la Galería 10510 N.*

*Fuente: Elaboración Propia.*

# **Tabla 22**

 *Tiempo de Perforación Actual en la Galería 10510 N.*

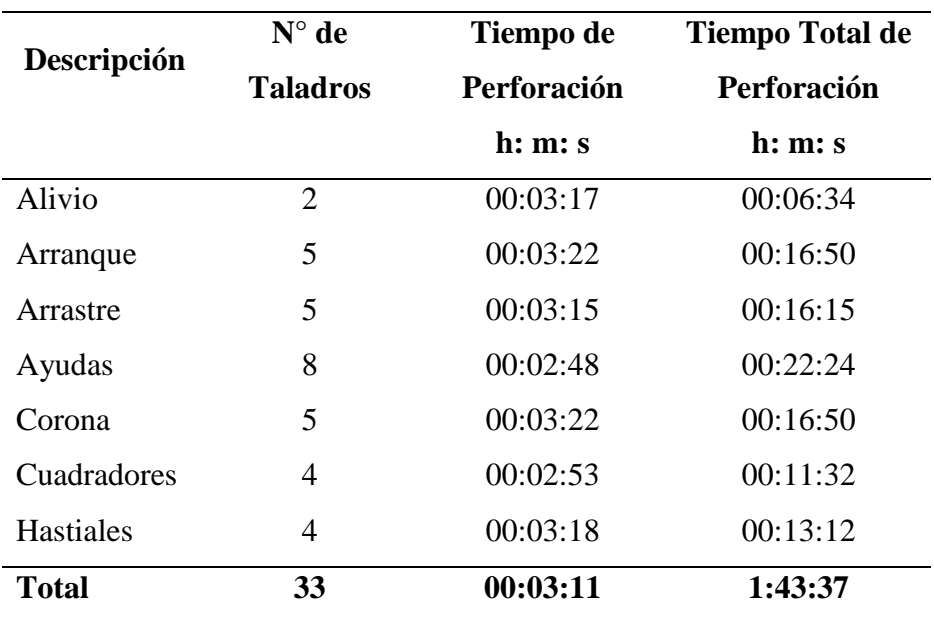

Según el control de tiempos realizados en la perforación actual, se especifica en la Tabla 22, que para los 02 taladros de alivio se ha empleado un tiempo promedio de 06 minutos con 34 segundos; para los 05 taladros de arranque se ha utilizado un tiempo promedio de 16 minutos con 50 segundos; para los 05 taladros de arrastre se ha utilizado un tiempo promedio de 16 minutos con 15 segundos; para los taladros de ayuda se ha utilizado un tiempo promedio de 22 minutos con 24 segundos; para los 05 taladros de corona se ha utilizado un tiempo promedio de 16 minutos con 50 segundos; para los 04 taladros cuadradores se ha empleado un tiempo promedio de 11 minutos con 32 segundos; para los 04 taladros de hastíales se ha utilizado un tiempo promedio de 13 minutos con 12 segundos, haciendo un tiempo total de 01 hora con 43 minutos y 37 segundos para perforar los 33 taladros de 6 pies de longitud utilizando la máquina perforadora tipo Jack Leg RNP 250 X.

#### **Tabla 23**

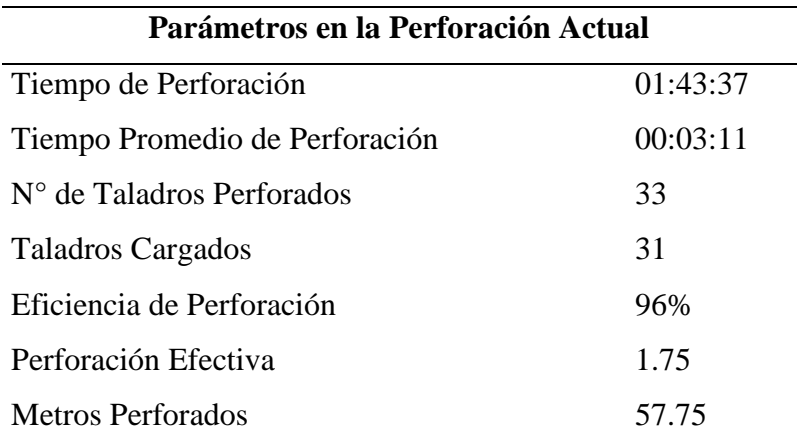

 *Resultados Obtenidos en la Perforación Actual.*

En la Tabla 23, se especifica los resultados obtenidos en la perforación actual, en donde se indica que, para perforar los 33 taladros de 6 pies de longitud, equivalente a 57,75 metros perforados, se ha empleado un tiempo de 01 hora con 43 minutos y 37 segundos, con un tiempo promedio de perforación por cada taladro de 03 minutos con 11 segundos.

## **4.1.2.3 Costos de Perforación Actual.**

A través del nuevo diseño de malla, según los parámetros de la roca encajonante en la Galería 10510 N, se ha obtenido los siguientes resultados:

#### **Tabla 24**

 *Costos de Mano de Obra Actual. Tipo de Cambio: 1 US\$ = S/ 3.51* 

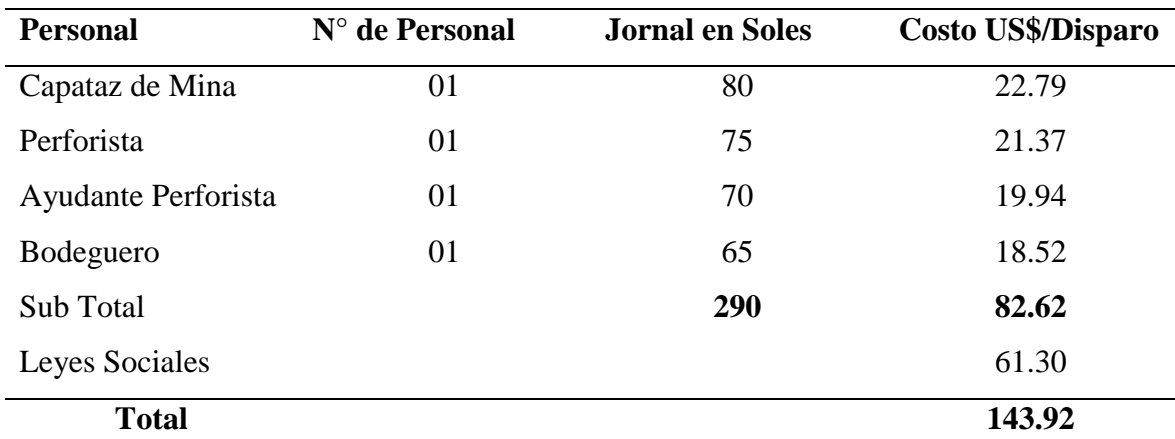

 *Fuente: Elaboración Propia.*

# **Tabla 25**

*Costos de Perforadora.*

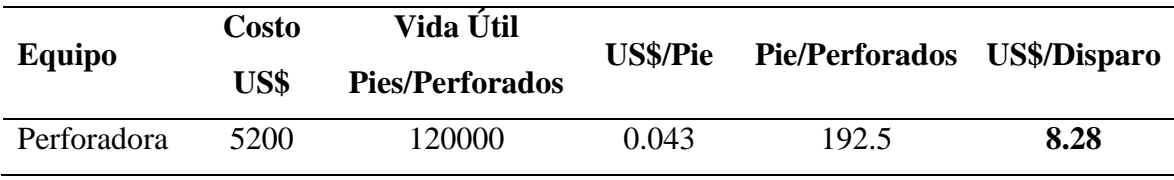

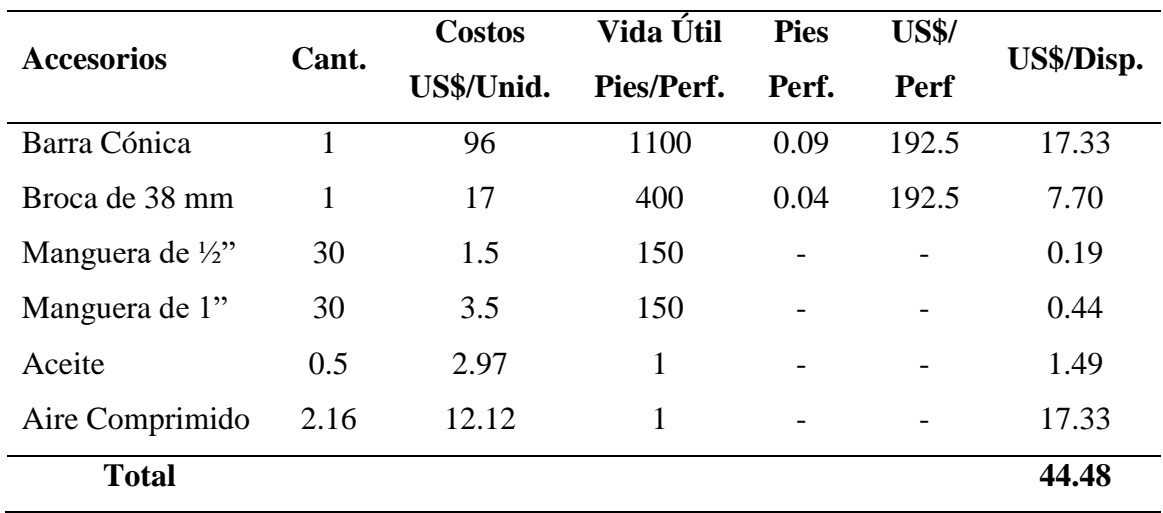

 *Costos de Accesorios de Perforación.*

 *Fuente: Elaboración Propia.*

# **Tabla 27**

*Costos de Herramientas y Otros Materiales de Perforación.*

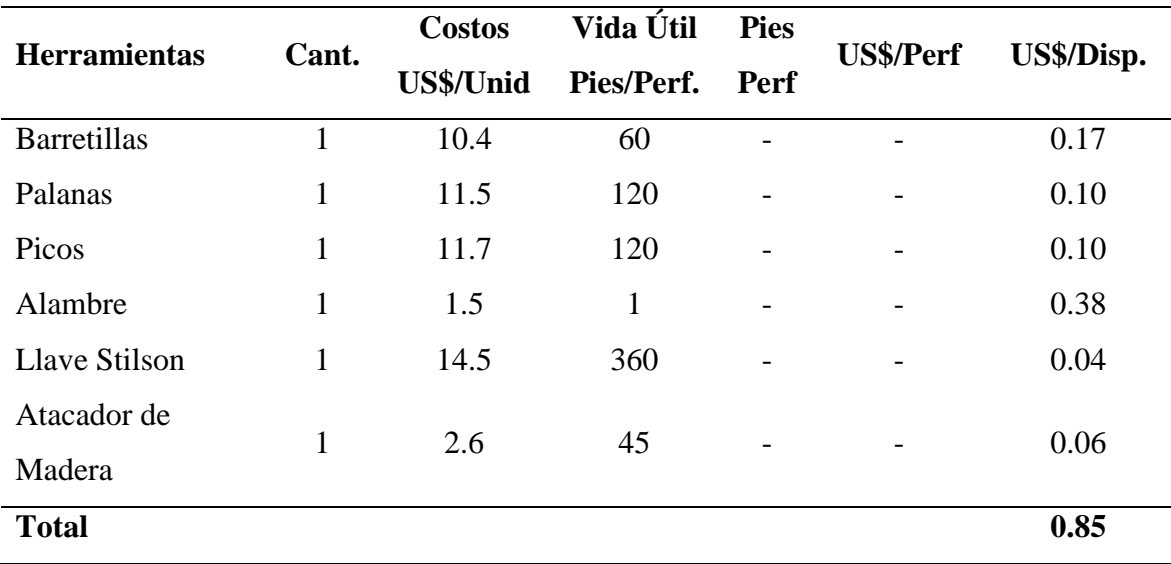

| <b>Implementos</b> | Cant.        | <b>Costos</b>    | Vida Útil  | <b>Pies</b> | <b>US\$/Perf</b> | US\$/Disp. |
|--------------------|--------------|------------------|------------|-------------|------------------|------------|
|                    |              | <b>US\$/Unid</b> | Pies/Perf. | Perf        |                  |            |
| Cascos             | $\mathbf{1}$ | 12.8             | 300        |             |                  | 0.04       |
| Guantes de Cuero   | $\mathbf{1}$ | 4.85             | 25         |             |                  | 0.19       |
| Porta Lámpara      | $\mathbf{1}$ | 5.7              | 300        |             |                  | 0.02       |
| Botas de Jebe      | $\mathbf{1}$ | 22.15            | 180        |             |                  | 0.12       |
| Ropa de Jebe       | $\mathbf{1}$ | 23.65            | 180        |             |                  | 0.13       |
| Mameluco           | $\mathbf{1}$ | 25.75            | 180        |             |                  | 014        |
| Respiradores       | $\mathbf{1}$ | 5.7              | 15         |             |                  | 0.38       |
| Filtro             | $\mathbf{1}$ | 2.55             | 120        |             |                  | 0.02       |
| Tapón de Oídos     | $\mathbf{1}$ | 33.6             | 120        |             |                  | 0.28       |
| Lentes             | $\mathbf{1}$ | 10.55            | 120        |             |                  | 0.09       |
| Batería/Lámpara    | $\mathbf{1}$ | 115.5            | 120        |             |                  | 0.96       |
| <b>Total</b>       |              |                  |            |             |                  | 2.37       |

*Costos de Implementos de Seguridad.*

*Fuente: Elaboración Propia.*

Costo de Perforación por Disparo = 143.92 + 8.28 + 44.48 + 0.85 + 2.37 = **199.9 US\$** Costo de Perforación por Metro = **114.22 US\$.**

En el cálculo de costos de perforación anterior se ha considerado los costos de mano de obra que ha sido un total de 143.92 US\$/disparo; costos de máquina perforadora de 8.28 US\$/disparo; costos de materiales de perforación de 44.48 US\$/disparo; costos de herramientas y otros materiales de 0.85 US\$/disparo y costos de implementos de seguridad de 2.37 US\$/disparo, haciendo un total de 199.9 US\$/disparo; en el disparo se ha conseguido un promedio de 1.75 metros lineales, entonces al realizar las operaciones matemáticas se ha obtenido un costo total de 114.22 US\$/m, para el desarrollo lineal en la Galería 10510 N en la Empresa Minera de Pataz.

# **4.1.2.4 Voladura Actual en la Galería 10510 N.**

Para alcanzar una rotura eficaz en la galería 10510 N se ha tenido en cuenta los parámetros de la roca encajonante, se ha optado por el explosivo Semexsa 65% y se ha estimado el confinamiento en carguío de taladros.

En la Tabla N° 30 se puede observar la reducción del consumo de explosivo utilizado por taladro.

## **Tabla 29**

 *Cantidad de Explosivo Utilizado en la Voladura Actual.*

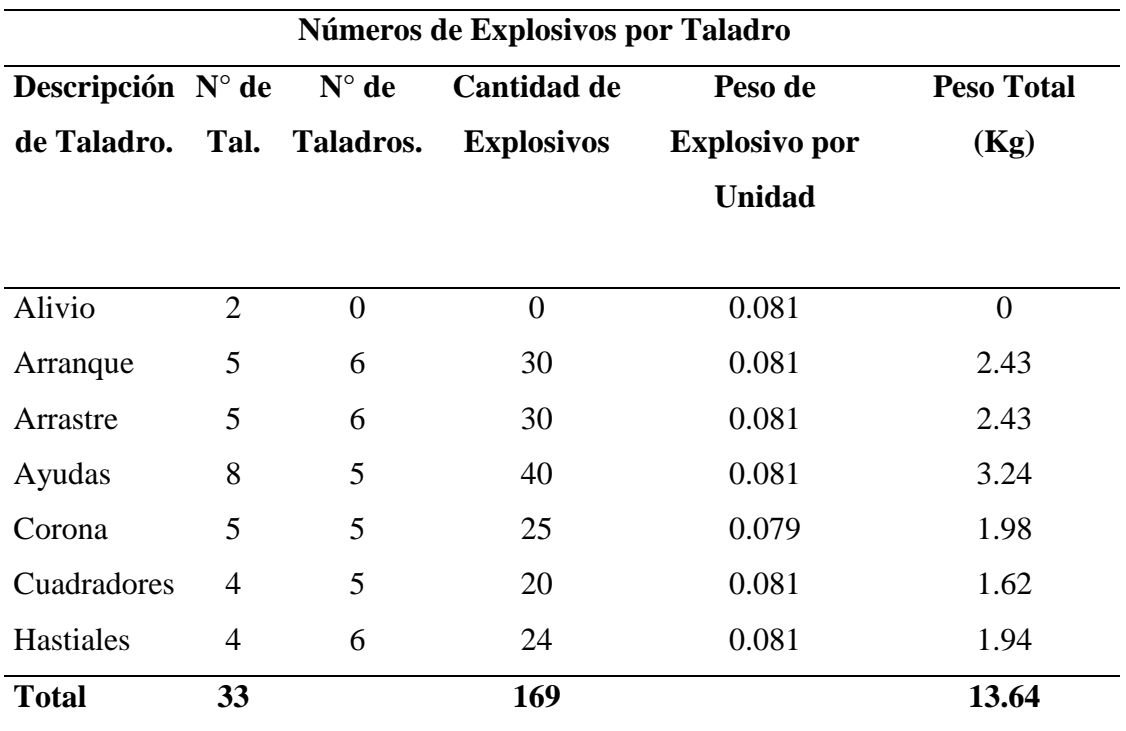

 *Fuente: Elaboración Propia.*

En la Tabla 29, se especifica el consumo de explosivos en la voladura actual, según el corte seleccionado es decir, el cuele quemado de 07 orificios de los cuales 02 orificios son de alivio y 05 taladros de arranque, en los cuales se ha cargado con 06 cartuchos de dinamita de 0,081 kg cada uno, haciendo un total 2.43 kg; 05 taladros de arrastre, se ha cargado con 06 cartuchos de dinamita de 0,081 kg, haciendo un total de 2.43 kg; 08 taladros de ayuda con 05 cartuchos de 0,081 kg cada uno haciendo un total de 3.24 kg; 05 taladros de la corona con 05 cartuchos de 0,079 kg, haciendo un total de 1.98 kg; 04 taladros cuadradores con 05 cartuchos de 0,081 kg, haciendo un total de 1.62 kg; 04 taladros de hastíales, con 06 cartuchos de 0,081 kg, con un total de 1.94 kg; haciendo un total de 13.64 kg de explosivos utilizados en el disparo de la Galería 10510 N en la Empresa Minera de Pataz. Se debe indicar que el taladro que más ha variado, son los taladros cuadradores que se ha reducido en 08 taladros y los taladros de arranque, que se ha reducido en 02 taladros.

#### **4.1.2.5 Cálculo de los Parámetros de Voladura Actual.**

**Cálculo de Volumen Roto por disparo.**

$$
V = S * L
$$
  

$$
V = 5.76 * 1.75
$$
  

$$
V = 10.08 m3
$$

**Cálculo de Toneladas por disparo.**

$$
Ton = V * dr
$$

$$
Ton = 10.08 * 2.7
$$

$$
Ton = 27.21 TM
$$

$$
Fc = \frac{Kg - explosivo}{Volumen roto}
$$

$$
Fc = \frac{12.55}{10.08}
$$

$$
Fc = 1.24 \text{ Kg} / \text{m}^3
$$

**Factor de Carga Lineal.**

 $Fc = \frac{12.55}{M_{\text{atmos}} L_{\text{in}}^2}$ **Metro Lineal**  $Fc = \frac{12.55}{1.75}$ 1.75  $Fc = 7.17$  Kg / m<sup>3</sup>

**Factor de Potencia (Kg/t)** 

 $Fp = \frac{Kg}{r}$  de explosivo total Tonelaje roto  $Fp = \frac{12.55}{37.34}$ 27.21

$$
Fp = 0.46 \text{ Kg} / \text{TM}
$$

| Parámetros Obtenidos de la Voladura Actual |                            |  |  |
|--------------------------------------------|----------------------------|--|--|
| Descripción                                | Unidad de Medida           |  |  |
| Volumen roto                               | $10.08 \text{ m}^3$        |  |  |
| <b>Toneladas Rotas</b>                     | 27.21 TM                   |  |  |
| Factor de Carga                            | $1.24$ Kg / m <sup>3</sup> |  |  |
| Factor Carga Lineal                        | 7.17 $Kg/m$                |  |  |
| Factor de Potencia                         | $0.46$ Kg / TM             |  |  |
| Kg/Disparo                                 | $13.64 \text{ kg}$         |  |  |

 *Resultados Obtenidos en la Voladura Actual de la Galería 10510 N.*

*Fuente: Elaboración Propia.*

En la Tabla 30, se resume los resultados obtenidos en la voladura actual, en donde en el disparo del frente de la Galería 10510 N, se ha utilizado un total de 13.64 kg de explosivo dinamita Semexsa de 65%, removiendo un volumen de 10.08 m3 de mineral, equivalente a 27.21 Tm, con un Factor de Carga de 1.24 kg/m³, un Factor de Potencia de 0.46 kg/Tm y un Factor de Carga Lineal de 7.17 kg/m.

#### **4.1.2.6 Costos de Voladura Actual.**

Con la determinación de la carga explosiva adecuada y la nueva malla de penetración, según los parámetros de la roca encajonante, el consumo de rotura se ha reducido de 142.47 US\$/m a 71.37 US\$/m, en el frente de la Galería 10510 N en la Empresa Minera de Pataz. (Ver Tabla 31).

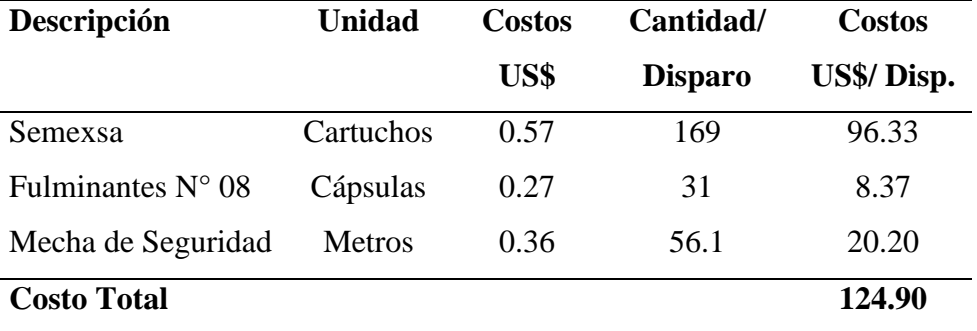

 *Costos de Materiales Utilizados en Voladura Actual.*

 *Fuente: Elaboración Propia.*

Costo de Voladura Actual / Disparo: **124.90**

Costo de Voladura Actual / Metro**: 71.37**

En la Tabla 31, se especifica los costos de materiales utilizados en la voladura actual en el frente de la Galería 10510 N, es decir se ha utilizado 169 cartuchos de explosivo Semexsa de 65%, cuyo costo es 0.57 US\$/cartucho, haciendo un costo de 96.33 US\$/disparo, 31 unidades de fulminante N° 8, cuyo costo es de 0.27 US\$/unidad, que asciende a un costo de 8.37 US\$/disparo y 56.1 metros de mecha de seguridad a un costo de 0.36 US\$/m, haciendo un costo de 20.20 US\$/disparo, cuya sumatoria de costos es de 124.90 US\$/disparo, cuyo resultado con una avance lineal de 1,75 m por disparo, resulta 71.37 US\$/m.

#### **4.1.3 Comparación entre la Malla Anterior y la Malla Actual.**

El mejoramiento es posible mediante el acrecentamiento de la productividad y la eficacia de las operaciones unitarias, esto por medio de una penetración que ejecute las medidas del burden, espaciamiento, número y profundidad del taladro establecido, emplear bien los factores propios del equipo de perforación y el tipo de roca.

Para la rotura corresponde efectuar un apropiado uso de explosivos que se exprese en el Factor de Carga y Factor de Potencia determinado y sea técnicamente apropiado para el diámetro de la broca, burden, espaciamiento, longitud del taladro y parámetros de la roca. Toda esta mejora operativa en los parámetros técnicos, permiten reducir los costos operativos en la Galería 10510N, como US\$/m perforado y US\$/m disparado.

#### **4.1.3.1 Resultados comparativos de la Perforación.**

Aquí se reflejan las mejoras en los estándares operativos de la perforación en la Galería 10510 N (Tabla N° 32).

#### **Tabla 32**

 *Resultados Comparativos de Perforación.*

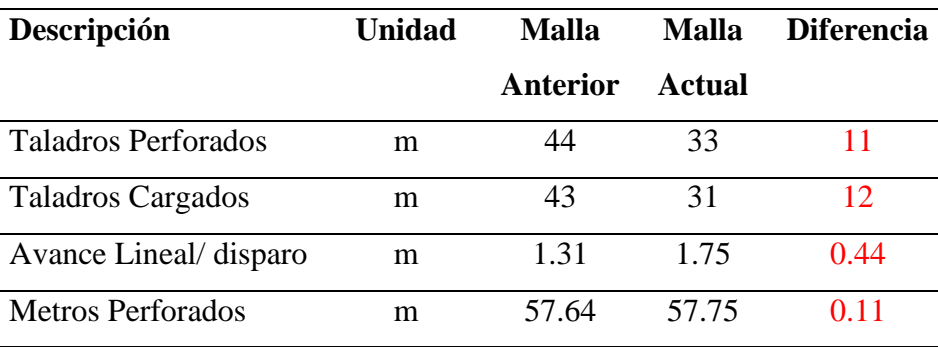

*Fuente: Elaboración Propia.*

#### **4.1.3.2 Resultados Comparativos de Voladura.**

En la presente Tabla N° 33, se muestra la mejora en los estándares operativos de voladura en la Galería 10510 N.

 *Resultados Comparativos de Voladura.*

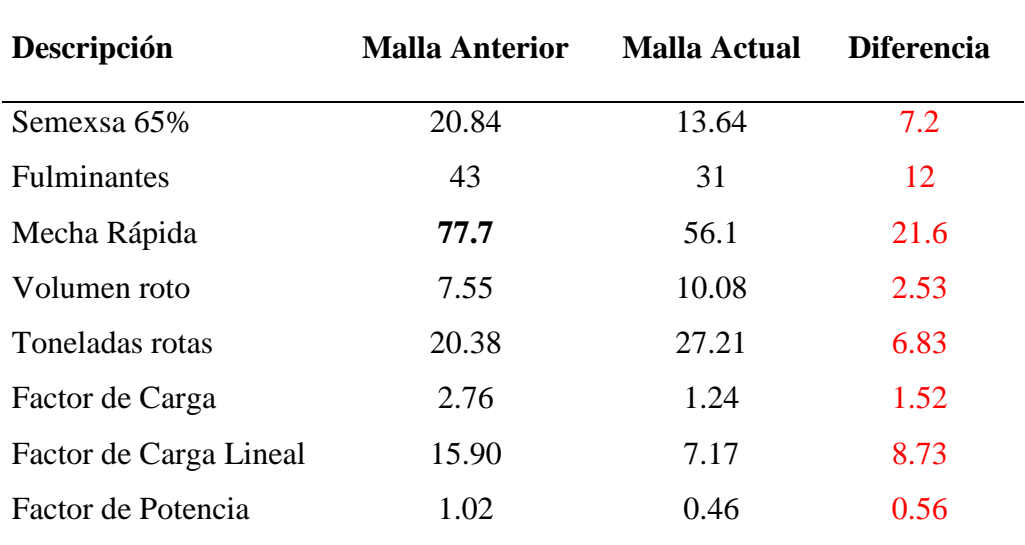

 *Fuente: Elaboración Propia.*

#### **4.1.3.3 Resultados comparativos de costos de perforación y voladura.**

En la siguiente Tabla N° 34, se indica que los costos de perforación y voladura de la malla actual han mejorado notoriamente a comparación de la malla anterior.

# **Tabla 34**

 *Resultados Comparativos de Costos de Perforación y Voladura.*

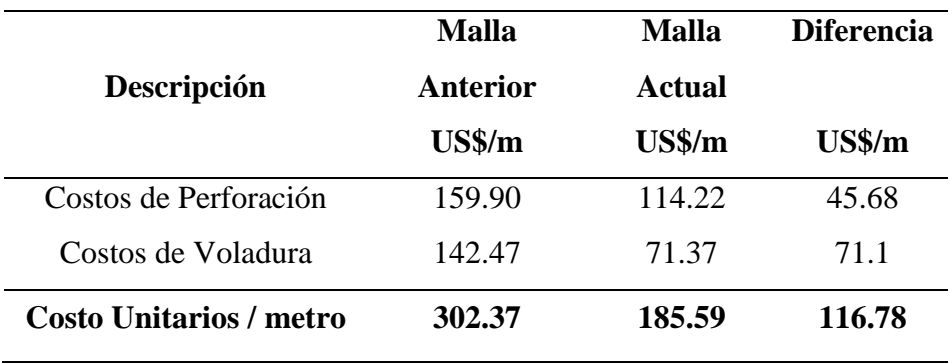

# *Cuadro Comparativo de Resultados de la Malla Anterior y Malla Actual.*

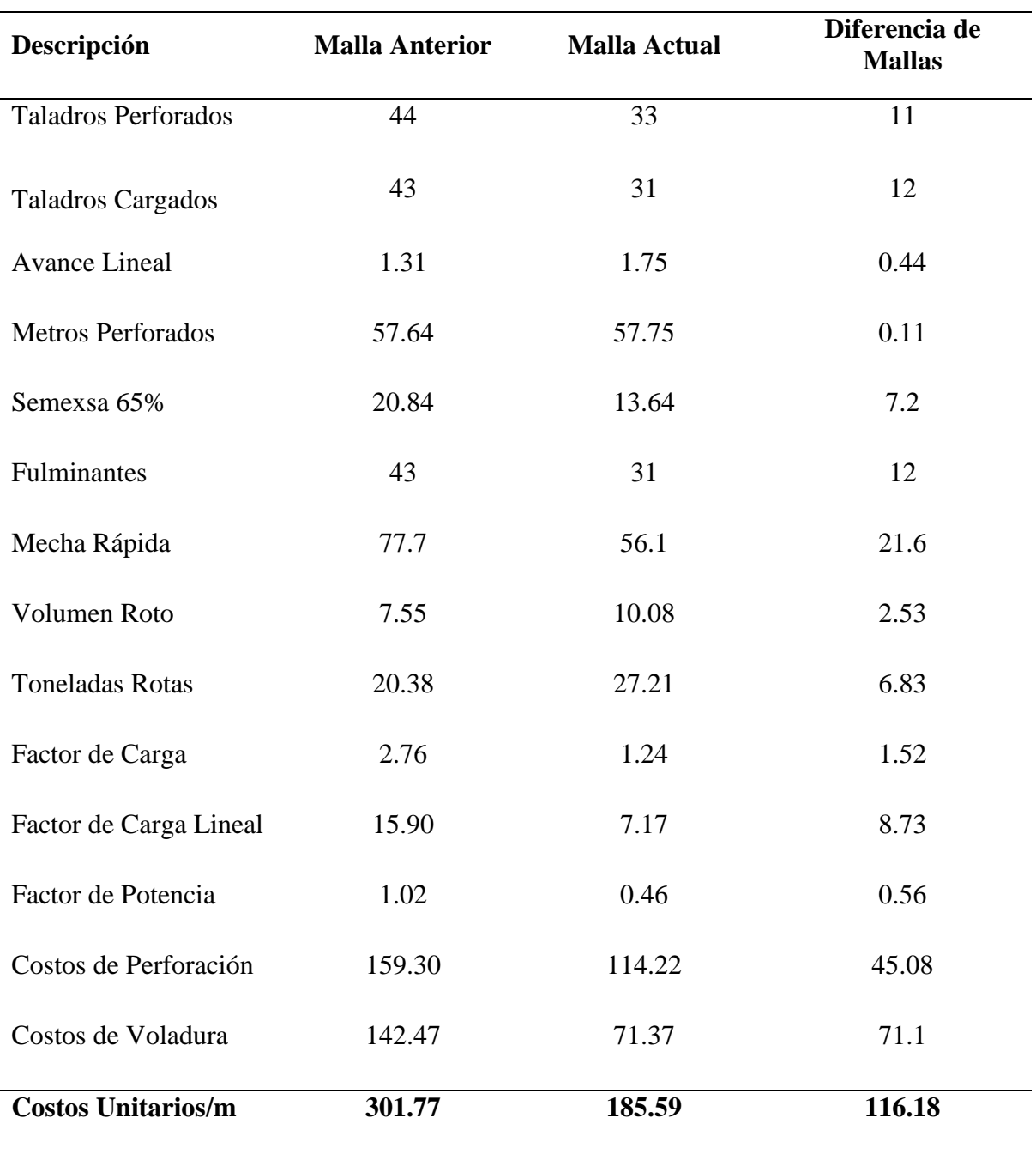

#### **4.2 Discusión de los Resultados.**

Después de examinar los resultados de ambas mallas de penetración y voladura, se puede deducir que el objetivo en disminuir los costos operativos en la galería 10510 N mediante el cambio de malla es eficientemente aceptable, ya que los datos obtenidos nos dan muestra de una disminución de consumo en las operaciones de penetración y rotura.

El consumo unitario de penetración y rotura por metro lineal ha disminuido de US\$ 301.77 a US\$ 185.59 esto lo hace rentable debido a que el precio unitario que retribuye la compañía es de US\$ 202.30 obteniendo una utilidad de US\$ 16.71 por metro lineal de avance; esta ganancia refleja una gran mejora en las operaciones tomando en cuenta que anteriormente se tenía pérdidas, esto se hizo posible debido al cálculo y control de los parámetros de la malla actual de penetración y a la adecuada repartición de carga explosiva en los taladros.

También se determina que la reducción de costos se debe principalmente al aumento de avance lineal por disparo de 1.31 m a 1.75 m (33.58 %) y a la disminución del número de taladros por disparo de 44 a 33 (25 %), haciendo que se reduzca la cantidad de explosivo utilizado de 20.84 Kg a 13.64 Kg por disparo (34.54%).

Para mantener o mejorar esta disminución de los consumos operativos de mina se debe permanecer con el control de parámetros, modernismo y capacitación de las operaciones de penetración y rotura, controlada bajo un seguimiento operativo, que manifiesten el acatamiento de las operaciones apropiados de trabajo.

#### **Capítulo V**

#### **CONCLUSIONES**

1. El diseño de malla de perforación adecuada en la Galería 10510 N, se llevó a cabo con el corte quemado de 7 taladros (02 taladros de alivio y 05 taladros de arranque) es decir la malla actual, se ha logrado disminuir el número de taladros de 44 a 33 obteniendo así una diferencia de 11 taladros (25%), lo cual influyó favorablemente en el consumo de penetración el cual se ha disminuido de 159.30 US\$/m. a 114.22 US\$/m. obteniéndose así un residuo de 45.08 US\$/m.

2. El algoritmo de Holmberg nos permitió calcular el burden, espaciamiento y número de taladros y así lograr distribuir, controlar y disminuir el consumo de explosivos de manera adecuada, es decir de 20.84 Kg a 13.64 Kg. de explosivo obteniéndose una diferencia de 7.2 Kg de explosivo por disparo, lo que influyó favorablemente en los consumos de rotura el cual se ha disminuido de 142.47 US\$ a 71.37 US\$/ Disparo, obteniéndose una diferencia de 71.1US\$/ Disparo.

3. Para incrementar el avance lineal por disparo en la galería 10510 N se optó por la ejecución de dos taladros de alivio en la actual malla obteniendo de esta manera el 33.58% de avance lineal es decir 0.44 metros promedio por disparo.

4. Después de examinar los resultados en ambas mallas de perforación y voladura, se puede indicar que el objetivo en disminuir los costos operativos en la galería 10510 N por el cambio de malla es satisfactoriamente aceptable ya que se ha disminuido de 301.77 US\$/m. a 185.59 US\$/m. obteniéndose una diferencia de 116.18 US\$/ metro disparado.

#### **SUGERENCIAS**

1. Controlar y verificar el dibujado de la malla de perforación haciendo uso de spray y un seguimiento intensivo a la hora de perforar, para monitorear el paralelismo de los taladros, con el uso de guiadores.

2. Capacitar y concientizar al personal para la apropiada ejecución del carguío de los taladros para la voladura, realizando previamente los cálculos técnicos según la malla actual.

3. Observar e inspeccionar constantemente el avance lineal en el frente de las labores de desarrollo programadas, para realizar un correcto control y verificación del avance programado, con el fin de determinar alguna variación en la nueva malla de penetración si el caso lo requiera.

4. Mantener el diseño de malla que originó la mejora de los costos operativos de acuerdo a los resultados alcanzados.

# **REFERENCIA BIBLIOGRÁFICAS**

- Anda Hernández Lidia Araceli. (2007). Concepto de Costos Indirectos. Recuperado el 15 de junio del 2020 de: https://www.docsity.com/es/contabilidad-de-costos-39/5643812/
- Artigas Z., María T. (2011). Concepto de Perforación por Percusión. Recuperado el 15 de junio de: https://docplayer.es/57544634-Trabajo-especial-de-grado.html
- Belizario Pérez, Y. C. (2019). Concepto de Burden. Recuperado el 15 de junio del 2020 de: https://alicia.concytec.gob.pe/vufind/Record/RNAP\_19fbd0b3ba2b09d5ac6f1a0e19ce 70e9
- Bernaola A; Castilla G., & Herrera H. (2013), Concepto de Perforación por Percusión. Recuperado el 15 de junio del 2020 de: http://oa.upm.es/21848/1/20131007\_PERFORACION\_Y\_VOLADURA.pdf
- Buele Gaona, J. A. (2017). Optimización en los Parámetros de Perforación y Voladura en el avance del Túnel de la Mina Cabo de Hornos. Recuperado el 20 de julio del 2020 de: http://dspace.uazuay.edu.ec/bitstream/datos/7439/1/13347.pdf
- Cáceres Navarro, L. (2017). Optimización de la Perforación y Voladura con nuevo Diseño de Malla en el Crucero 10014 de la Empresa Minera Marsa. Recuperado el 15 de junio del 2020 de: https://alicia.concytec.gob.pe/vufind/Record/RNAP\_540abca8581a88214d1b5e49711 61dbd
- Costos Mineros. (2014) Recuperado el 15 de junio del 2020 de: https://www.slideshare.net/jesucit0/costos-mineros
- Chipana, T. (2015). Diseño de Perforación y Voladura para Reducción de Costos en el Frente de la Galería Progreso de la Contrata Minera Cavilquis – Corporación Minera ANANEA S.A. Recuperado el 15 de junio del 2020 de: https://alicia.concytec.gob.pe/vufind/Record/RNAP\_1be46e8024e4a471872b2bf429a b7f45
- De la Cruz Graus, O. (2018). Optimización de Costos en Perforación y Voladura estandarizando malla para sección 2.40m x 2.40m en la Empresa Cáncer E.I.R.L. – MARSA. Recuperado el 15 de junio del 2020 de: http://dspace.unitru.edu.pe/handle/UNITRU/11054
- EXSA. (2001). Concepto de número de Taladros y Trazos de Arranques. Recuperado el 15 de junio del 2020 de: https://es.slideshare.net/AlfredoPangue/manual-practico-devoladura-exsa
- Gómez Roca, J. (2017). Reducción de costos de explotación mediante la mejora de los parámetros de Perforación y Voladura en la mina Huancapeti. Recuperado el 15 de junio del 2020 de: http://repositorio.unsch.edu.pe/handle/UNSCH/2198
- Jáuregui Aquino, O. (2009). Concepto de Estabilidad. Recuperado el 15 de junio del 2020 de: http://tesis.pucp.edu.pe/repositorio/bitstream/handle/20.500.12404/696/JAUREGUI\_ OSCAR\_COSTOS\_MINA.pdf?sequence=1&isAllowed=y
- Larijo Quenaya, R. J. (2019). Concepto de Malla de Perforación y Voladura. Recuperado el 15 de junio del 2020 de: https://alicia.concytec.gob.pe/vufind/Record/RNAP\_ea816af7c62a0faa6f49432a4977 385d
- López J. (2005). Concepto de Perforación Neumática. Recuperado el 15 de junio del 2020 de: http://saber.ucv.ve/bitstream/123456789/15527/1/TESIS%20CARLOS.pdf
- López Ruano, C. (2012), "Teoría de Voladura". Recuperado el 15 de junio del 2020 de: http://biblioteca.usac.edu.gt/tesis/08/08\_3459\_C.pdf
- Mostacero Sagástegui, E. E., & Rodríguez Antícona, N. J. (2017). Optimización del Diseño de Perforación y Voladura, para reducir Costos en labores de avance en la Mina Santa María - Poderosa S.A. Recuperado el 15 de junio del 2020 de: https://alicia.concytec.gob.pe/vufind/Record/UNIT\_b7e369d45f4061bdf1c800ca2b7b 32b7
- Uribarri Urbina, M. (2008), Concepto de Perforación. Recuperado el 15 de junio del 2020 de: http://geco.mineroartesanal.com/tikidownload\_wiki\_attachment.php?attId=126
- Villacres Garcés, R. D. (2016). Proyecto Integrador: Optimización de Costos al Sistema de Explotación Subterránea en la veta Kathy de la Empresa PRODUMIN S.A. Recuperado el 20 de julio del 2020 de: http://www.dspace.uce.edu.ec/bitstream/25000/7967/1/T-UCE-0012-48.pdf

**APÉNDICE Y ANEXOS**

# **ANEXO 1**

# CAMBIO DE MALLA DE PERFORACIÓN Y VOLADURA PARA REDUCIR COSTOS EN LA GALERÍA 10510 N EN UNA EMPRESA MINERA DE PATAZ

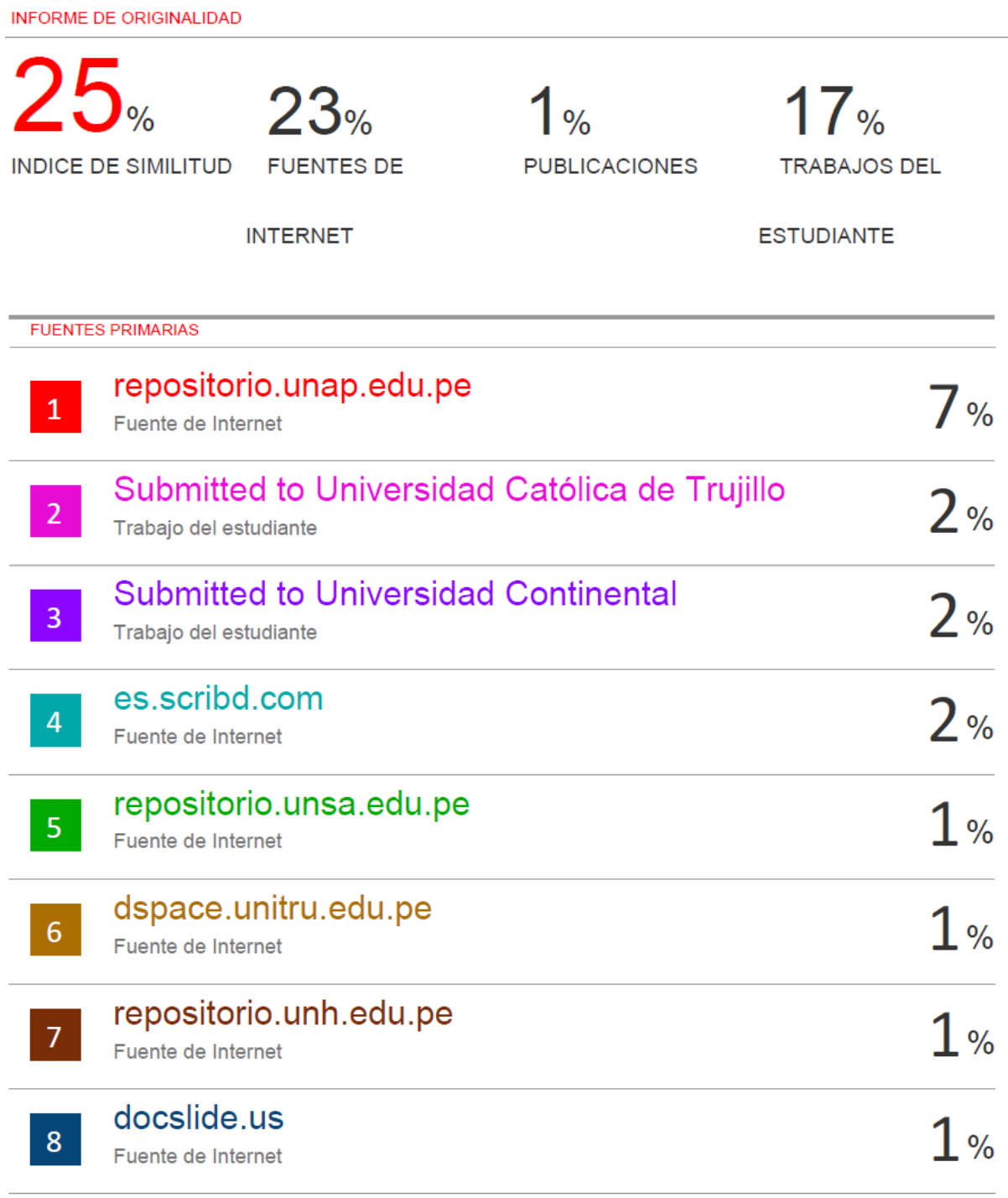

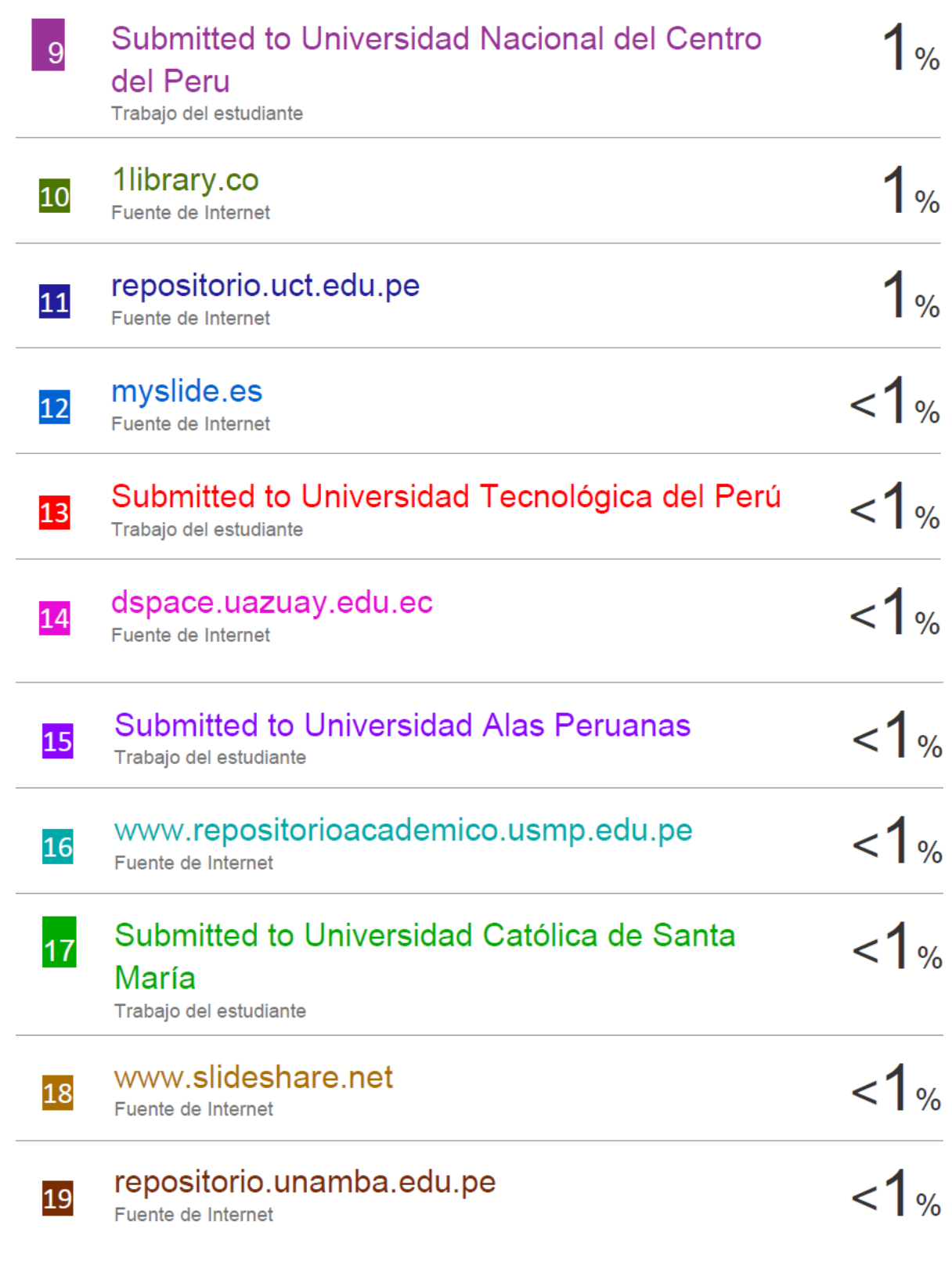

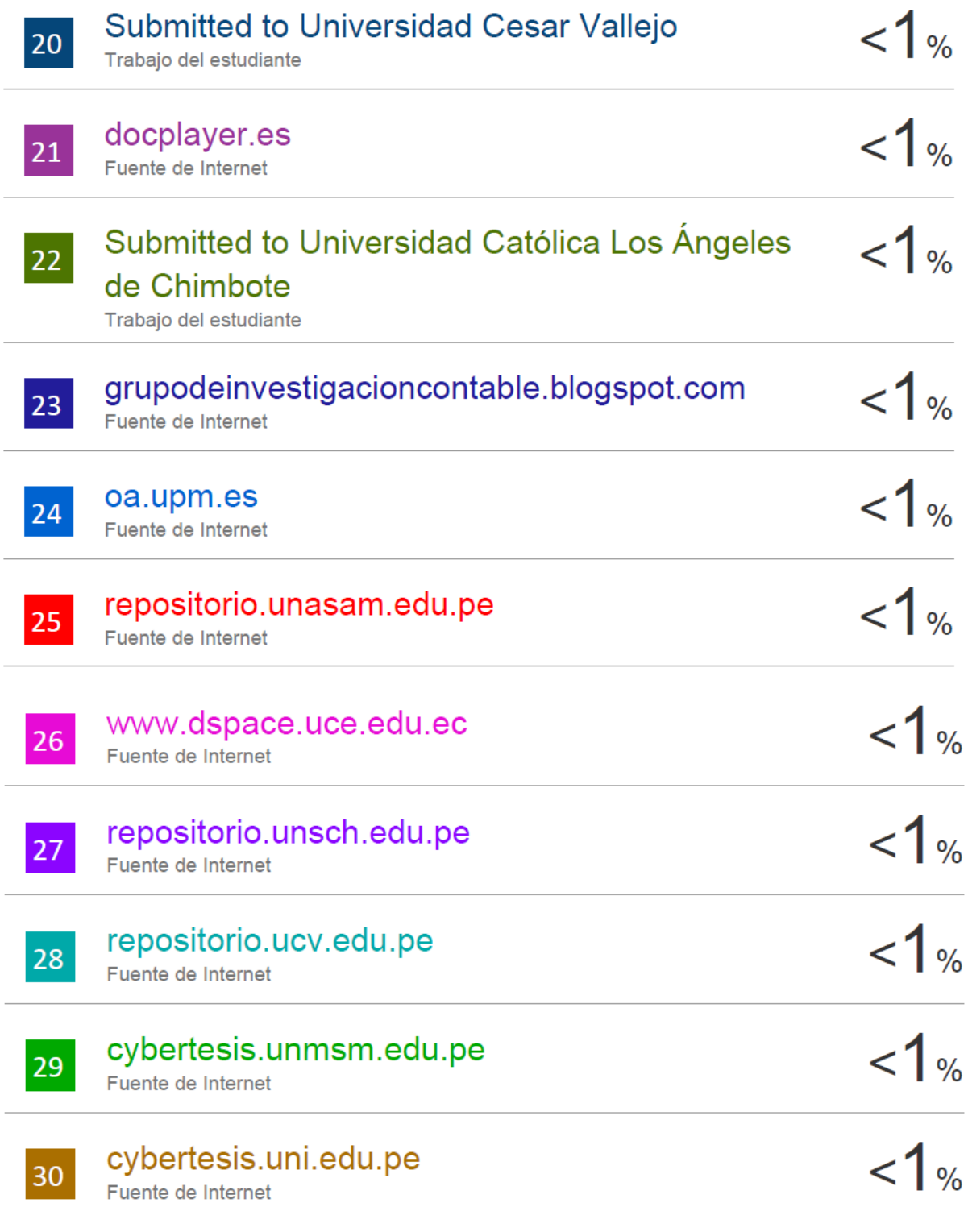

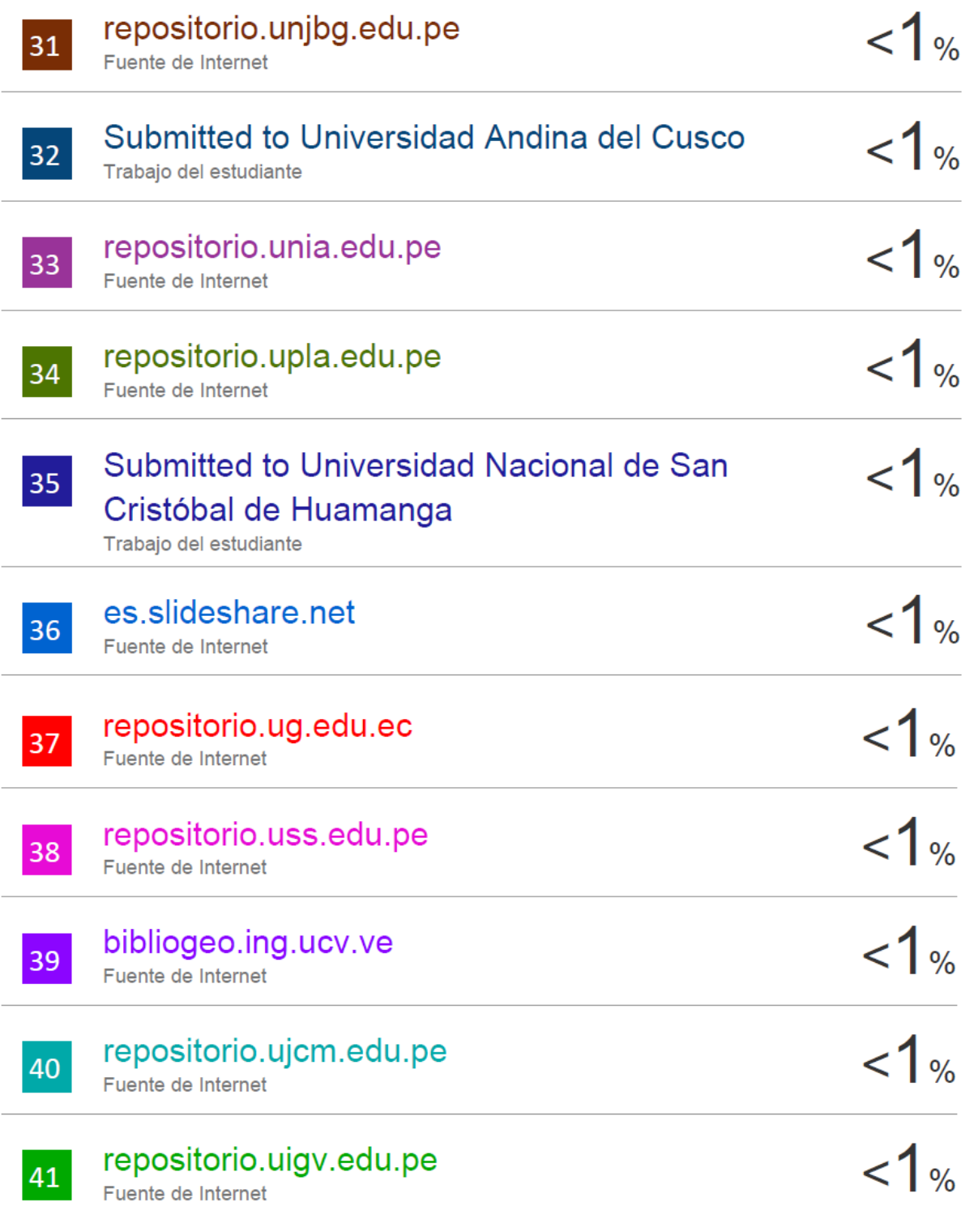

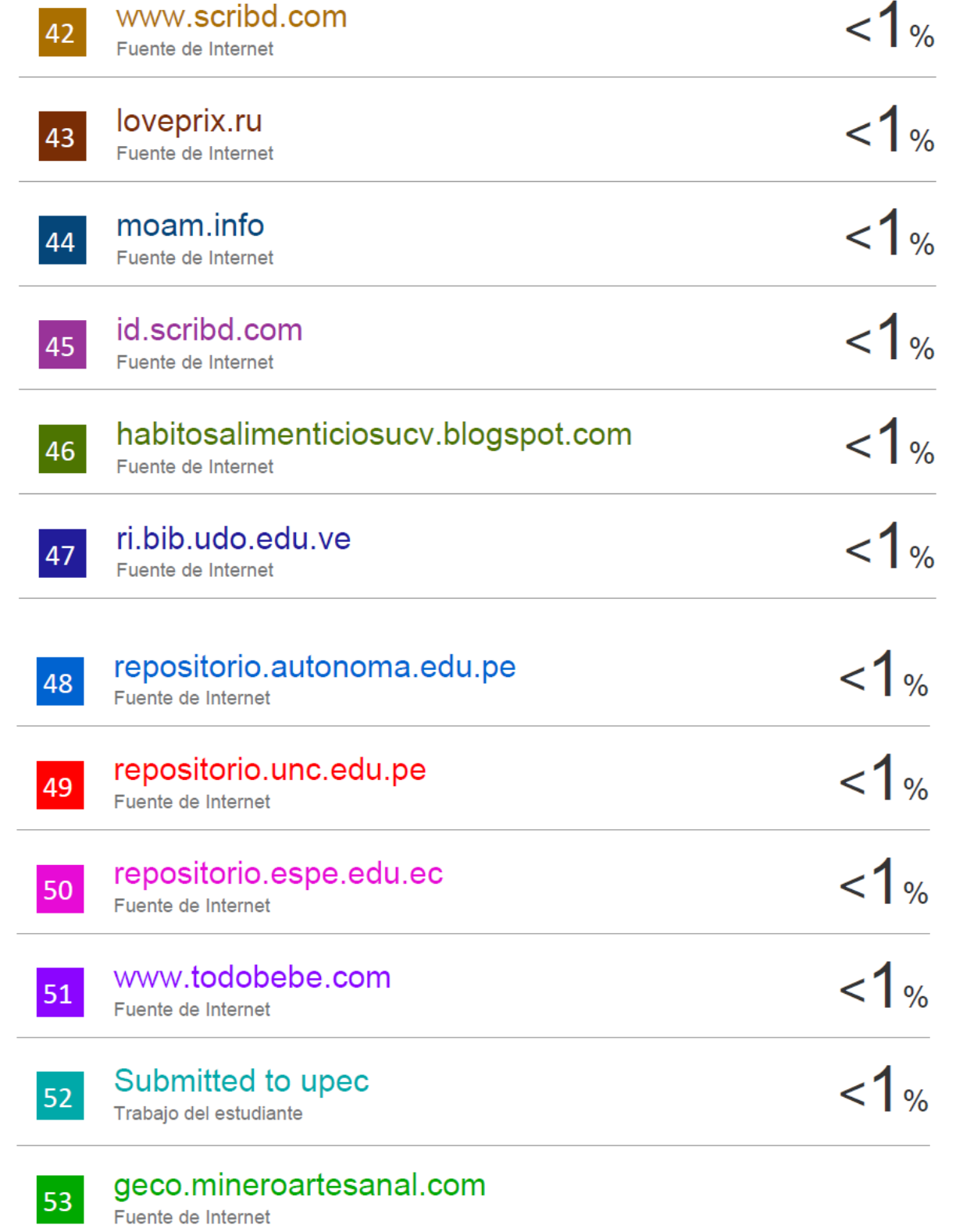

53
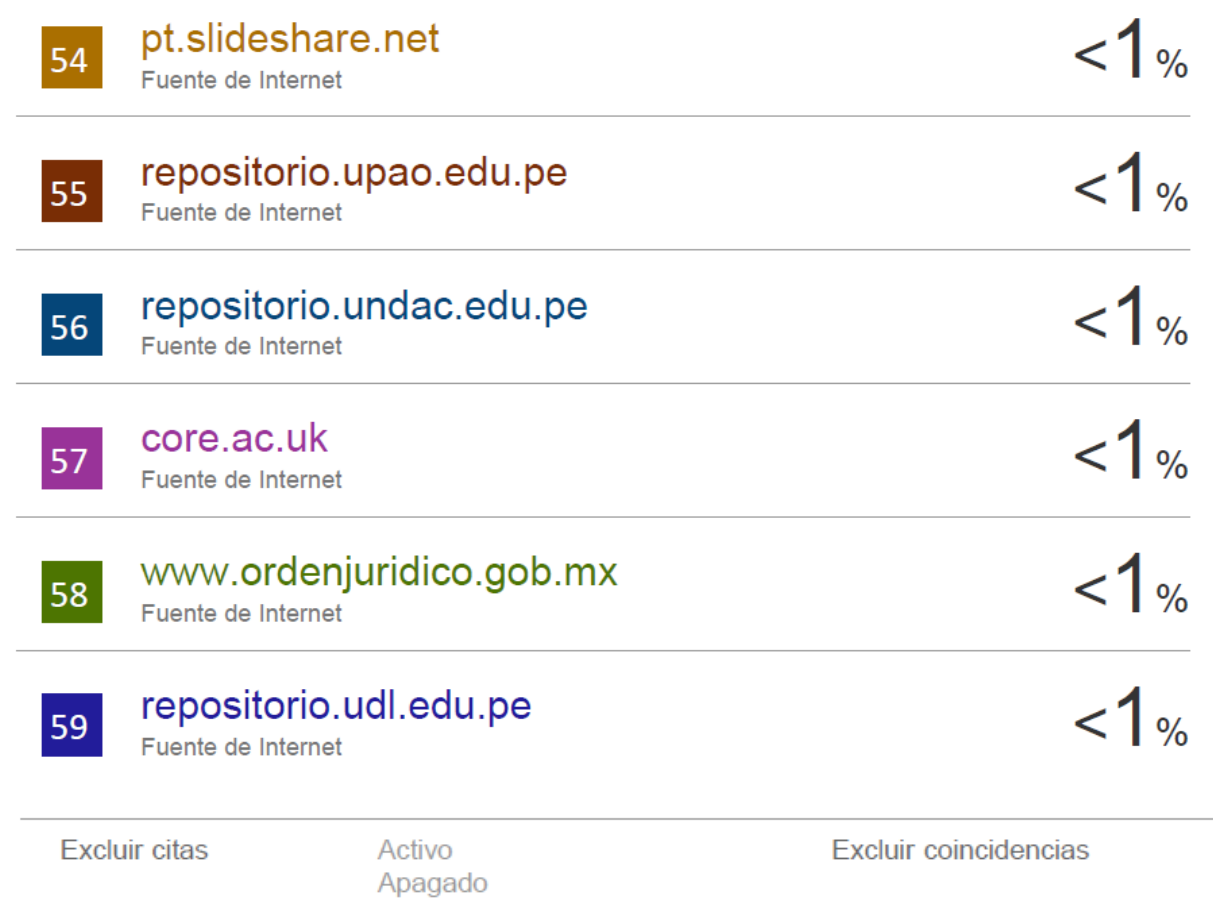

Excluir bibliografía Apagado